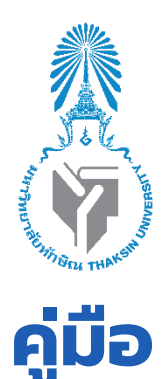

# **วิชาปฏิบัติการฟสิ ิกส ์ ท ั่วไป**

## **GENERAL PHYSICS LABORATORY รหัส 0209195**

## **ภาคเรียนที่1 ปีการศึกษา 2564**

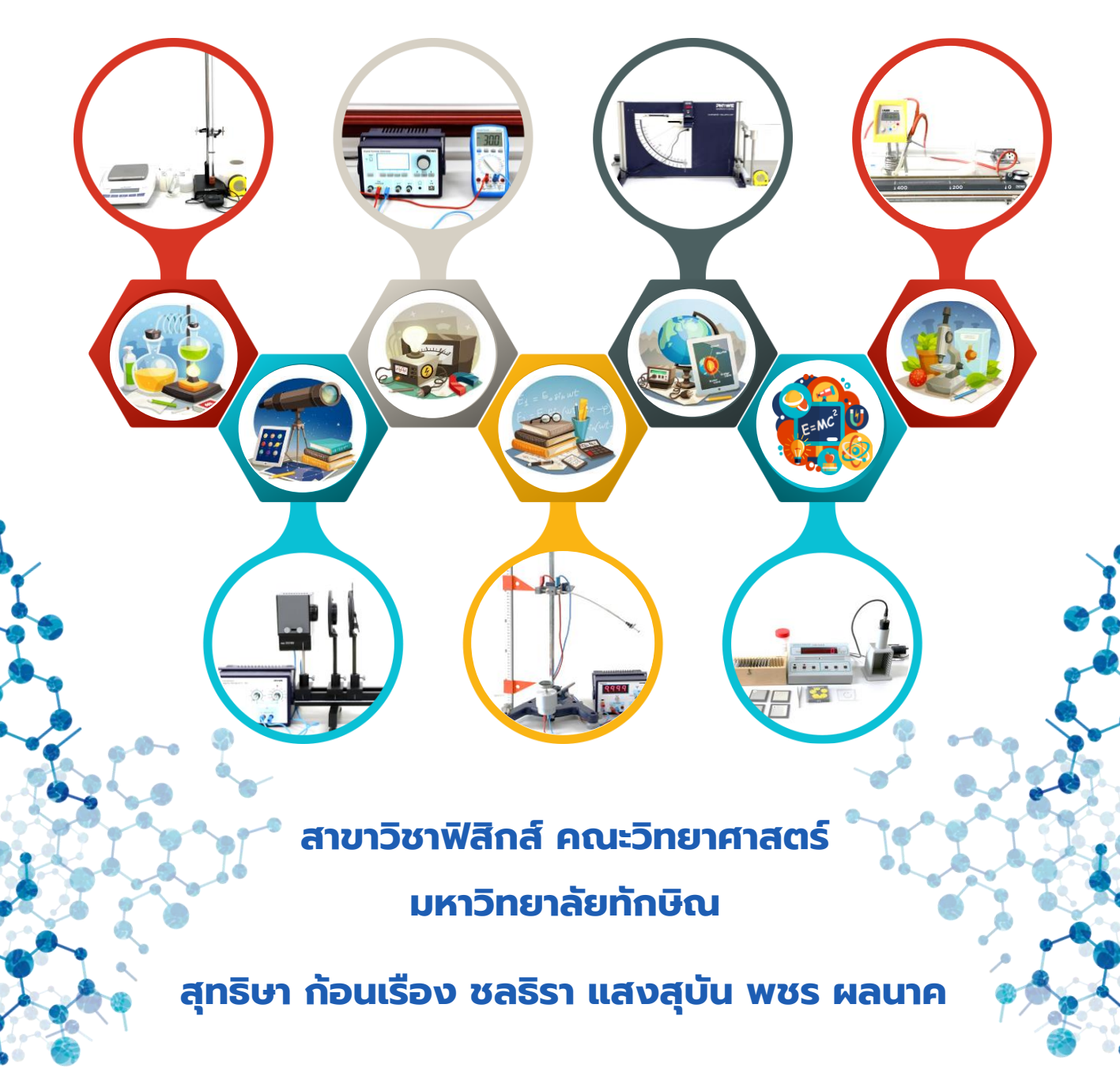

หนังสือ "คู่มือปฏิบัติการฟิสิกส์ทั่วไป" เล่มนี้ จัดทำขึ้นเพื่อใช้ในการเรียนการสอนรายวิชา ปฏิบัติการฟิสิกส์ทั่วไป (รหัสวิชา 0209195) ของนิสิตคณะวิทยาสาตร์วิทยาเขตพัทลุง มุ่งเน้นให้ผู้เรียน มีความรู้ ความเข้าใจ และสามารถอธิบายเกี่ยวกับเนื้อหาสอดคล้องกับทฤษฎีในวิชาฟิสิกส์ทั่วไป (รหัส วิชา 0209105) ได้อย่างถูกต้องตามหลักวิทยาศาสตร์ โดยเน้นการฝึกทักษะการปฏิบัติการทดลองทาง ฟิสิกส์ การใช้เครื่องมือวิทยาศาสตร์ การคิดแก้ปัญหา และการวิเคราะห์ข้อมูลด้วยหลักการทางฟิสิกส์ และคณิตศาสตร์

เนื้อหาในคู่มือปฏิบัติการฟิสิกส์ทั่วไปประกอบด้วย การทดลองจำนวน 12 เรื่อง ได้แก่ การวัด และความคลาดเคลื่อน การเขียนกราฟและการวิเคราะห์ข้อมูลจากกราฟ สมดุลแรง การตกอิสระ การ เคลื่อนที่แบบโพรเจกไทล์การเคลื่อนที่แบบซิมเปิลฮาร์โมนิก ความหนืดของของเหลว สัมประสิทธิ์การ ขยายตัวเชิงเส้นของโลหะ คลื่นนิ่ง เลนส์นูนและเลนส์เว้า การเหนี่ยวนำแม่เหล็กไฟฟ้า และการใช้หัววัด ไกเกอร์-มูลเลอร์และการดูดกลืนรังสีนิวเคลียร์ โดยแต่ละการทดลองประกอบด้วยทฤษฎี วัตถุประสงค์ การทดลอง อุปกรณ์การทดลอง วิธีการทดลอง และรายงานการทดลอง ผู้เรียบเรียงได้สืบค้นทฤษฎีที่ เกี่ยวข้องกับการทดลองตามเอกสารอ้างอิง อุปกรณ์และวิธีการทดลองผ่านการตรวจสอบจากอาจารย์ ผู้สอนและนักวิชาชีพ สาขาวิชาฟิสิกส์ เพื่อให้มั่นใจว่าผู้เรียนสามารถเข้าใจและลงมือปฏิบัติได้ด้วย ตนเอง และรายงานการทดลองได้ออกแบบให้ง่ายต่อการกรอกข้อมูลจากผลการทดลอง

ผู้เรียบเรียงขอขอบคุณนักวิทยาศาสตร์สาขาวิชาฟิสิกส์ทุกท่านที่ให้ความร่วมมือในการจัดทำ คู่มือปฏิบัติการฟิสิกส์สำหรับวิทยาศาสตร์ชีวภาพเล่มนี้จนสำเร็จลุล่วงด้วยดี

> ดร.สุทธิษา ก้อนเรือง ผศ.ดร.ชลธิรา แสงสุบัน ผศ.ดร.พชร ผลนาค กรกฎาคม 2564

## **คำชี้แจง**

## **ข้อปฏิบัติในการเรียนวิชาปฏิบัติการฟิสิกส์ทั่วไป รหัส 0209195 ภาคเรียนที่ 1 ปีการศึกษา 2564**

1. นิสิตเข้ากลุ่มไลน์ ฟิสิกส์ทั่วไป\_2564/1 เพื่อติดต่อกับอาจารย์ผู้สอน

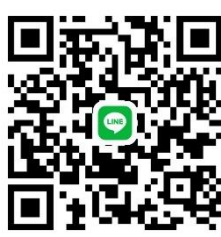

- 2. นิสิตปฏิบัติการทดลองเป็นกลุ่มตามที่ผู้สอนจัดให้(กรณีการเรียน on site)
- 3. นิสิตต้องศึกษาคู่มือปฏิบัติการทดลองมาล่วงหน้า
- 4. นิสิตที่เข้าห้องเรียนสาย 5 นาทีขึ้นไป ไม่มีสิทธิ์ทำแบบทดสอบก่อนเรียน
- 5. นิสิตที่เข้าห้องสาย 30 นาที ขึ้นไป ไม่มีสิทธิ์ทำการทดลองและส่งรายงานการ
- 6. นิสิตสามารถลาเรียนได้ไม่เกิน 2 ครั้ง ในกรณีที่มีเหตุจำเป็น โดยมีเงื่อนไขดังนี้
	- ลากิจ ต้องส่งใบลาล่วงหน้า
	- ลาป่วย ต้องส่งใบลาพร้อมใบรับรองแพทย์ภายใน 1 สัปดาห์ นับจากวันที่ป่วย
- 7. นิสิตที่ลาเรียนอย่างถูกต้องตามข้อปฏิบัตินี้ ต้องดำเนินการติดต่อขอทำปฏิบัติการทดลอง ชดเชยภายใน 7 วันทำการ นับจากวันที่กลับมาเรียน
- 8. นิสิตที่ขาดเรียนไม่มีสิทธิ์ทำปฏิบัติการทดลองชดเชย
- 9. นิสิตที่ขาดเรียนเกิน 2 ครั้ง จะไม่มีสิทธิ์สอบปลายภาค (เวลาเรียนไม่ครบ 80 %) ในกรณีที่ มีเหตุจำเป็น ให้ติดต่ออาจารย์ผู้สอนภายใน 5 วันทำการ นับจากวันที่ขาดเรียน
- 10. หากมีอุปกรณ์ชำรุดเสียหายขณะปฏิบัติการทดลองต้องแจ้งอาจารย์ผู้สอนหรือ นักวิทยาศาสตร์ทันที และสมาชิกทุกคนในกลุ่มต้องร่วมกันชดเชยค่าเสียหาย
- 11. นิสิตทต้องแต่งกายด้วยเครื่องแบบนิสิตเข้าห้องปฏิบัติการทดลอง ยกเว้นได้รับอนุญาตจาก อาจารย์ผู้สอนเป็นกรณีพิเศษ
- 12. ห้ามนำอาหารมารับประทานภายในห้องปฏิบัติการทดลอง
- 13. ห้ามใช้โทรศัพท์ในเวลาเรียน ยกเว้นมีเหตุจำเป็น
- 14. นิสิตเก็บอุปกรณ์และทำความสะอาดโต๊ะทดลองของตนเองทุกครั้งหลังเสร็จปฏิบัติการ ทดลอง

15. หากนิสิตมีข้อสงสัยเกี่ยวกับการวัดผล คะแนน ข้อสอบ หรือต้องการร้องเรียนและอุทธรณ์ ผลการประเมินให้นิสิตดำเนินการภายใน 15 วัน หลังจากประกาศผล โดยผ่านทางอาจารย์ ผู้สอนหรือ ไลน์ **http://line.me/ti/g/aFeQiQu1kA** หรือ **QR Code**

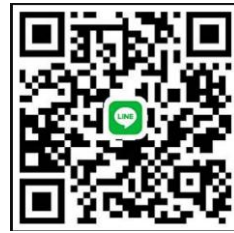

#### **การเตรียมตัวทำปฏิบัติการสำหรับนิสิต**

- 1. นิสิตต้องศึกษาคู่มือปฏิบัติการทดลองมาล่วงหน้า
- 2. นิสิตต้องถ่ายเอกสารหรือปริ้น<u>รายงานการทดลอง</u>สำหรับบันทึกข้อมูลการทดลองทุก ปฏิบัติการ
- 3. นิสิตต้องเตรียมเครื่องคำนวณและเครื่องเขียนเพื่อทำปฏิบัติการทดลองทุกครั้ง

## **ขั้นตอนการทำปฏิบัติการฟิสิกส์ทั่วไป**

- 1. นิสิตทำแบบทดสอบก่อนเรียนผ่าน google form ใช้เวลา 5 นาที
- 2. อาจารย์อธิบายทฤษฎี ใช้เวลา 20 นาที
- 3. นิสิตศึกษาการใช้อุปกรณ์และวิธีการทดลองจากวิดีโอสาธิตการทดลอง ใช้เวลา 15 นาที
- 4. นิสิตทำการทดลอง วิเคราะห์ผลการทดลอง และสรุปผลการทดลอง ใช้เวลา 2 ชั่วโมง
- 5. อาจารย์และนิสิตร่วมกันอภิปรายและสรุปผลการทดลอง ใช้เวลา 10 นาที
- 6. นิสิตทำแบบทดสอบหลังเรียน ผ่าน google form ใช้เวลา 10 นาที
- 7. นิสิตส่งรายงานการทดลอง ก่อนหมดเวลา 20 นาที(กรณี on line อนุญาตให้ส่งหลังหมด เวลาไม่เกิน 20 นาที) โดยนิสิตเขียนชื่อในรายงานทุกหน้า ถ่ายภาพรายงานการทดลองทุก หน้า รวมไฟล์ภาพถ่ายเป็นไฟล์เดียว และส่งไฟล์แก่อาจารย์ผู้สอนโดยการอัพโหลดผ่าน line / google form / TSU MOOCS / e-mail (ขึ้นอยู่กับอาจารย์ผู้สอน)
	- \* website สำหรับรวมไฟล : [https://www.ilovepdf.com/th/jpg\\_to\\_pdf](https://www.ilovepdf.com/th/jpg_to_pdf)
	- \* ระบบ TSU MOOCS, <https://moocs.tsu.ac.th/my/>
- 8. นิสิตเก็บรวบรวมงานการทดลองทุกปฏิบัติการและส่งอาจารย์ผู้สอนเมื่อมหาวิทยาลัยเปิดให้ เข้าเรียนในหห้องปฏิบัติการได้

## **ลิงค์การเรียนออนไลน์**

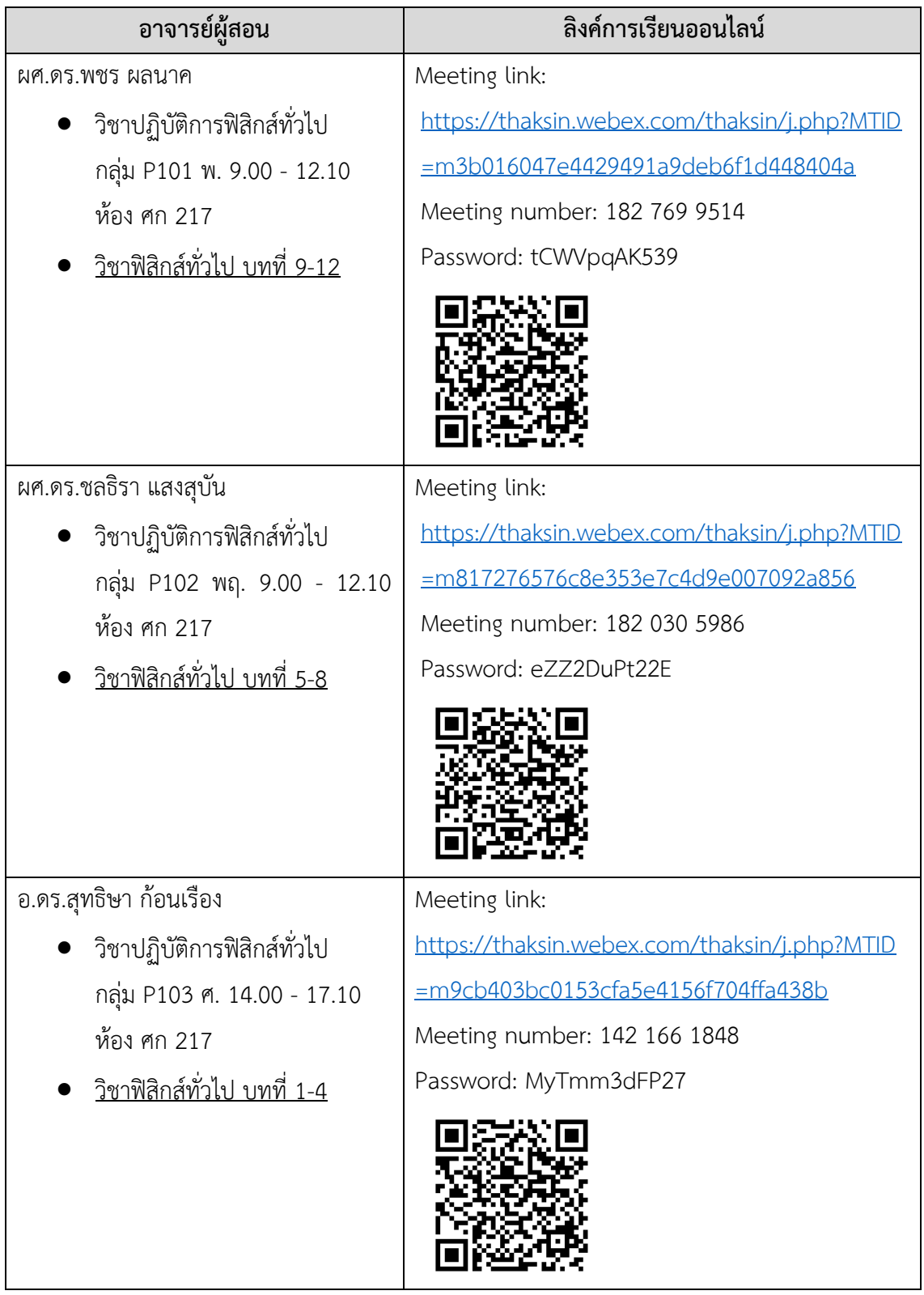

## **การประเมินผลการเรียน**

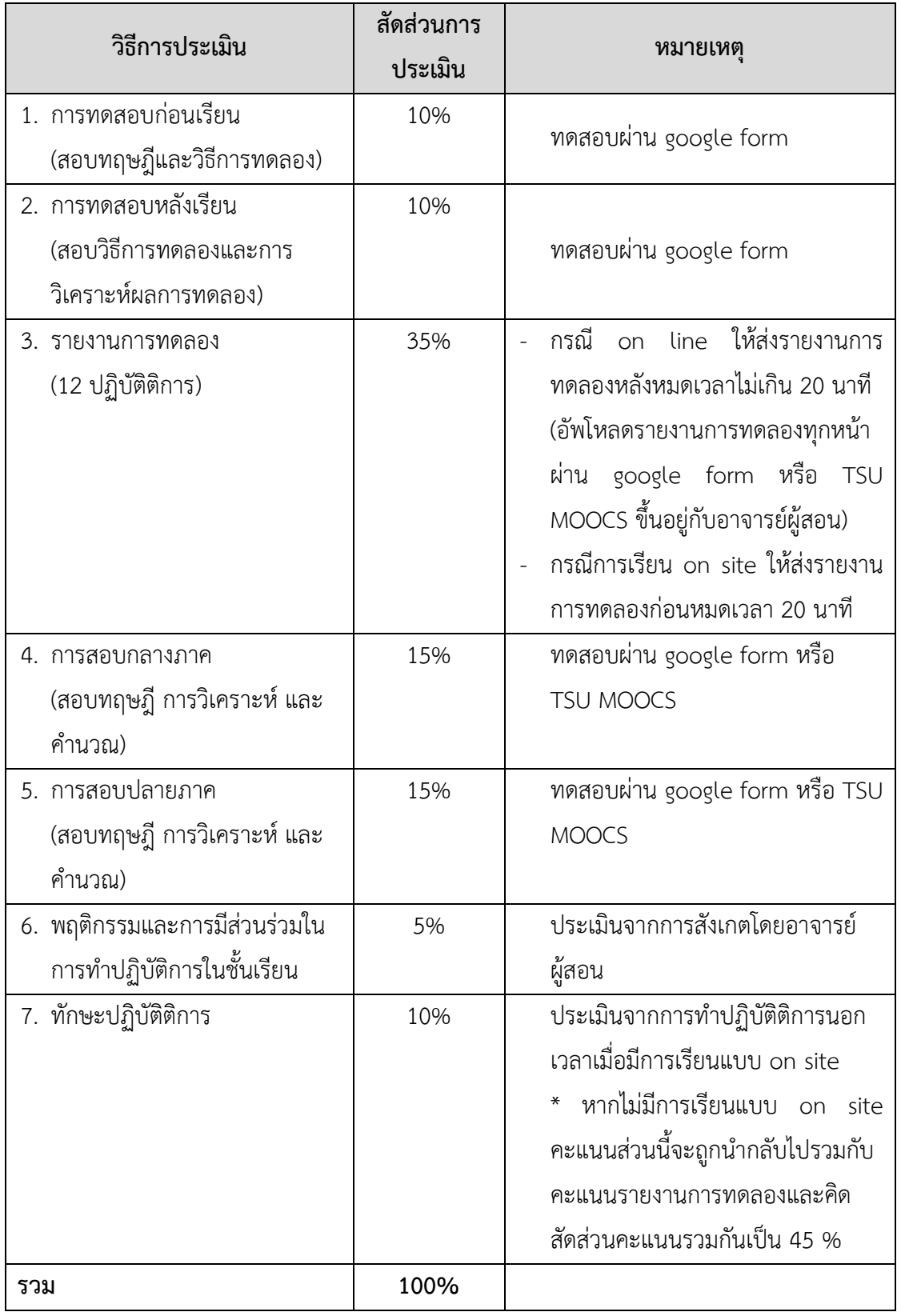

## **ข้อกำหนดการออกข้อสอบแต่ละการทดลอง**

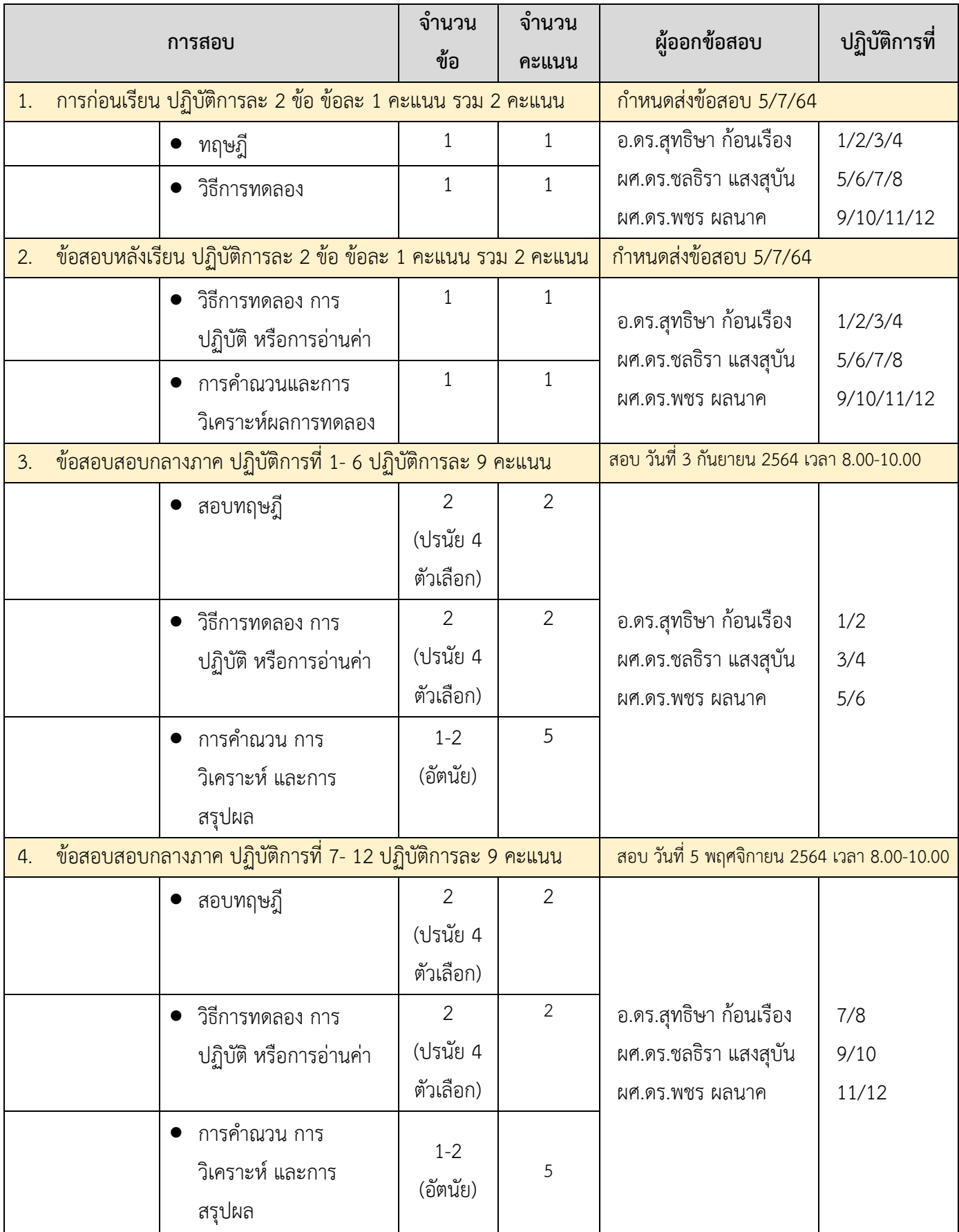

## **เกณฑ์การประเมินผลการเรียน**

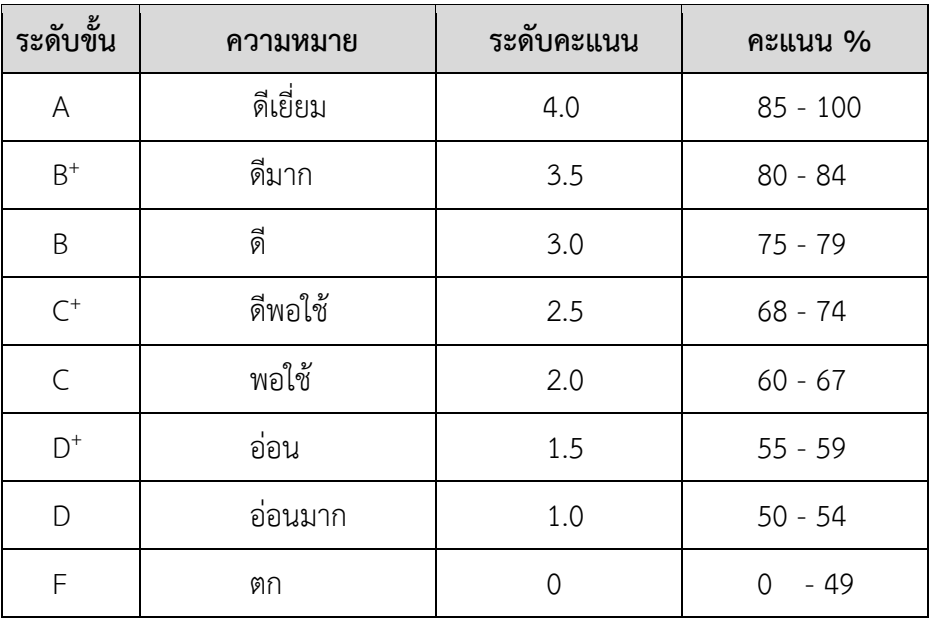

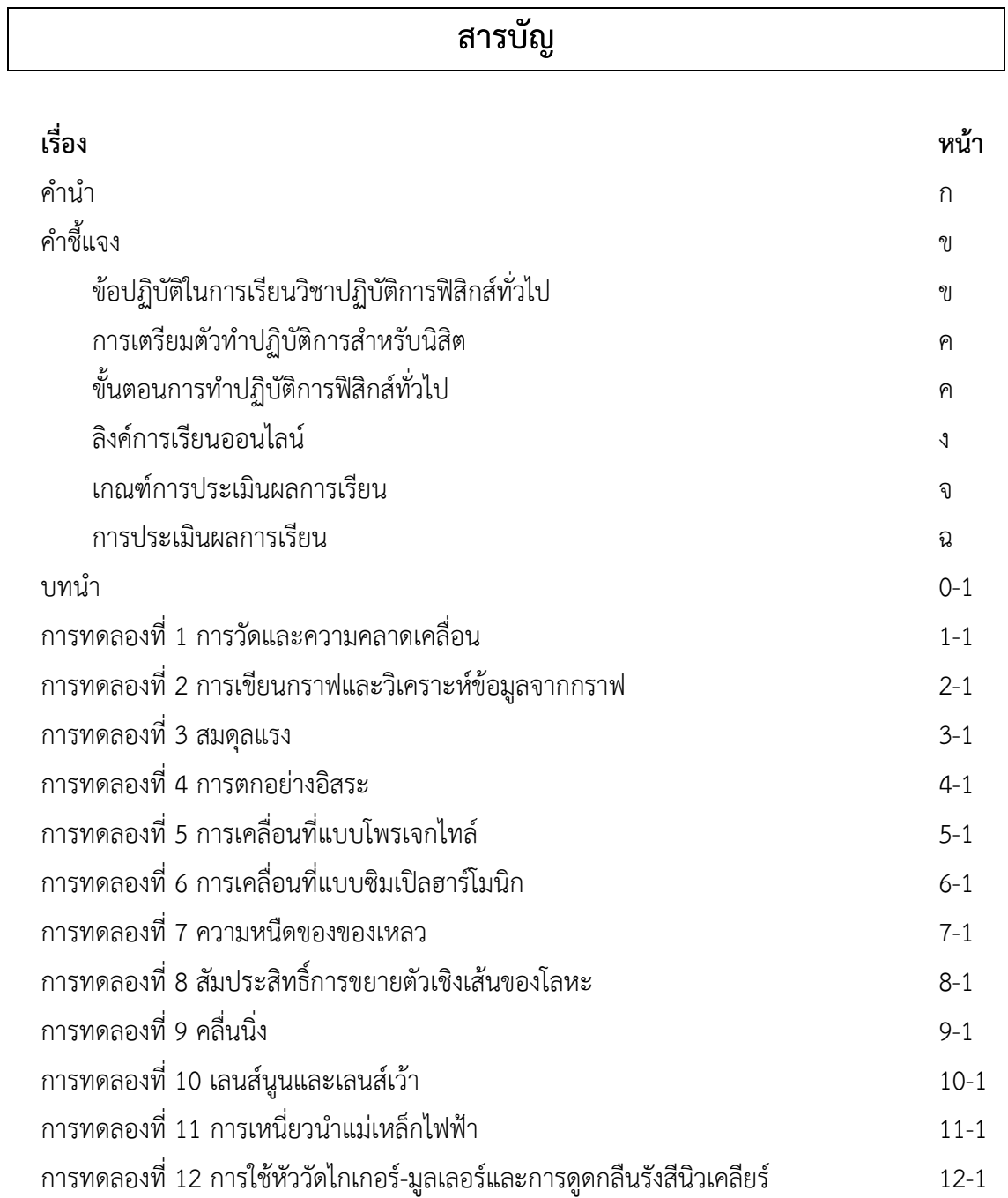

## **บทนำ การวัดและความคลาดเคลื่อน**

## **1. ทฤษฎี**

ฟิสิกส์เป็นวิทยาศาสตร์พื้นฐานที่มุ่งศึกษาและทำความเข้าใจปรากฏการณ์ทางธรรมชาติ ข้อมูลทาง ฟิสิกส์จึงต้องอาศัยการสังเกต การทดลองและการวัดปริมาณทางกายภาพ เช่น ความยาว มวล และเวลา การวัดปริมาณทางกายภาพเหล่านี้จำเป็นต้องมีมาตรฐานเดียวกันเพื่อความเข้าใจที่ตรงกัน ทำให้ผู้ที่สนใจ สามารถนำผลการวัดไปใช้ในเรื่องอื่นๆได้ อย่างไรก็ตามในการวัดทุกครั้งย่อมมีความคลาดเคลื่อนเกิดขึ้น เสมอ ผู้วัดจึงต้องศึกษาวิธีการวัด สาเหตุของความคลาดเคลื่อนจากการวัดและหลักการบันทึกผลการวัดที่ ถูกต้อง

#### **1.1 วิธีการวัด**

**1.1.1 การวัดโดยตรง** (Direct measurement)

การวัดโดยตรงเป็นการวัดปริมาณใด ๆที่สามารถทำได้โดยตรงด้วยเครื่องมือวัด เช่น วัดความยาวของลูกเต๋าได้ 0.01 m

#### **1.1.2 การวัดโดยอ้อม** (Indirect measurement)

การวัดโดยอ้อมเป็นการวัดปริมาณใด ๆ ที่ไม่สามารถทำได้โดยตรงด้วยเครื่องมือวัด ต้องคำนวณปริมาณที่ต้องการด้วยความสัมพันธ์ทางคณิตศาสตร์ เช่น ลูกเต๋าที่มีด้านทุกด้านยาวเท่ากัน คือ 0.01 m จะมีปริมาตร =  $(0.01)^3$  =  $10^{-6}$  m<sup>3</sup>

#### **1.2 ความแม่นยำและความเที่ยงตรงของการวัด**

## **1.2.1 ความแม่นยำ** (Accuracy)

การวัดที่มีความแม่นยำคือการวัดที่ให้ผลใกล้เคียงค่าจริงหรือค่าที่ยอมรับ เช่น ดินสอ แท่งหนึ่งยาว 15.00 cm เมื่อวัดความยาวของดินสอแท่งนี้จำนวน 4 ครั้ง ได้ข้อมูลการวัดเป็น 14.95, 15.05, 14.10 และ 14.20 cm แสดงว่าผลการวัดในครั้งที่ 1 และ 2 มีความแม่นยำสูง คือใกล้เคียงค่าจริง มากกว่าครั้งที่ 3 และ 4

## **1.2.2 ความเที่ยง** (Precision)

การวัดที่มีความเที่ยง คือ การวัดที่ให้ผลเหมือนเดิมหรือใกล้เคียงกันทุกครั้ง จาก ตัวอย่างที่ผ่านมาพบว่าความยาวของดินสอที่วัดได้ในครั้งที่ 1 และ 2 มีความแตกต่างจากครั้งที่ 3 และ 4 มาก ทำให้ข้อมูลมีการกระจายตัวมาก ผลการวัดนี้จึงมีความเที่ยงต่ำ ข้อมูลที่ดีคือข้อมูลมีทั้งความแม่นยำ และความเที่ยงสูงเพื่อให้เข้าใจได้ง่ายขึ้นจึงได้แสดงถึงความสัมพันธ์ระหว่างปริมาณทั้งสองไว้ในรูปที่ 1

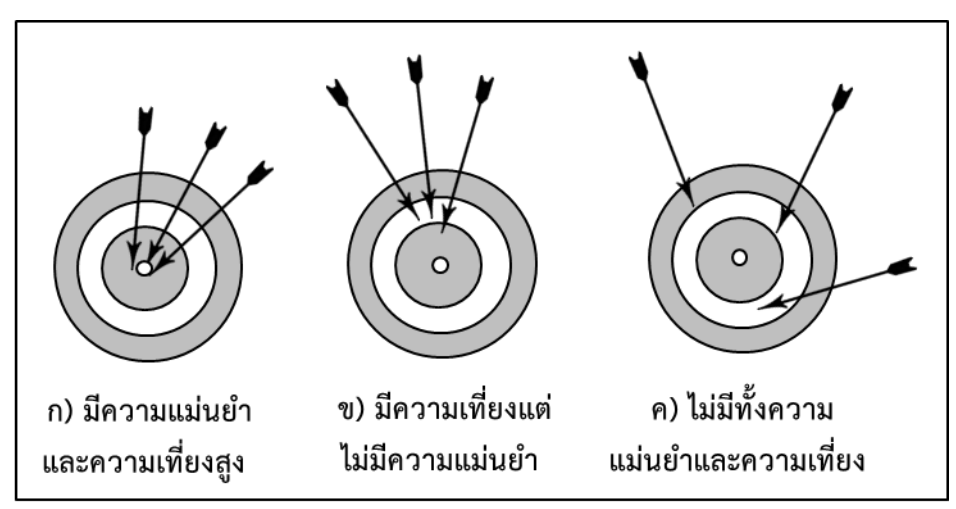

**รูปที่ 1** ความสัมพันธ์ระหว่างความแม่นยำและความเที่ยง

## **1.3 ชนิดของความคลาดเคลื่อนจากการวัด**

## **1.3.1 ความคลาดเคลื่อนแบบสุ่ม** (Random Error)

ความคลาดเคลื่อนแบบสุ่มเกิดในลักษณะไม่คงที่เนื่องจากผลการวัดที่ได้มีการกระจาย รอบๆ ค่าเฉลี่ย ทำให้ไม่มีผลต่อค่าเฉลี่ย แต่มีผลต่อการกระจายของข้อมูล

#### **1.3.2 ความคลาดเคลื่อนอย่างมีระบบ** (Systematic Error)

ความคลาดเคลื่อนอย่างมีระบบเกิดในลักษณะคงที่ เนื่องจากผลการวัดที่ได้แตกต่าง จากค่าที่ยอมรับ โดยจะมีค่ามากหรือน้อยกว่าค่าที่ควรจะเป็นในทิศทางเดียวกัน ทำให้มีผลต่อค่าเฉลี่ยและ การกระจายของข้อมูล สามารถเขียนความสัมพันธ์ระหว่างการวัดและความคลาดเคลื่อนได้ ดังแสดงในรูป ที่ 2

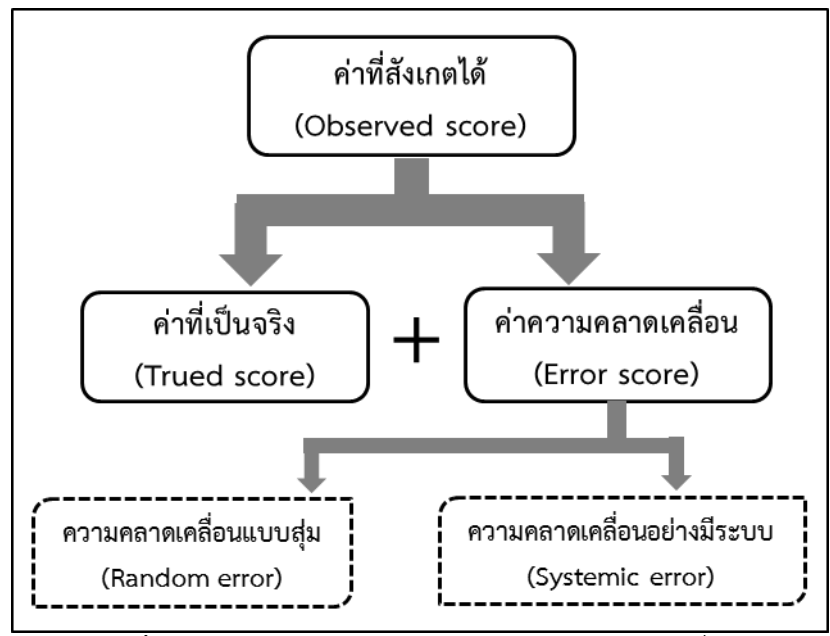

**รูปที่ 2** ความสัมพันธ์ระหว่างการวัดและความคลาดเคลื่อน

#### **1.4 สาเหตุของความคลาดเคลื่อนในการวัด**

#### **1.4.1 ความคลาดเคลื่อนเนื่องจากตัวบุคคล** (Personal error)

เกิดได้จากหลายสาเหตุ เช่นขาดทักษะในการใช้เครื่องมือ มีอคติในการเก็บข้อมูล

#### **1.4.2 ความคลาดเคลื่อนในระบบ** (Systematic error)

เกิดขึ้นเนื่องจากการเลือกใช้เครื่องมือและเทคนิคการวัดที่ไม่เหมาะสม เช่น ใช้ไม้ บรรทัดวัดเส้นผ่านศูนย์กลางของขดลวด

#### **1.4.3 ความคลาดเคลื่อนเนื่องจากสิ่งแวดล้อม**

เป็นความคลาดเคลื่อนที่เกิดขึ้นเองตามธรรมชาติ หรืออาจมีสาเหตุจากเหตุสุดวิสัย อื่นๆ เช่น การเกิดแผ่นดินไหวขณะทำการทดลอง หรือมีการเปลี่ยนแปลงอุณหภูมิอย่างรวดเร็วจนไม่ สามารถควบคุมให้คงที่ได้ตามเงื่อนไข

## **1.5 การบันทึกผลการวัดที่ถูกต้อง**

## **1.5.1 การใช้เลขนัยสำคัญ**

เลขนัยสำคัญเป็นตัวเลขที่สามารถอ่านได้จากเครื่องมือวัดหรือได้จากการคำนวณ ประกอบด้วยตัวเลขที่แน่นอนและตัวเลขที่ได้จากการประมาณหลักการใช้เลขนัยสำคัญได้แสดงไว้ในตาราง ที่ 1

**ตารางที่ 1** หลักการใช้เลขนัยสำคัญเพื่อบันทึกผลการวัด

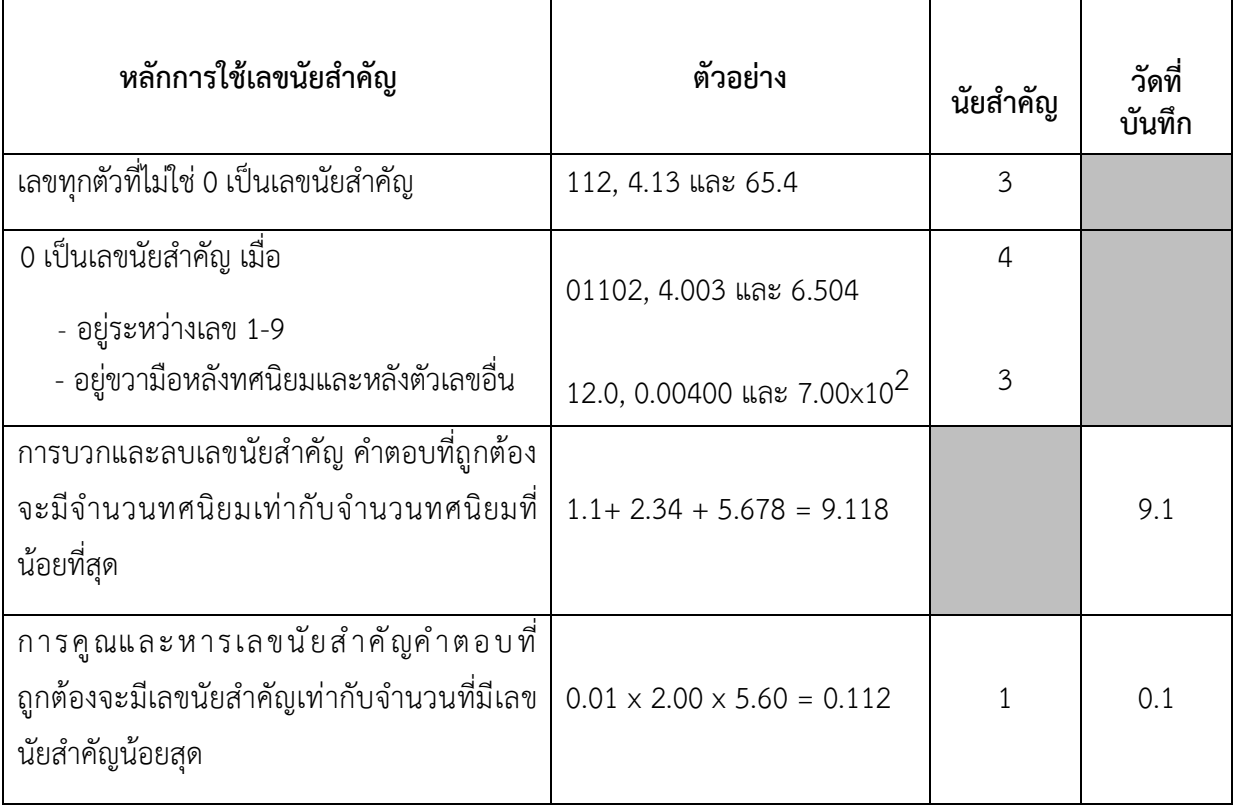

#### **1.5.2 การบันทึกผลการวัดที่เกิดจากการวัดเพียงครั้งเดียว**

ในกรณีที่ใช้เครื่องมือวัดทำการวัด ความยาว ความกว้าง ความหนา หรือปริมาณใด ๆ ของวัตถุโดยตรง ความคลาดเคลื่อนที่เกิดจากการวัดคือค่าละเอียดสุดของเครื่องมือวัด และบันทึกผล เป็น *ค่าที่วัดได้ค่าความละเอียดสุดของเครื่องมือวัด* เช่น วัดความยาวของปากกาด้ามหนึ่งด้วยไม้บรรทัด เพียงครั้งเดียว พบว่าปากกายาว 13.8 cm ค่าความคลาดเคลื่อนคือค่าความละเอียดสุดของไม้บรรทัดคือ  $0.1$  cm ดังนั้นผลการวัดคือ  $13.8\pm0.1$  cm

#### **1.5.3 การวิเคราะห์ผลการทดลองโดยใช้ค่าเฉลี่ยและค่าเบี่ยงเบนมาตรฐานค่าเฉลี่ย**

ค่าเฉลี่ย ใช้ในกรณีที่ต้องทำการวัดซ้ำหลายๆครั้ง เพื่อหาค่าที่เป็นตัวแทนของข้อมูล ทั้งหมดที่วัด ตัวอย่างเช่น ในการวัดความยาวของไม้จิ้มฟันจำนวน 5 ครั้ง ผลการวัดคือ 4.90, 5.00, 5.15, 4.95 และ 4.90 cm ค่าเฉลี่ยของข้อมูลชุดนี้คือ

$$
\overline{x} = \frac{4.90 + 5.00 + 5.15 + 4.95 + 4.90}{5} = 4.98 \text{ cm}
$$

สามารถเขียนในรูปของสมการการหาค่าเฉลี่ย ได้ดังนี้

$$
\overline{x} = \frac{x_1 + x_2 + x_3 + \dots + x_n}{n} = \frac{1}{n} \sum_{i=1}^n x_i
$$
 (1)

เมื่อ *n* คือ จำนวนข้อมูล

 $x_1 + x_2 + x_3 + ... + x_n$  คือ ข้อมูลที่วัดได้

ค่าเบี่ยงเบนมาตรฐาน (Standard deviation, S.D.) เป็นค่าเชิงสถิติที่บอกถึงการ กระจายของข้อมูลที่ได้จากการวัด ผลการวัดที่ให้ค่าเบี่ยงเบนมาตรฐานน้อยจะแสดงถึงการวัดที่มีความ เที่ยงสูง นิยมเขียนในรูปของ ค่าเฉลี่ย  $\pm$  ค่าเบี่ยงเบนมาตรฐาน นั่นคือ ผลการวัด =  $\,\overline{x} \pm S.D. \,$  ค่า เบี่ยงเบนมาตรฐานสามารถคำนวณได้จาก

$$
S.D. = \sqrt{\sum_{i=1}^{n} \frac{(x_i - \overline{x})^2}{n - 1}}
$$
 (2)

การวัดความยาวของไม้จิ้มฟันในตัวอย่างที่ผ่านมาจึงมีค่าเบี่ยงเบนมาตรฐาน ดังนี้

$$
S.D. = \sqrt{\sum_{i=1}^{n} \frac{(4.90 - 4.98)^{2} + (5.00 - 4.98)^{2} + (4.95 - 4.98)^{2} + (4.90 - 4.98)^{2}}{5 - 1}} = 0.10
$$

## **1.5.4 การแสดงค่าความคลาดเคลื่อนและไม่แน่นอนของผลการวัด**

ร้อยละความคลาดเคลื่อน เป็นการเปรียบเทียบค่าที่ได้จากการทดลองกับค่าจริงหรือ ค่าที่ยอมรับ เพื่อหาความแม่นยำในการวัด ซึ่งสามารถหาได้จาก

ร้อยละความคลากเครื่อน = 
$$
\left| \frac{\text{ค่าจากการทดลอง - ค่าที่ยอมรับหรือค่าจริง}}{n่าที่ยอมรับหรือค่าจริง} \right| X 100 (3)
$$

ร้อยละความแตกต่าง ใช้ในกรณีที่ไม่ทราบค่าที่แท้จริงแต่ต้องการหาความเที่ยงของ

การวัด ซึ่งสามารถหาได้จาก

ร้อยละความแตกต่าง = 
$$
\frac{\text{ผลการวัดครั้งที่ 1 - ผลการวัดครั้งที่ 2}{\text{ค่~~่~~ม
$$

#### **เอกสารอ้างอิง**

- 1. ประธาน บุรณศิริ และคณะ. 2558. **ฟิสิกส์ 1.** เซนเกจ เลินนิ่ง-ไชน่า จำกัด, กรุงเทพฯ. แปลจาก Raymond A. Serway & John W. Jewett, Jr. **Physics for Scientists and Engineers with Modern Physics**. Thomson-Brooks/Cole, USA.
- 2. ชาติชาย ไวยสุรสิงห์. 2553. บทที่ 2 ทฤษฏีการวัดและความคลาดเคลื่อน. **SlideShare**. แหล่งที่มา:https://www.slideshare.net/Chattichai/2-2-4736513 , 8 กรกฎาคม 2560.
- 3. เปรมฤทัย น้อยหมื่นไวย. 2560. **การวัด การสร้างเครื่องมือวิจัยและการตรวจสอบคุณภาพ เครื่องมือ.** โครงการฝึกอบรม "สร้างนักวิจัยรุ่นใหม่ (ลูกไก่) รุ่นที่ 1.มหาวิทยาลัยสุโขทัยธรรมาธิราช. กรุงเทพฯ.(อัดสำเนา)
- 4. Lucasbosch (pseud.) .2555. File : Vernier Caliper 150mm. svg . **Wikimedia Commons**. แ ห ล ่ ง ท ี ่ ม า : https:/ / upload.wikimedia.org/ wikipedia/ commons/ 9/ 9d/ Vernier\_Caliper\_150mm.svg, 8 กรกฎาคม 2560.
- 5. Measuring instruments. 2560. How to read a vernier caliper. **Measuring-Tools. biz**. แ ห ล่ง ที่ม า : http:/ / www.measuring-tools.biz/ measuring-instruments/ read-averniercaliper.html, 8 กรกฎาคม 2560.
- 6. High-resolution.6vh.info. 2558. The micrometer screw gauge. **Micrometer screw gauge diagram**.

แ ห ล่งที่ม า: https://high-resolution.6vh.info/files/images/micrometer-screwgaugediagram.html, 8 กรกฎาคม 2560.

7. Anonymous. 2560. How To Read A Micrometer Screw Gauge. **Mini Physics**. แ ห ล ่ ง ที<sup>่</sup> ม า : https://www.miniphysics.com/how-to-read-a-micrometer-screwgauge.html, 9 กรกฎาคม2560.

#### แบบฝึกหัด

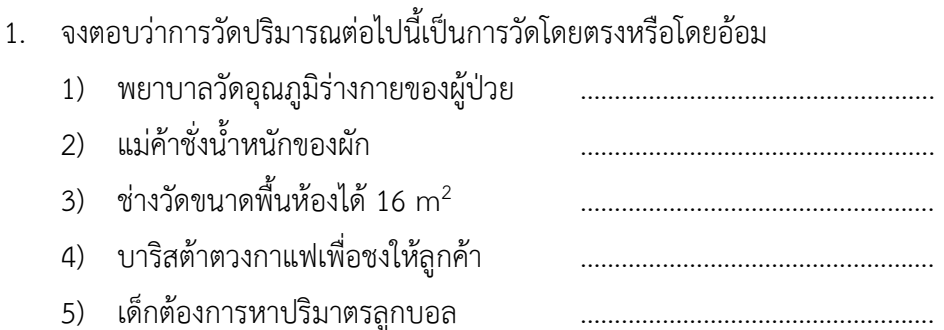

- ่ 2. นิสิตทำการชั่งมวลของสารเคมี จำนวน 5 ชนิด โดยวิธีการคือ วางบีกเกอร์บนเครื่องชั่งแบบดิจิทัล เท ้สารลงในบีกเกอร์ แล้วอ่านค่ามวลที่ได้ และบันทึกผล จากนั้นนิสิตนึกได้ว่าไม่ได้ทำการรีเซ็ตการ แสดงผลเป็น 0 ก่อนเทสารลงในบีกเกอร์ทุกครั้ง จงตอบคำถาม
	- 1) มวลที่อ่านค่าได้ทั้งหมดเกิดความคลาดเคลื่อนแบบใด 2) ความคลาดเคลื่อนเกิดจากสาเหตุใด 3) นิสิตมีวิธีแก้ไขผลที่ได้จากการชั่งอย่างไร ในกรณีที่ไม่สามารถนำสารเดิมมาชั่งใหม่ได้ ต่อง เพราะ พระบาท พระบาท พระบาท พระบาท พระบาท พระบาท พระบาท พระบาท พระบาท พระบาท พระบาท พระบาท พระบาท พระบาท พร
- 3. "การวัดปริมาณซ้ำหลายครั้ง ถ้าค่าที่ได้จากการวัดมีความเที่ยงสูง แสดงว่าผลการวัดมีความแม่นสูง เช่นกัน" ข้อความนี้กล่าวถูกหรือไม่ เพราะเหตุใด

## 4. จำนวนต่อไปนี้มีเลขนัยสำคัญกี่ตัว

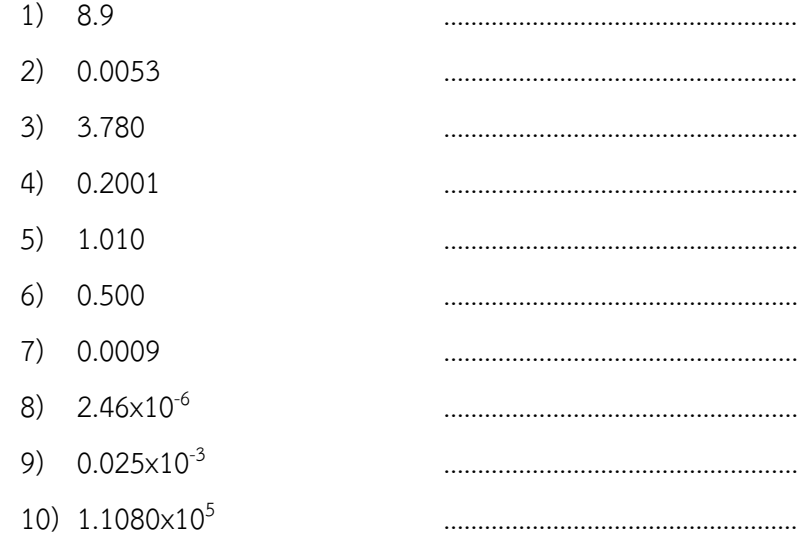

5. จงหาผลลัพธ์ต่อไปนี้

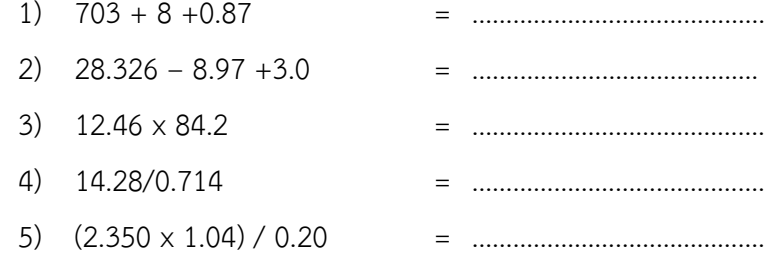

6. นิสิตคนหนึ่งทำการวัดความยาวของปากกาจำนวน 6 ครั้ง ได้ผลการวัดคือ 15.11 15.12 15.22 15.13 15.18 และ 15.23 cm จงหาค่าเฉลี่ยของและค่าเบี่ยงเบนมาตรฐานของความยาวของปากกา

7. นิสิตนำตัวต้านทานขนาด 1000  $\Omega$  มาวัดความต้านทานด้วยมัลติมิเตอร์เครื่องหนึ่ง พบว่าค่าที่ได้ จากมัลติมิเตอร์ คือ 980  $\Omega$  จงหาร้อยละความคลาดเคลื่อนของค่าความต้านทานนี้

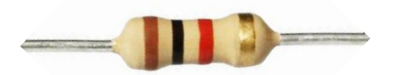

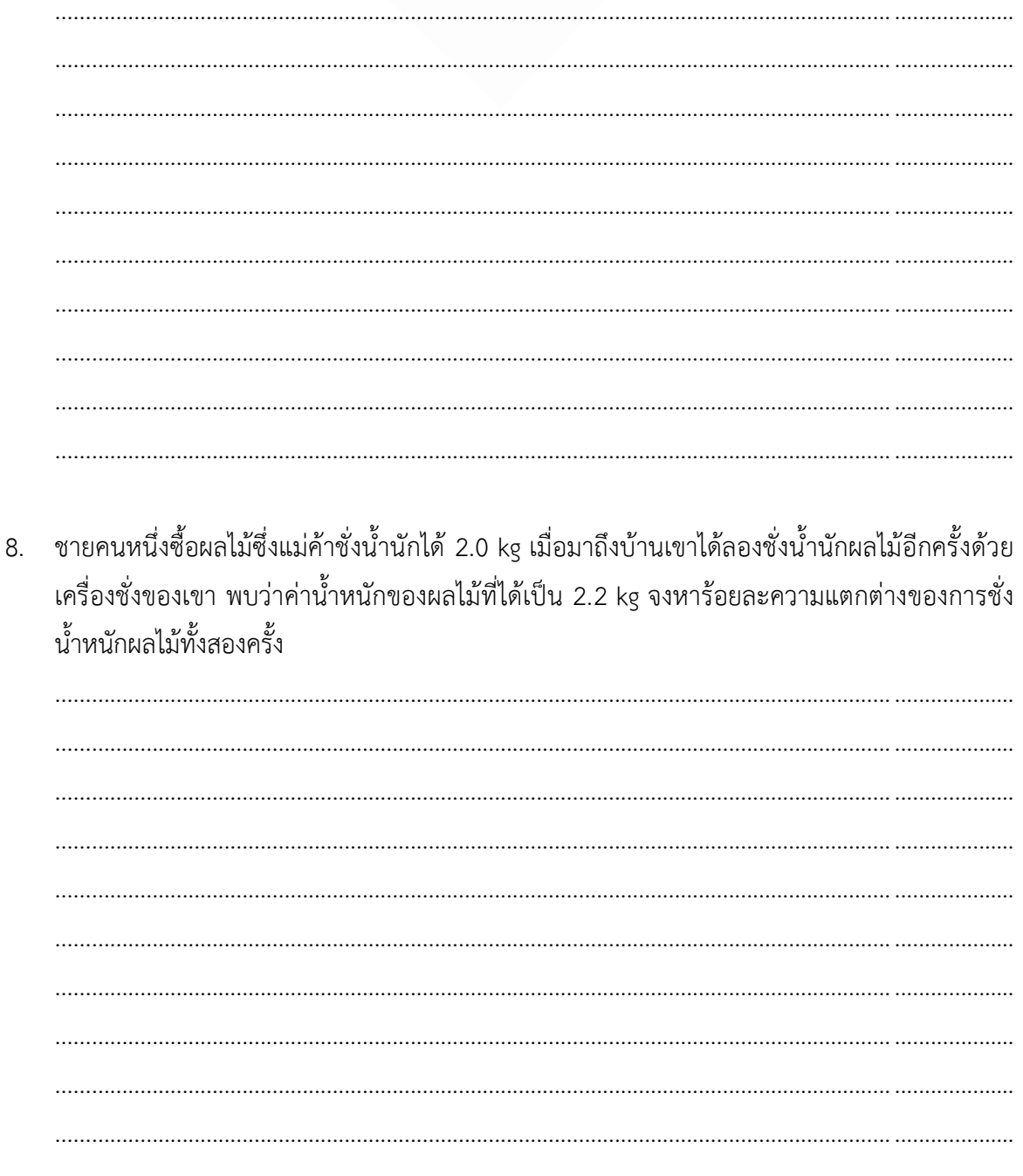

## **การทดลองที่ 1 เรื่อง เวอร์เนียคาลิปเปอร์และไมโครมิเตอร์**

## **1.1 ทฤษฎี**

## **1.1.1 เวอร์เนียคาลิปเปอร์**(Vernier calipers)

เวอร์เนียคาลิปเปอร์เป็นเครื่องมือวัดที่มีความแม่นยำสูง มีลักษณะคล้ายไม้บรรทัด ประกอบด้วยสเกลหลัก และสเกลเวอร์เนียร์ที่สามารถเลื่อนไปมาบนสเกลหลักได้ เวอร์เนียคาลิปเปอร์สามารถใช้วัดได้ทั้งความยาว ความสูง และเส้นผ่านศูนย์กลางภายในของวัตถุ ส่วนประกอบและการใช้งานของเวอร์เนียคาลิปเปอร์ ได้ แสดงไว้ในรูปที่ 1.1

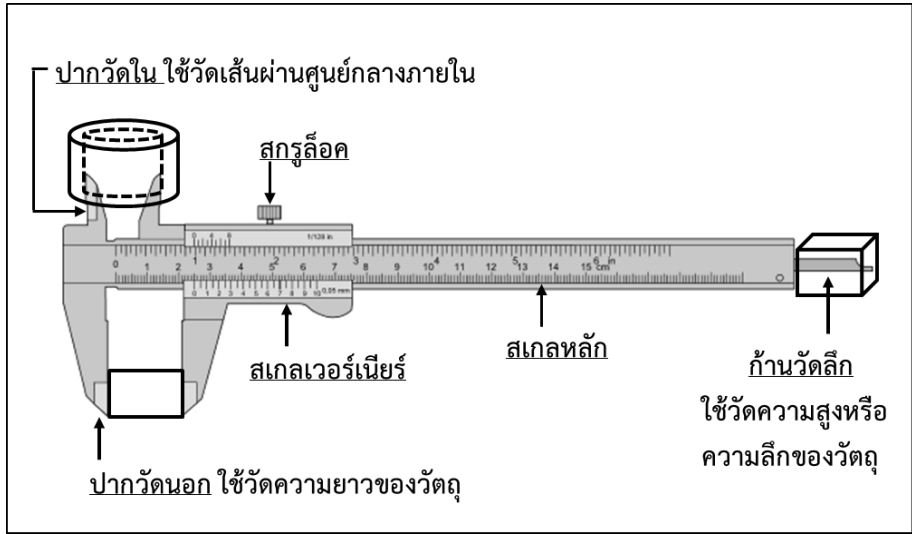

**รูปที่ 1.1** ส่วนประกอบและลักษณะการใช้งานและของเวอร์เนียร์คาลิปเปอร์

ก่อนทำการวัดด้วยเวอร์เนียคาลิปเปอร์ ผู้วัดต้องทราบค่าความละเอียด (Least Count; LC) ของสเกลเวอร์เนียร์ก่อน โดยปกติค่าความละเอียดจะระบุไว้ที่มุมขวาล่างใกล้กับตัวเลื่อนของสเกลเวอร์ เนียร์ หรือสามารถหาได้จาก

$$
Least Count = \frac{s}{n} \tag{1.1}
$$

เมื่อ s คือค่าความยาว 1 ช่องของสเกลหลัก และ n คือจำนวนช่องของสเกลเวอร์เนียร์ ค่า ความละเอียดของเวอร์เนียร์คาลิปเปอร์จะถูกใช้เป็นค่าความผิดพลาดเมื่อผู้วัดทำการวัดเพียงครั้งเดียว

## **ขั้นตอนการวัดโดยใช้เวอร์เนียร์คาลิปเปอร์ มีดังนี้**

1. เลื่อนปากวัดนอกของเวอร์เนียร์คาลิปเปอร์ให้ชิดกันพอดี ตรวจสอบว่าขีดศูนย์ของสเกล เวอร์เนียร์และสเกลหลักตรงกันหรือไม่ หากไม่ตรงให้พิจารณาความคลาดเคลื่อนศูนย์

- 2. เลื่อนปากวัดนอกขงเวอร์เนียร์ให้ชิดพอดีกับวัตถุที่ต้องการวัด
- 3. ล็อคสกรูล็อคให้เวอร์เนียร์อยู่กับที่
- 4. อ่านค่าบนสเกลทั้งสอง และบันทึกผล

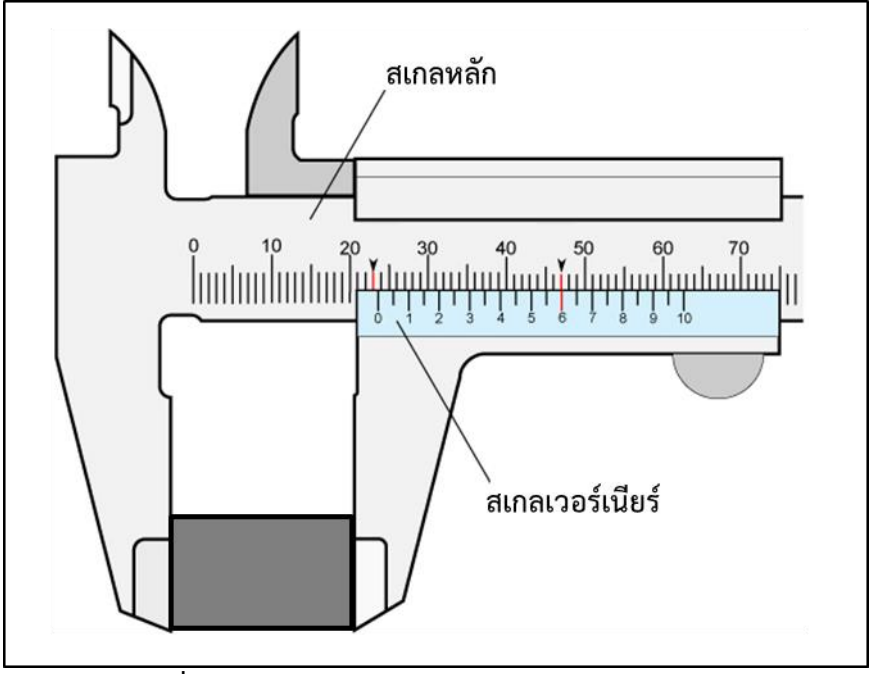

**รูปที่ 1.2** การอ่านค่าความยาวจากเวอร์เนียคาลิปเปอร์

จากรูปที่ 1.2 เวอร์เนียร์คาลิปเปอร์มีความยาว 1 ช่องของสเกลหลัก ( *s* ) เท่ากับ 1 mm และมีจำนวนช่องบนสเกลเวอร์เนียร์ ( *n* ) 20 ช่อง จึงมีค่าความละเอียดของเครื่องมือวัด(*Least Count;*   $LC$ ) เท่ากับ *Least* Count =  $\frac{s}{20}$ 20 *Least* Count  $=$   $\frac{s}{s}$  $\frac{s}{n} = \frac{1}{20}$  หรือ 0.05 mm

ขีดศูนย์ของสเกลเวอร์เนียร์อยู่ระหว่างขีดที่ 23 และ 24 ของสเกลหลัก แสดงว่าวัตถุมีความ ยาวมากกว่า 23 mm แต่น้อยกว่า 24 mm ค่าที่อ่านได้บนสเกลหลัก (*Main Scale Reading; MSR*) จึง เท่ากับ 23 mm ในที่นี้พบว่าขีดบนสเกลเวอร์เนียร์ที่ตรงกับขีดบนสเกลหลักคือขีดที่ 12 (ตรงกับเลข 6) ค่าที่อ่านได้บนสเกลเวอร์เนียร์ (*Vernier Scale Reading; VSR*) คือ 12×0.05 = 0.6 mm

ดังนั้นความยาวของวัตถุคือ 23+0.6 = 23.6 mm เนื่องจากเป็นการวัดเพียงครั้งเดียวจึง บันทึกผลเป็น *ค่าที่วัดได้ค่าความละเอียดสุดของเครื่องมือวัด* คือ 23.60.05 mm ดังแสดงในตาราง ที่ 1.1

**ตารางที่ 1.1** ตัวอย่างการบันทึกผลการวัดความยาวด้วยเวอร์เนียคาลิปเปอร์ จากการวัดพียงครั้งเดียว ค่าความละเอียดของเวอร์เนียร์คาลิปเปอร์ (*Least Count, LC*) = ....*0.05*.... mm

| ปริมาณที่<br>ต้องการวัด | ครั้งที่ | ค่าที่อ่านได้จาก <br>สเกลหลัก,<br>MSR, (mm) | ขีดที่สเกลเวอร์<br> เนียร์ตรงกับสเกล <br>หลัก, <i>VSR</i> | VSRX LC<br>(mm) | ผลการวัด<br>MSR+ (VSRX LC)<br>(mm) | ้คำความ<br>คลาดเคลื่อน<br>(mm) |
|-------------------------|----------|---------------------------------------------|-----------------------------------------------------------|-----------------|------------------------------------|--------------------------------|
| ความยาวของ<br>ตัวอย่าง  |          | 23                                          | 12                                                        | 0.6             | 23.60                              | ±0.05                          |

#### **1.2 ไมโครมิเตอร์**(Micrometer)

ไมโครมิเตอร์เป็นเครื่องมือวัดที่เหมาะกับการวัดความหนาของวัตถุซึ่งมีค่าน้อยมาก ๆ เช่น ความ หนาของเส้นผม ความหนาของกระดาษและเส้นผ่านศูนย์กลางของเส้นลวด ประกอบด้วยสเกลหลักและ สเกลไมโครมิเตอร์ที่สามารถหมุนรอบสเกลหลักได้ ส่วนประกอบไมโครมิเตอร์ ได้แสดงไว้ในรูปที่ 1.3

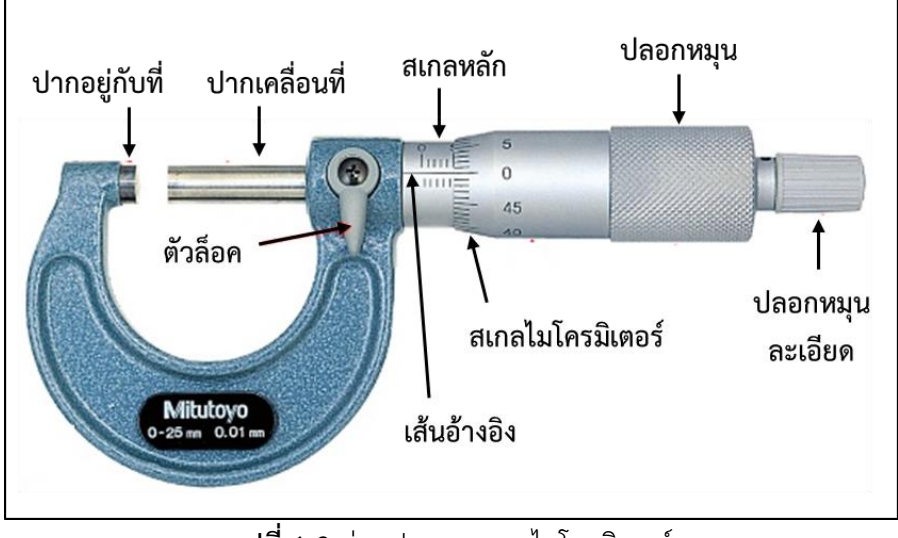

**รูปที่ 1.3** ส่วนประกอบของไมโครมิเตอร์

สำหรับค่าความละเอียดของไมโครมิเตอร์ใช้หลักการเดียวกับเวอร์เนียร์คาลิปเปอร์เช่น ไมโครมิเตอร์มีค่า 1 พิตต์ (pitch) เท่ากับ 0.5 mm หมายความว่าเมื่อหมุนปลอกหมุน สเกลไมโครมิเตอร์ จะหมุนไป 1 รอบ ได้ระยะทางเท่ากับ 0.5 mm บนสเกลหลัก จำนวนช่องบนสเกลไมโครมิเตอร์ที่หมุนไป 1 รอบ เท่ากับ 50 ช่อง ดังนั้นค่าความละเอียดของเครื่องมือวัด (*Least Count; LC*) หาได้จาก

## **ขั้นตอนการวัดโดยใช้ไมโครมิเตอร์ มีดังนี้**

1. นำวัตถุไปไว้ระหว่างปากวัดให้ด้านหนึ่งของวัตถุชิดกับปากอยู่กับที่

2. หมุนปลอกหมุนจนกระทั่งปากวัดเคลื่อนที่เกือบสัมผัสพอกับวัตถุ จากนั้นจึงเปลี่ยนมา หมุนปลอกหมุนละเอียดจนกระทั่งปากวัดเคลื่อนที่สัมผัสพอดีกับวัตถุ

3. เมื่อได้ยินเสียงดังกริ๊กเบาๆ บิดตัวล็อคไปซ้ายสุดแล้วจึงอ่านค่าที่ได้

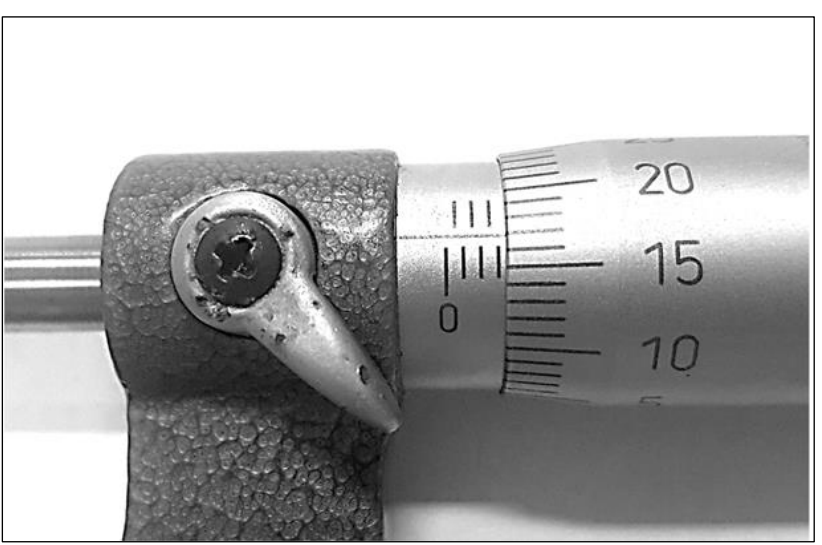

**รูปที่ 1.4** การอ่านค่าจากไมโครมิเตอร์

จากรูปที่ 1.4 ค่าที่อ่านได้บนสเกลหลัก (Main Scale Reading; MSR) คือ 3.0 mmการอ่าน ค่าบนสเกลไมโครมิเตอร์ให้อ่านค่าที่ตรงกับแนวเส้นอ้างอิง จากรูปเส้นอ้างอิงตรงกับขีดที่ 17 พอดี ทำให้ ค่าที่อ่านได้บนสเกลไมโครมิเตอร์ ( *Micro Scale Reading; MiSR*) คือ 17×0.01 = 0.17 mm ดังนั้นความยาวของวัตถุคือ 3.00+0.17 = 3.17 mm เนื่องจากเป็นการวัดเพียงครั้งเดียวจึง มีความคลาดเคลื่อนเท่ากับ  $\pm$ 0.01 mm ดังแสดงในตารางที่ 1.2

**ตารางที่ 1.2** ตัวอย่างการบันทึกผลการวัดความหนาด้วยไมโครมิเตอร์ จาการวัดพียงครั้งเดียว ค่าความละเอียดของไมโครมิเตอร์ (*Least Count, LC*) **=** ...........0.01........... mm

| ปริมาณที่<br>ต้องการวัด | ครั้งที่ | ค่าที่อ่านได้จาก <br>ิสเกลหลัก,<br>MSR, (mm) | ขีดที่สเกล<br>ไมโครมิเตอร์ตรง<br>กับเส้นอ้างอิง,<br>MiSR, | MISRX LC<br>(mm) | <b>ผลการวัด</b><br>MSR+ (MISRX LC)<br>(mm) | ์คำความคลาด<br>เคลื่อน<br>(mm) |
|-------------------------|----------|----------------------------------------------|-----------------------------------------------------------|------------------|--------------------------------------------|--------------------------------|
| ความหนาของ<br>ตัวอย่าง  |          | 3.00                                         | 17                                                        | 0.17             | 3.17                                       | ±0.01                          |

#### **1.2 วัตถุประสงค์การทดลอง**

- 1.2.1 สามารถเลือกใช้เครื่องมือวัดได้อย่างเหมาะสม
- 1.2.2 เพื่อฝึกทักษะการวัดโดยใช้เวอร์เนียร์คาลิปเปอร์และไมโครมิเตอร์
- 1.2.3 สามารถคำนวณค่าเฉลี่ยและค่าเบี่ยงเบนมาตรฐานจากผลการวัดได้อย่างถูกต้อง
- 1.2.4 สามารถบันทึกข้อมูลโดยที่เกิดจากการวัดเพียงครั้งเดียวได้อย่างถูกต้อง

#### **1.3 อุปกรณ์การทดลอง**

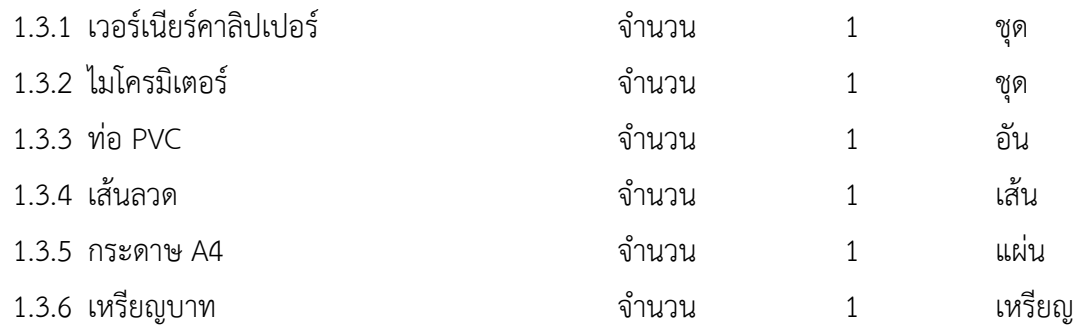

#### **1.4 วิธีการทดลอง**

## **ตอนที่ 1 ศึกษาการใช้เวอร์เนียร์คาลิปเปอร์ คำนวณค่าเฉลี่ยและค่าเบี่ยงเบนมาตรฐาน**

- 1. บันทึกค่าความละเอียดของเวอร์เนียร์คาลิปเปอร์ และบันทึกผล
- 2. วัดความยาวและเส้นผ่านศูนย์กลางภายในของท่อ PVC ด้วยเวอร์เนียร์คาลิปเปอร์ (ดูข้อมูลสำหรับการทดลองหน้า 6)
- 3. วัดเส้นผ่านศูนย์กลางของเส้นลวดด้วยเวอร์เนียร์คาลิปเปอร์ จำนวน 3 ครั้ง (ดูข้อมูลสำหรับการทดลองหน้า 7)
- 4. คำนวณค่าเฉลี่ยและค่าเบี่ยงเบนมาตรฐานจากผลการวัดในข้อ 2 และ 3 บันทึกผล

#### **ตอนที่ 2 ศึกษาการใช้ไมโครมิเตอร์ คำนวณค่าเฉลี่ยและค่าเบี่ยงเบนมาตรฐาน**

- 1. บันทึกค่าความละเอียดของไมโครมิเตอร์และบันทึกผล
- 2. วัดความหนาของกระดาษ A4 ด้วยไมโครมิเตอร์ จำนวน 3 ครั้ง (ดูข้อมูลสำหรับการทดลองหน้า 8)
- 3. วัดเส้นผ่านศูนย์กลางของเส้นลวดด้วยไมโครมิเตอร์ จำนวน 3 ครั้ง (ดูข้อมูลสำหรับการทดลองหน้า 9)
- 4. คำนวณค่าเฉลี่ยและค่าเบี่ยงเบนมาตรฐานจากผลการวัดในข้อ 2 และ 3 บันทึกผล

## **ตอนที่ 3 การบันทึกข้อมูลที่เกิดจากการวัดเพียงครั้งเดียว**

วัดเส้นผ่านศูนย์กลางของเหรียญบาทด้วยไม้บรรทัด เวอร์เนียร์คาลิปเปอร์ และไมโครมิเตอร์แต่ละ อุปกรณ์วัดเพียงครั้งเดียว บันทึกค่าความคลาดเคลื่อนที่เกิดจากการวัดเพียงครั้งเดียว (ดูข้อมูลสำหรับการทดลองหน้า 10-11)

## **ข้อมูลสำหรับการทดลอง**

## **ตอนที่ 1 ศึกษาการใช้เวอร์เนียร์คาลิปเปอร์ การคำนวณค่าเฉลี่ยและค่าเบี่ยงเบนมาตรฐาน**

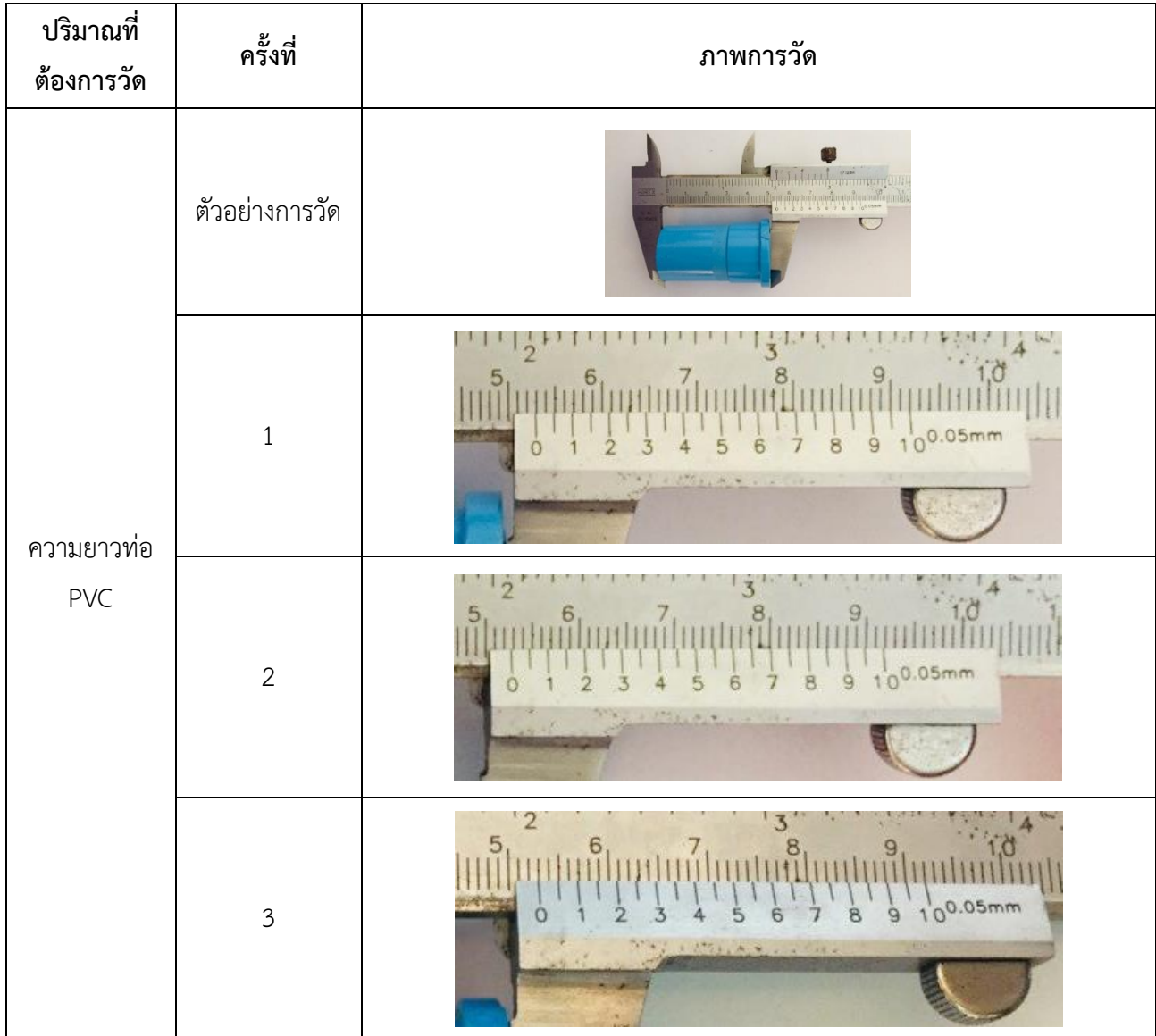

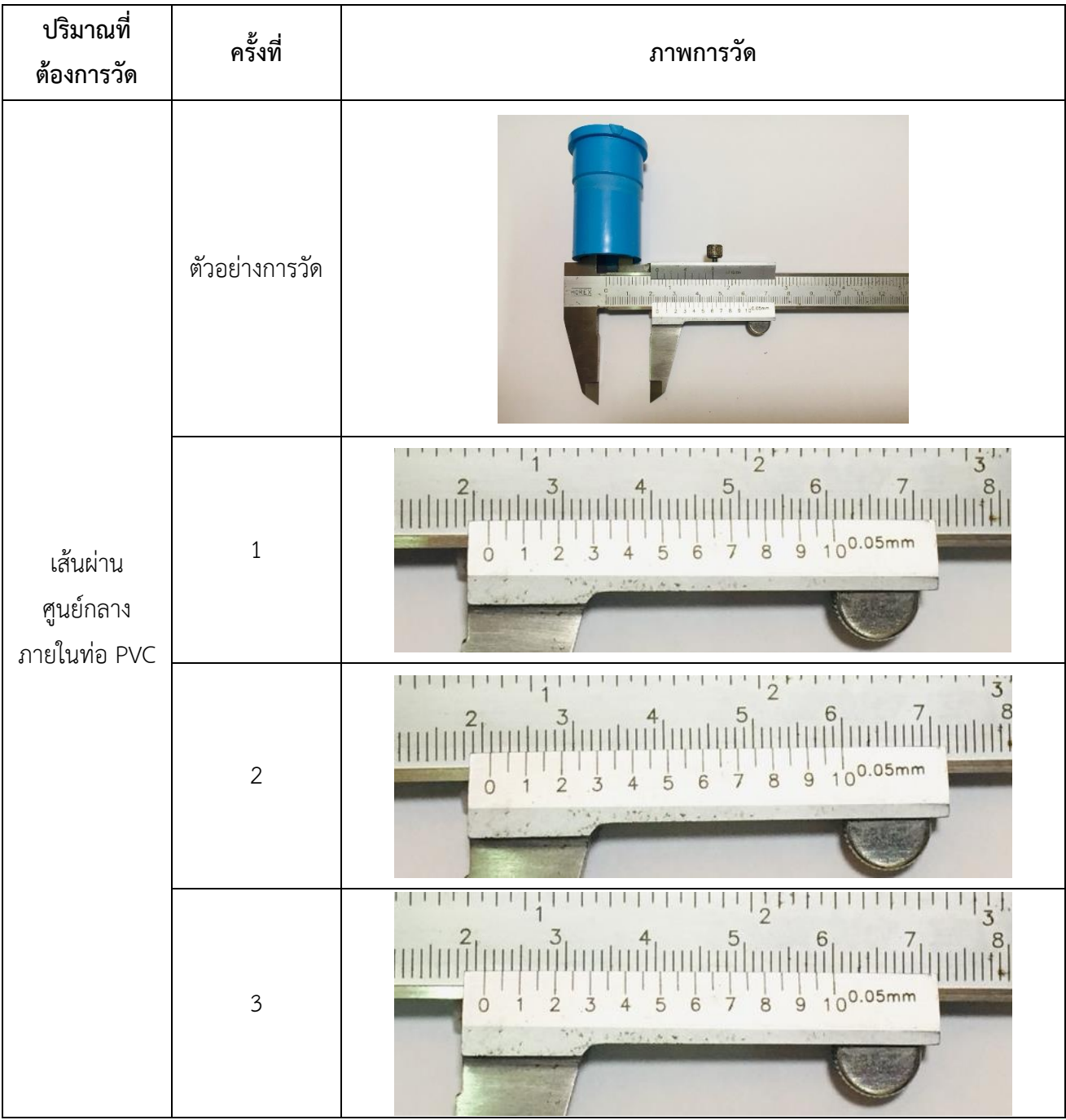

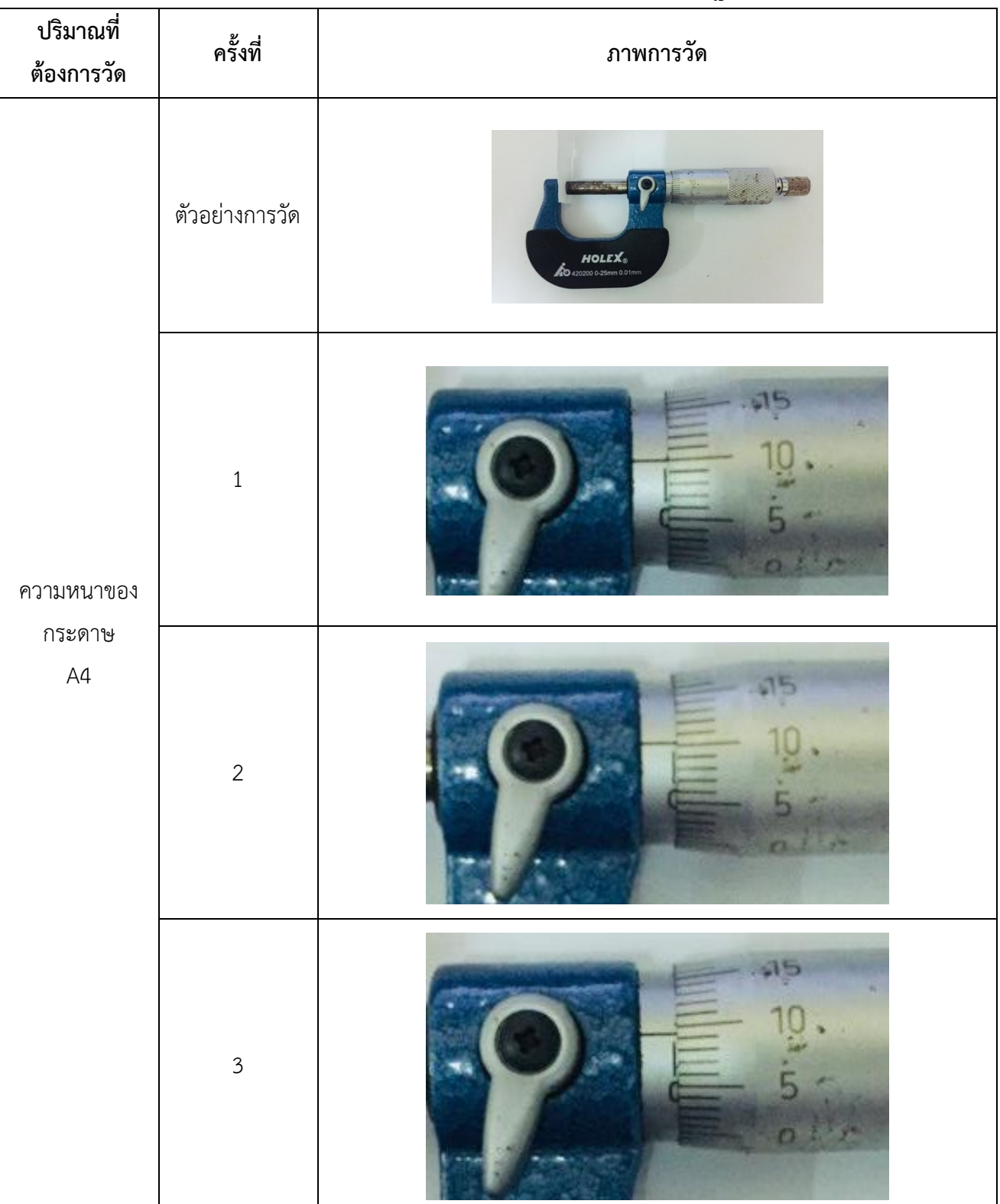

## **ตอนที่ 2 ศึกษาการใช้ไมโครมิเตอร์ การคำนวณค่าเฉลี่ยและค่าเบี่ยงเบนมาตรฐาน**

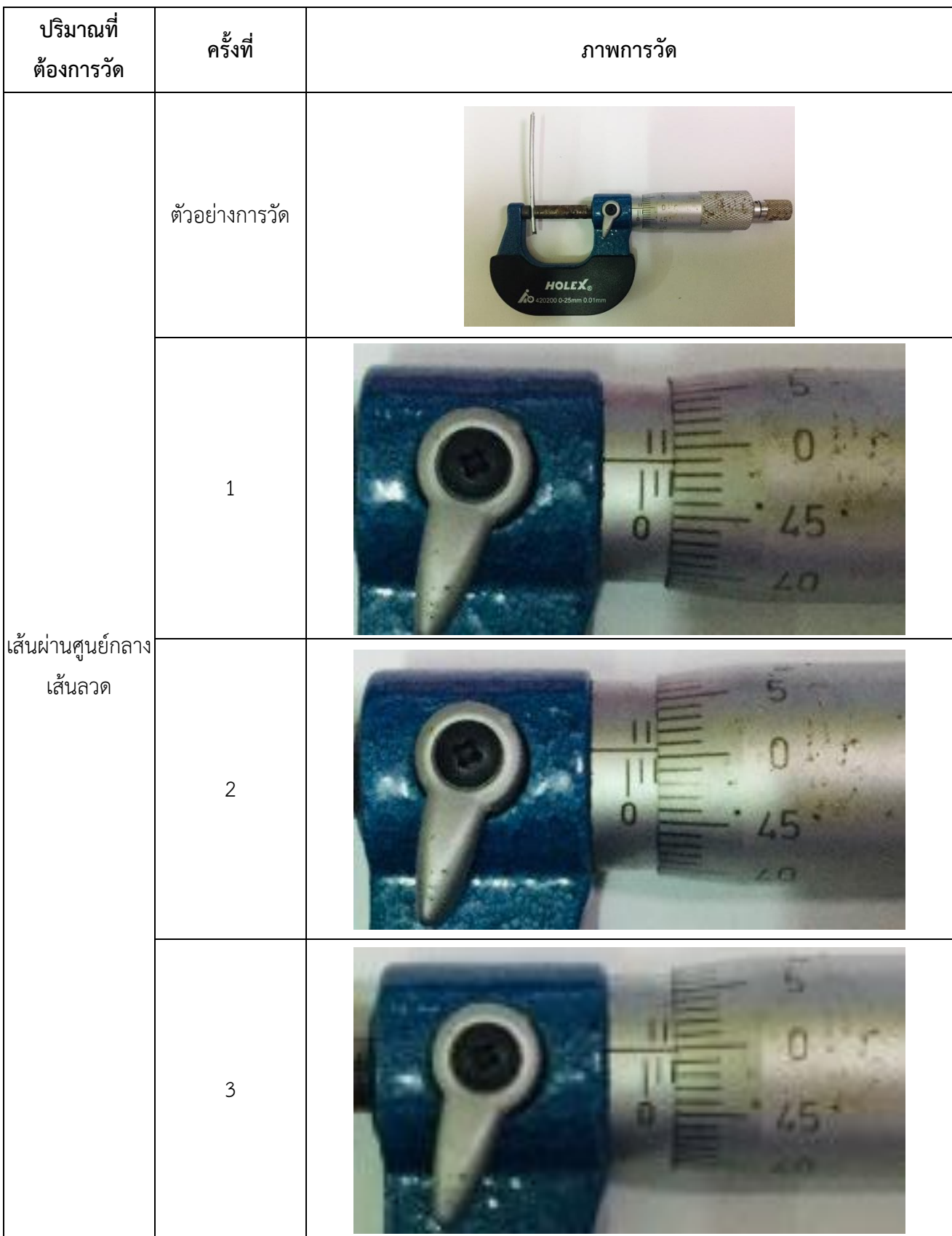

## **ตอนที่ 3 การบันทึกข้อมูลที่เกิดจากการวัดเพียงครั้งเดียว ไม้บรรทัด**

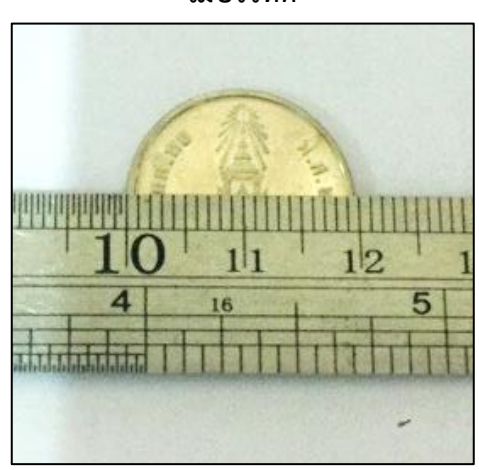

**เวอร์เนียร์คาลิปเปอร์**

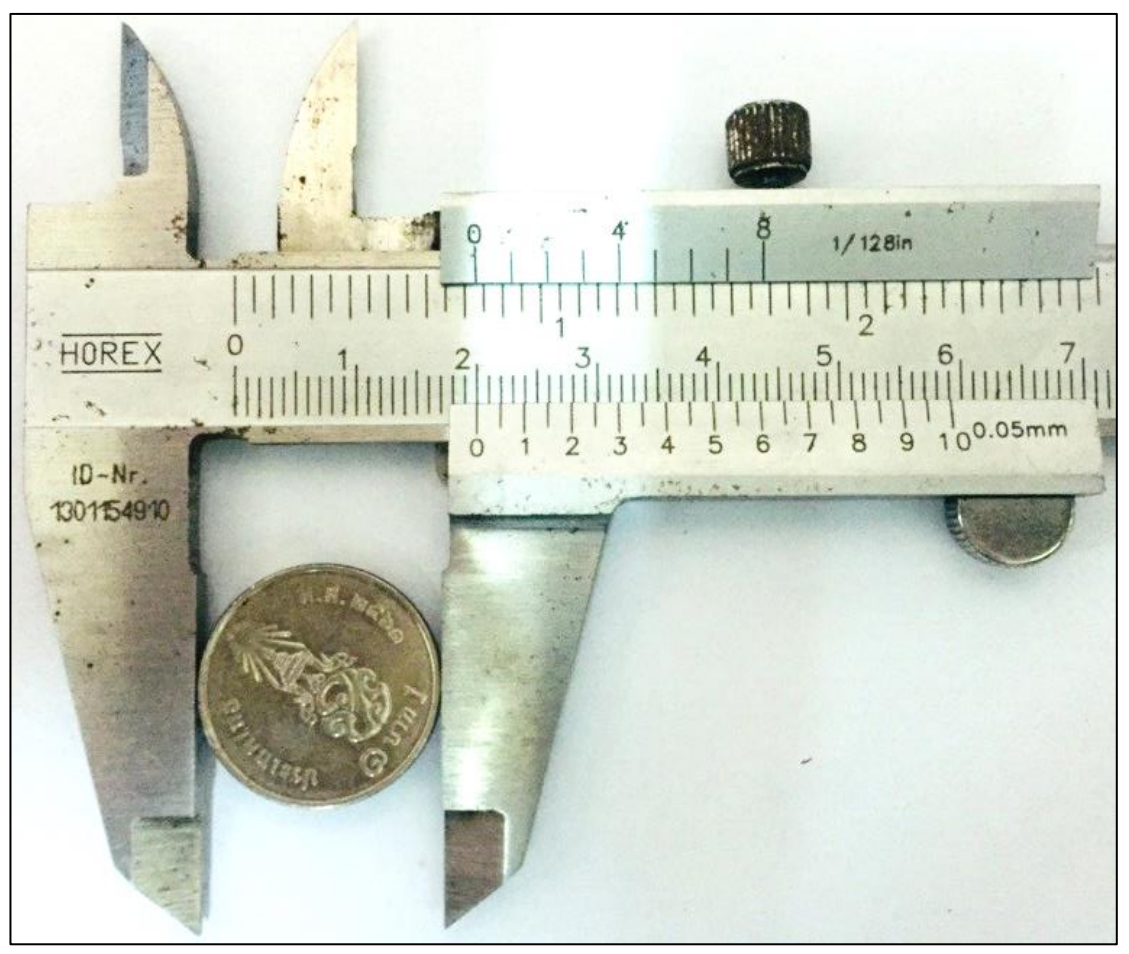

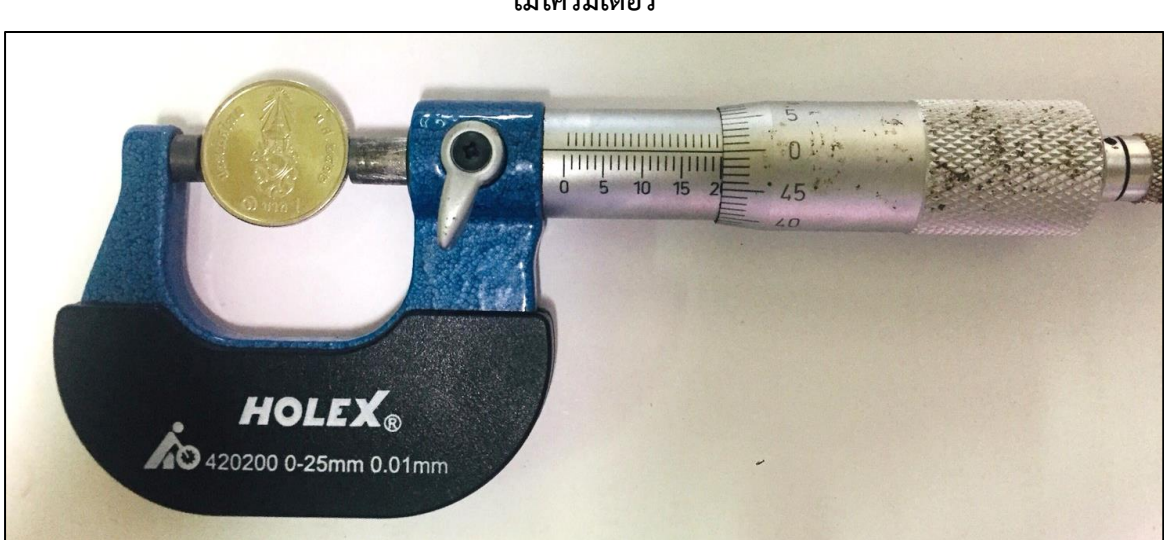

**ไมโครมิเตอร์**

#### **เอกสารอ้างอิง**

- 1. ประธาน บุรณศิริ และคณะ. 2558. **ฟิสิกส์ 1.** เซนเกจ เลินนิ่ง-ไชน่า จำกัด, กรุงเทพฯ. แปลจาก Raymond A. Serway & John W. Jewett, Jr. **Physics for Scientists and Engineers with Modern Physics**. Thomson-Brooks/Cole, USA.
- 2. ชาติชาย ไวยสุรสิงห์. 2553. บทที่ 2 ทฤษฏีการวัดและความคลาดเคลื่อน. **SlideShare**. แหล่งที่มา:https://www.slideshare.net/Chattichai/2-2-4736513 , 8 กรกฎาคม 2560.
- 3. เปรมฤทัย น้อยหมื่นไวย. 2560. **การวัด การสร้างเครื่องมือวิจัยและการตรวจสอบคุณภาพ เครื่องมือ.** โครงการฝึกอบรม "สร้างนักวิจัยรุ่นใหม่ (ลูกไก่) รุ่นที่ 1. มหาวิทยาลัยสุโขทัยธรรมาธิราช. กรุงเทพฯ.(อัดสำเนา)
- 4. Lucasbosch (pseud.) .2555. File : Vernier Caliper 150mm. svg . **Wikimedia Commons**.แหล่งที่มา: https:/ / upload.wikimedia.org/ wikipedia/ commons/ 9/ 9d/ Vernier\_Caliper\_150mm.svg, 8 กรกฎาคม 2560.
- 5. Measuring instruments. 2560. How to read a vernier caliper. **Measuring-Tools. biz**. แ ห ล่ง ที่ม า : http:/ / www.measuring-tools.biz/ measuring-instruments/ read-averniercaliper.html, 8 กรกฎาคม 2560.
- 6. High-resolution.6vh.info. 2558. The micrometer screw gauge. **Micrometer screw gauge diagram**. แ ห ล่งที่ม า: https://highresolution.6vh.info/files/images/micrometer-screwgauge-diagram.html, 8 กรกฎาคม 2560.
- 7. Anonymous. 2560. How To Read A Micrometer Screw Gauge. **Mini Physics**. แหล่งที่มา : https://www.miniphysics.com/how-to-read-a-micrometer-screwgauge.html, 9 กรกฎาคม2560.

## **การทดลองที่ 2**

## **เรื่อง การเขียนกราฟและการวิเคราะห์ข้อมูลจากกราฟ**

#### **2.1 ทฤษฎี**

การนำเสนอข้อมูลทางฟิสิกส์ สามารถทำได้ด้วยวิธีการที่หลากหลาย เช่น การเขียนอธิบาย การ แสดงค่าในตาราง การเขียนสมการและการเขียนกราฟ การเขียนกราฟเป็นวิธีที่ดีที่สุดวิธีหนึ่งที่ทำให้ มองเห็นความสัมพันธ์ระหว่างปริมาณ 2 ปริมาณ ได้อย่างชัดเจน ไม่ว่าปริมาณเหล่านั้นจะเป็นสัดส่วนกัน โดยตรง เป็นส่วนกลับของกันและกัน หรือไม่มีความสัมพันธ์กันเลยก็ตาม

เรานำเสนอข้อมูลในรูปกราฟ เพื่อการติดตาม ตรวจสอบผลการทดลอง วิเคราะห์ผลการทดลอง เช่น การหาสมการของกราฟและลักษณะเด่นของข้อมูล เปรียบเทียบค่าที่ได้จากการทดลองกับค่าในทาง ทฤษฎีได้ความสัมพันธ์เชิงประจักษ์และเป็นการแสดงความน่าเชื่อถือของข้อมูล

#### **2.1.1 การเขียนกราฟ**

การเขียนกราฟต้องประกอบด้วย

• **ชื่อเรื่อง**

์ชื่อกราฟควรจะสั้นและเข้าใจง่าย โดยทั่วไปจะระบความสัมพันธ์ระหว่างปริมาณบนแกน y กับปริมาณบนแกน x เช่น "กราฟแสดงความสัมพันธ์ระหว่าง*ระยะทาง*กับ*เวลา*ในการเคลื่อนที่ของจรวด ลำหนึ่ง" หรือ "*ระยะทาง*ในการเคลื่อนที่ของจรวดเป็นฟังก์ชันของ*เวลา*"

ในที่นี้ *เวลา*อยู่บนแกน x เนื่องจากเวลาเป็นปริมาณตั้งต้น หรือปริมาณอิสระ จึงเรียกว่า "ตัวแปรอิสระ (Independent variable)" และให้*ระยะทาง*ซึ่งเปลี่ยนแปลงตามเวลา (ระยะทางขึ้นกับ เวลา) อยู่บนแกน y และเรียกว่า "ตัวแปรตาม (Dependent variable)" ดังแสดงในรูปที่ 2.1

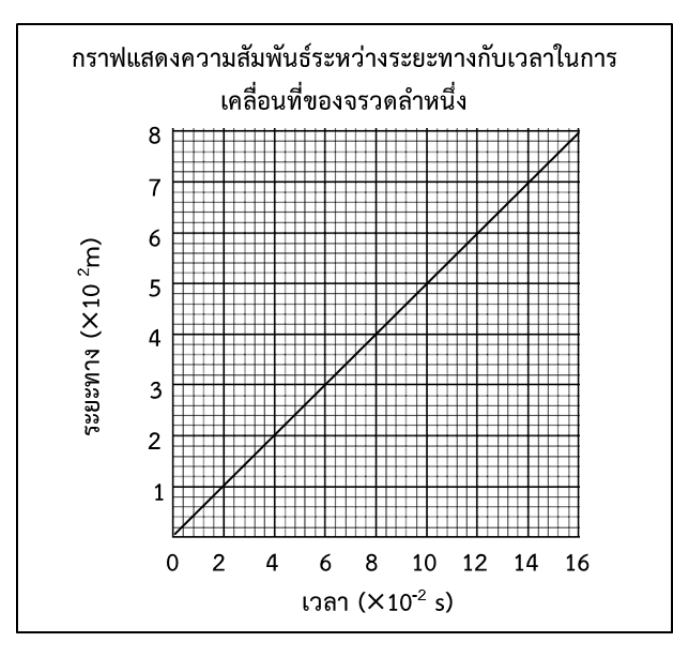

**รูปที่ 2.1** การเขียนชื่อกราฟโดยระบุความสัมพันธ์ระหว่างแปรตามและตัวแปรอิสระ

#### • **รายละเอียดบนแกน x และ y**

เขียนชื่อของตัวแปรอิสระและตัวแปรตามไว้บนแกน x และ y ตามลำดับพร้อมทั้งเขียน หน่วยของแต่ละตัวแปรไว้ภายในวงเล็บ เพื่อให้ผู้อ่านเข้าใจได้ชัดเจน ในกรณีที่ปริมาณบนแกน x และ y มี ค่ามาก เช่น 1,00,000 30,000 และ5,000 หรือมีค่าน้อยมาก ๆ เช่น 0.000001 0.00005 และ 0.0002 ให้เขียนตัวเลขเป็นจำนวนเท่าแล้วคูณด้วยเลขสิบยกกำลังกำกับไว้บนแกน x และ y ดังแสดงในรูปที่ 2.2

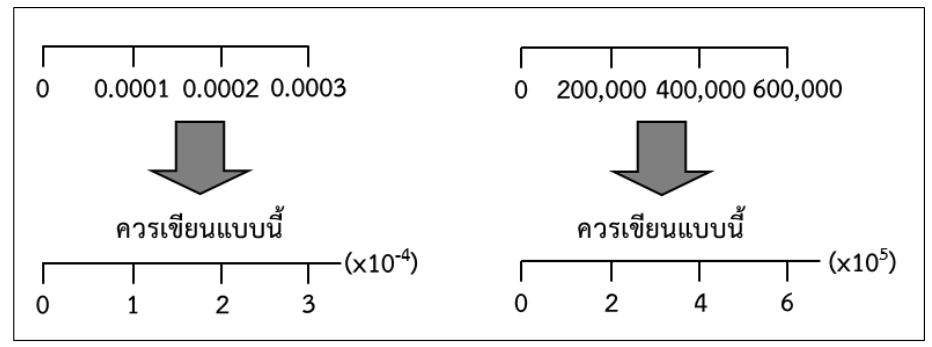

**รูปที่ 2.2** การเขียนปริมาณบนแกนของกราฟในรูปสิบยกกำลัง

#### • **การกำหนดมาตราส่วนที่เหมาะสม**

การเขียนข้อมูลลงบนกราฟ ควรใช้พื้นที่อย่างน้อย 75% ของกระดาษกราฟ โดยเริ่มจาก มองหาข้อมูลที่มีค่ามากสุดที่ต้องลงบนแกน x และ y ก่อน จากนั้นจึงนับจำนวนช่องบนแกน x และ y แล้ว คำนวณเพื่อกำหนดมาตราส่วนที่เหมาะสมในแต่ละแกน โดยมาตราส่วนในแต่ละแกนไม่จำเป็นต้องเท่ากัน ตัวอย่างการกำหนดมาตราส่วนที่เหมาะสมและไม่เหมาะสมได้แสดงไว้ในรูปที่ 2.3

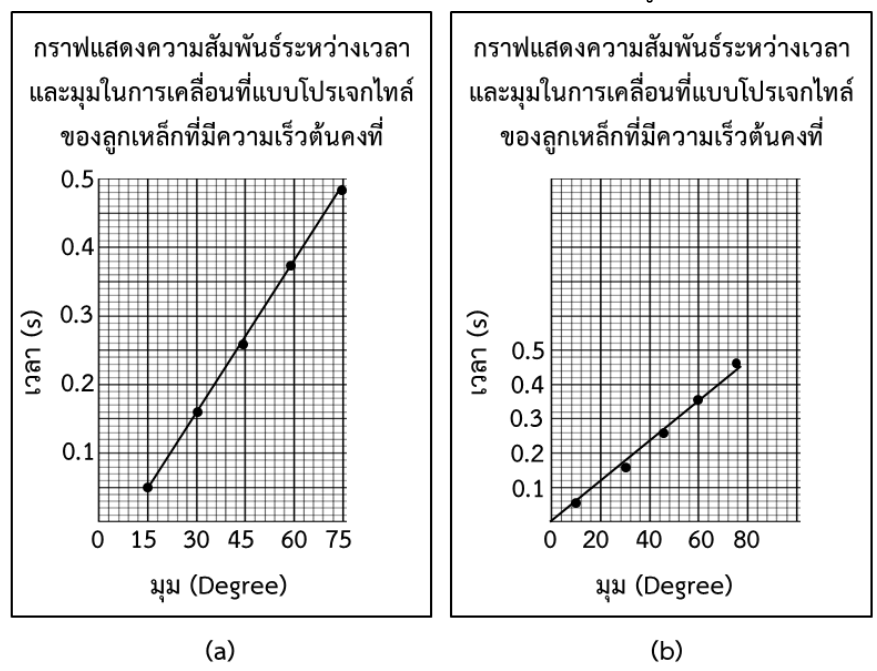

**รูปที่ 2.3** การกำหนดมาตราส่วนที่ (a) เหมาะสม และ (b) ไม่เหมาะสม ในการเขียนกราฟ

#### • **การเขียนจุดข้อมูลลงบนกราฟ**

่ การเขียนข้อมูลลงบนกราฟควรอยู่ในรูปของวงกลมทึบขนาดเล็ก ( ● ) ที่สามารถมองเห็น ได้ชัดเจน เรียก "จุดข้อมูล" ตำแหน่งที่ลงจุดข้อมูลต้องตรงกับข้อมูลจริง หากจำเป็นต้องประมาณค่าควร ประมาณค่าให้ใกล้เคียงกับข้อมูลจริงมากที่สุด ดังแสดงในรูปที่ 2.3 (a)

#### • **เส้นกราฟ**

ในการเขียนกราฟไม่ควรลากเส้นเชื่อมแต่ละจุดข้อมูล ควรเขียนเส้นกราฟให้สม่ำเสมอและ ผ่านจุดข้อมูลมากที่สุด โดยให้มีจำนวนจุดข้อมูลที่อยู่เหนือเส้นกราฟเท่ากับจำนวนจุดข้อมูลที่อยู่ใต้ เส้นกราฟ วิธีนี้จะทำให้ได้เส้นกราฟที่เกิดจากการลากเฉลี่ย และเป็นเส้นกราฟที่ดี (Best fit line) ในกรณี ที่จุดข้อมูลเรียงตัวในแนวโค้ง ให้เขียนเส้นกราฟเฉลี่ยในแนวโค้งเช่นเดียวกับกรณีของกราฟเส้นตรง ดัง แสดงในรูปที่ 2.4 (a) และ 2.4 (b)

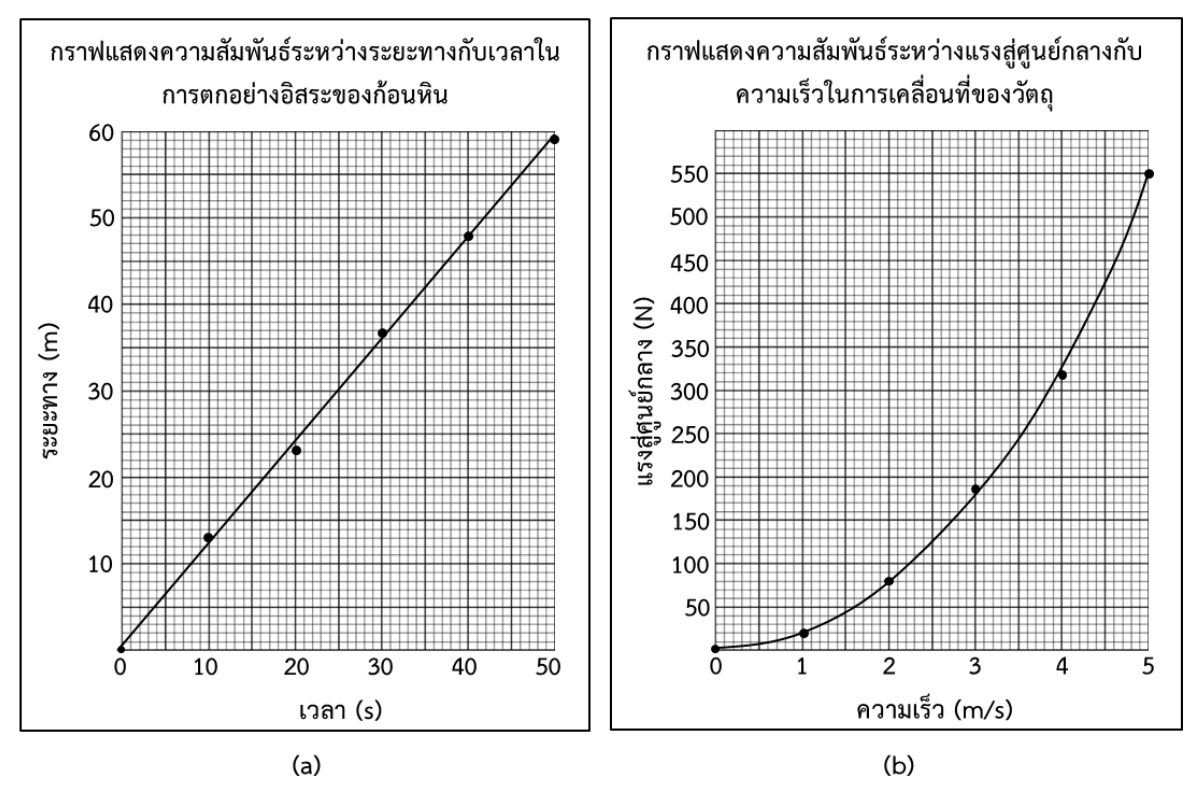

**รูปที่ 2.4** ลักษณะของกราฟที่ดี (Best fit line) ในกรณีที่เป็น (a) กราฟเชิงเส้น และ (b) กราฟแบบไม่เป็นเชิงเส้น

## **1.1.2 การวิเคราะห์ข้อมูลจากกราฟ**

เราสามารถอธิบายความสัมพันธ์ระหว่างตัวแปร 2 ตัวแปรได้จากการเขียนกราฟ วิธีแรก คือการอธิบายความสัมพันธ์ทั่วไป ที่สังเกตได้ระหว่างตัวแปรทั้งสอง วิธีที่สอง คือ การอธิบายโดยใช้ รูปแบบความสัมพันธ์ทางคณิตศาสตร์ ที่เรียกว่าสมการของกราฟเชิงเส้น

#### **การหาสมการของกราฟเชิงเส้นใน 2 ตัวแปร**

สมการเชิงเส้น (สมการของกราฟเส้นตรง) ที่แสดงความสำพันธ์ระหว่างตัวแปร 2 ตัวแปร

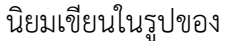

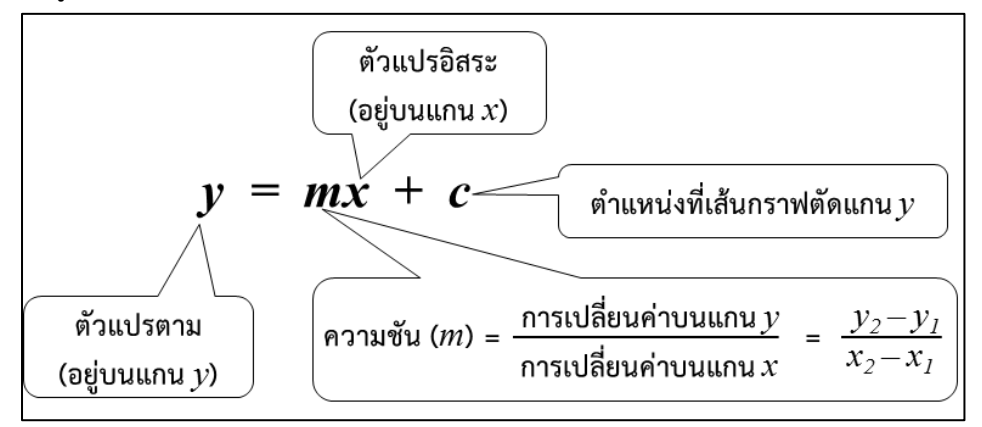

จะเห็นได้ว่าเราจำเป็นต้องทราบค่าความชัน (*m*) และตำแหน่งที่เส้นกราฟตัดแกน y (*c*) ของกราฟเสียก่อน จึงจะเขียนสมการของกราฟเชิงเส้นได้ ขั้นตอนการหา *m* และ *c* ได้แสดงไว้อย่าง ละเอียดในตัวอย่างที่ 1.1

**ตัวอย่างที่ 2.1** จงหาสมการเชิงเส้นของกราฟที่แสดงความสัมพันธ์ระหว่างระยะยืดของสปริง (S) กับมวล (M) ที่แขวนปลายสปริง

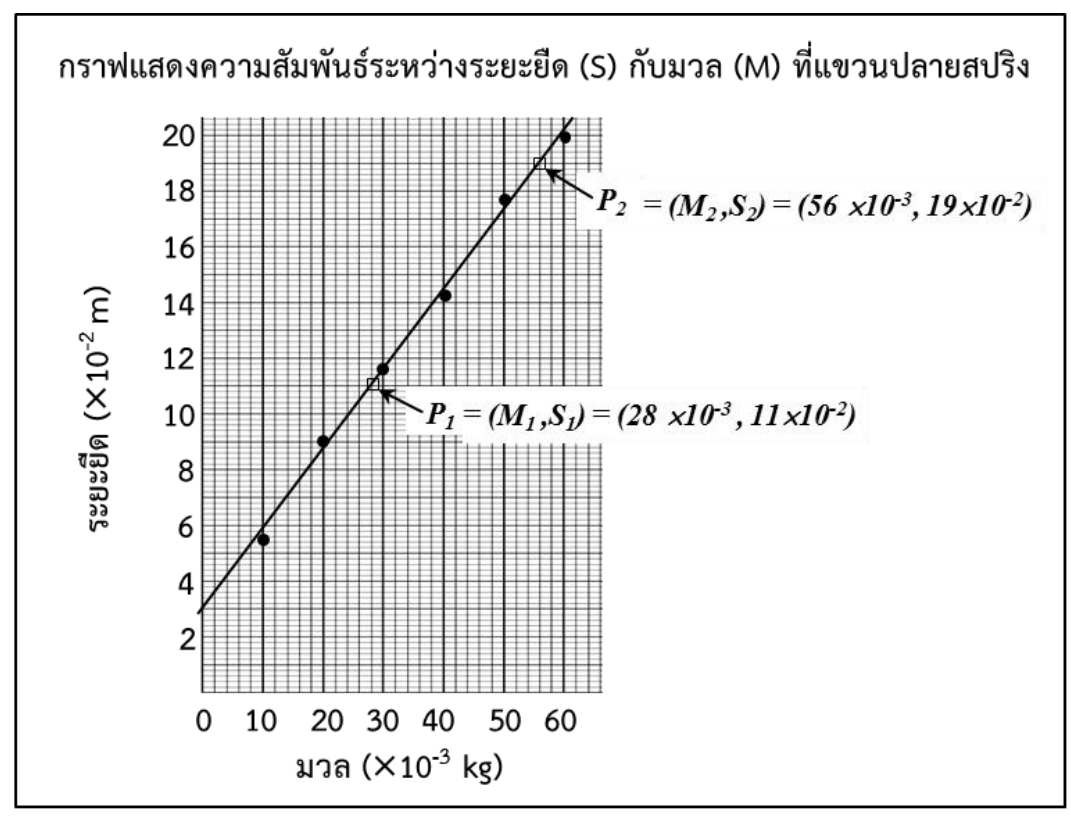

**วิธีคิด** จากสมการของกราฟเชิงเส้น *y = mx + c*

#### **- หาความชัน (***m***) โดย**

 หาตำแหน่ง 2 ตำแหน่งที่อยู่บนเส้นกราฟ (\*ไม่ใช่จุดข้อมูล) ซึ่งสามารถอ่านค่าได้โดยตรงไม่ต้อง ประมาณ ในทีนี้

ให้ตำแหน่งที่ 1 คือ *P1* มีพิกัด (M $_1$  , S $_1$  ) = (28 $\times$ 10<sup>-3</sup> , 11 $\times$ 10<sup>-2</sup> )

ให้ตำแหน่งที่ 2 คือ *P2* มีพิกัด *(M<sup>2</sup> , S2 ) = (5610-3 , 1910-2 )*

$$
\begin{array}{ll}\n\textcircled{2} & \text{var}(\text{var}) & \text{var}(\text{var}) \\
& \text{var}(\text{var}) & \text{var}(\text{var}) \\
& m = \frac{S_2 - S_1}{M_2 - M_1} \\
& m = \frac{\left(19 \times 10^{-2}\right) - \left(11 \times 10^{-2}\right)}{\left(56 \times 10^{-3}\right) - \left(28 \times 10^{-3}\right)}\n\end{array}
$$

$$
m=2.86\ m/\ kg
$$

 $\delta$  หาตำแหน่งที่เส้นกราฟตัดแกน y ( $c$  ) ในทีนี้อ่านค่าได้  $c = 3.00 \times 10^{-2}$   $m$ 

แทนค่า *m* และ *c* ลงในสมการของกราฟเชิงเส้น

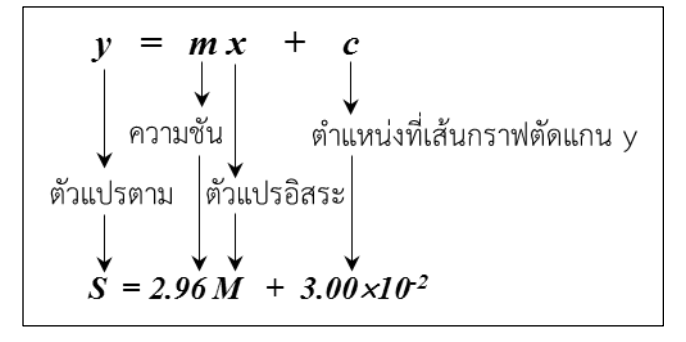

ดังนั้น สมการเชิงเส้นของกราฟที่แสดงความสัมพันธ์ระหว่างระยะยืดของสปริง (*S*) กับมวล  $\left( M\right)$  ที่แขวนปลายสปริง คือ  $\left. S=2.86M+\left( 3\times 10^{-2}\right) \right\}$ 

#### **2.1.3 การเขียนกราฟจากสมการของกราฟเชิงเส้น**

ในหัวข้อ 1.1.2 การเขียนกราฟทำให้เราสามารถหาสมการของกราฟได้ ในทางกลับกันหาก เรารู้สมการของกราฟก็สามารถเขียนกราฟได้เช่นกัน ดังแสดงไว้ในตัวอย่างที่ 1.2

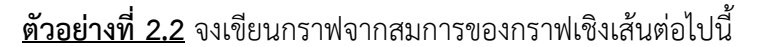

(a) 
$$
y = 3x + 2
$$
 that (b)  $V = -0.5D + 30$ 

 $(a)$   $y = 3x + 2$ **วิธีคิด**   $3x + 2 \longrightarrow$ ตำแหน่งที่เส้นกราฟตัดแกน  $y$  $\blacktriangle$  ตัวแปรอิสระ (บนแกน  $x$ ) ตัวแปรตาม (บนแกน  $\nu$ ) ความชัน  $(m)$ 

**การเขียนกราฟเริ่มจาก**

 $\overline{\mathrm{O}}$  สมมุติค่า x ซึ่งเป็นตัวแปรอิสระอย่างน้อย 5 ค่า แล้วแทนค่าเหล่านั้นลงในสมการ  $\ _{y=3x+2}$  เพื่อ หาค่า *y* ซึ่งจะเปลี่ยนตาม *x* เช่น

> $x = 0$ ;  $y = 3(0) + 2 = 2$  $x=1$ ;  $y=3(1)+2=5$  $x = 2$ ;  $y = 3(2) + 2 = 8$

 $\emph{2}$  ลงจุดข้อมูล  $(x,y)$  แต่ละคู่บนกระดาษกราฟและลากเส้นกราฟเฉลี่ย (Best fit line)

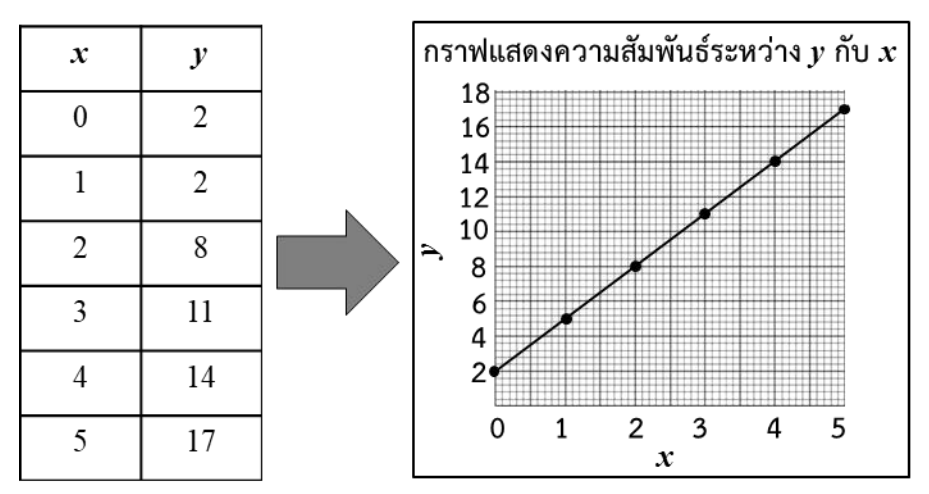

พบว่ากราฟที่ได้มีความสัมพันธ์แบบเชิงเส้น คือ เมื่อ *x* เพิ่มขึ้น *y* จะเพิ่มเป็นสัดส่วน

โดยตรงกับ *x*
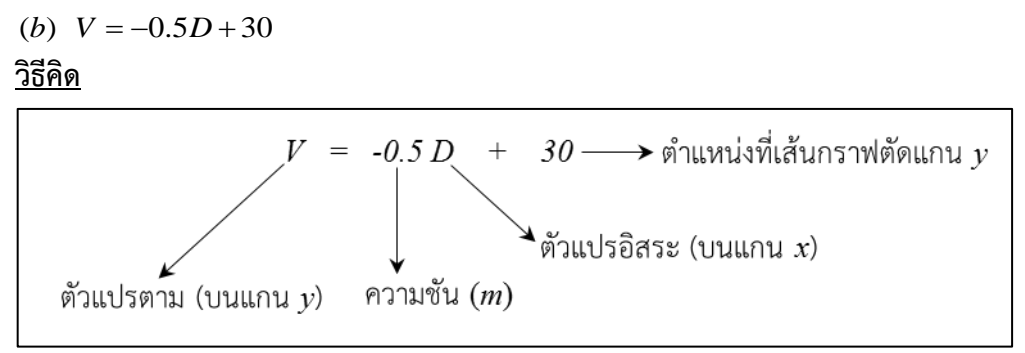

## **การเขียนกราฟเริ่มจาก**

 $\overline{\text{O}}$  สมมุติค่า *x* ซึ่งเป็นตัวแปรอิสระอย่างน้อย 5 ค่า แล้วแทนค่าเหล่านั้นลงในสมการ  $V = -0.5D + 30$ เพื่อหาค่า *V* ซึ่งจะเปลี่ยนตาม *D* เช่น

$$
D = 0 \quad ; \quad V = -0.5(0) + 30 = 30
$$
\n
$$
D = 10 \quad ; \quad V = -0.5(10) + 30 = 25
$$
\n
$$
D = 20 \quad ; \quad V = -0.5(20) + 30 = 20
$$

 $\emph{(2)}$  ลงจุดข้อมูล  $(D,V)$  แต่ละคู่บนกระดาษกราฟและลากเส้นกราฟเฉลี่ย (Best fit line)

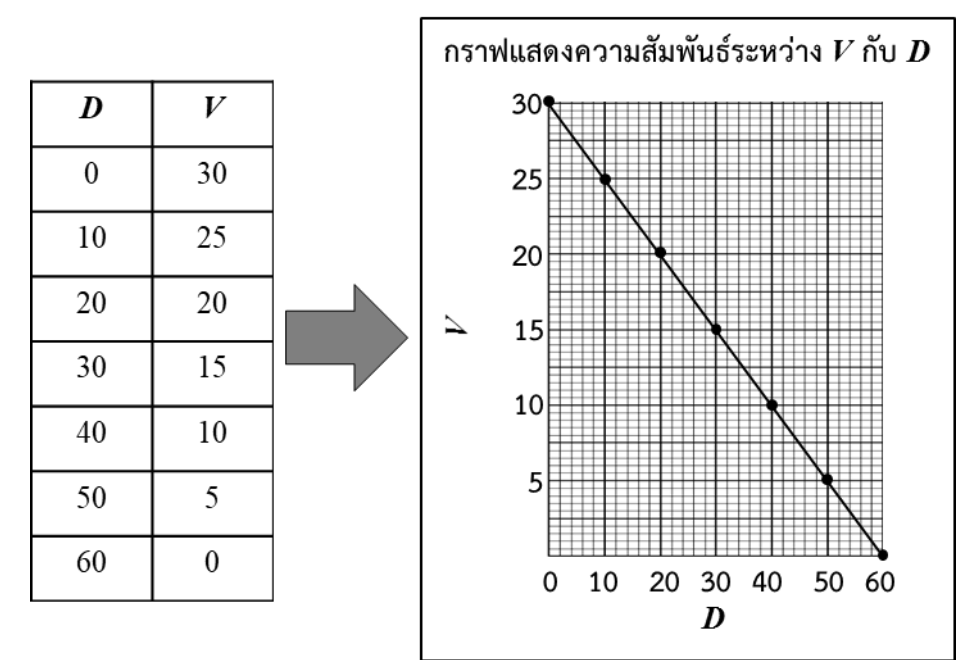

พบว่ากราฟที่ได้มีความสัมพันธ์แบบเชิงเส้น คือเมื่อ *D* เพิ่มขึ้น *V* จะลดลงเป็นสัดส่วน

โดยตรงกับ *D* ทำให้ความชันของกราฟ (*m*) เป็นลบ

## **2.1.4 ความสัมพันธ์ระหว่างตัวแปรกับชนิดของกราฟ**

รูปร่างที่มีแตกต่างกันของกราฟแสดงถึงความสัมพันธ์ที่แตกต่างกันระหว่างตัวแปรอิสระ และตัวแปรตาม เราสามารถแบ่งความสัมพันธ์พื้นฐานระหว่างตัวแปรได้ 4 แบบ ดังแสดงในตารางที่ 2.1

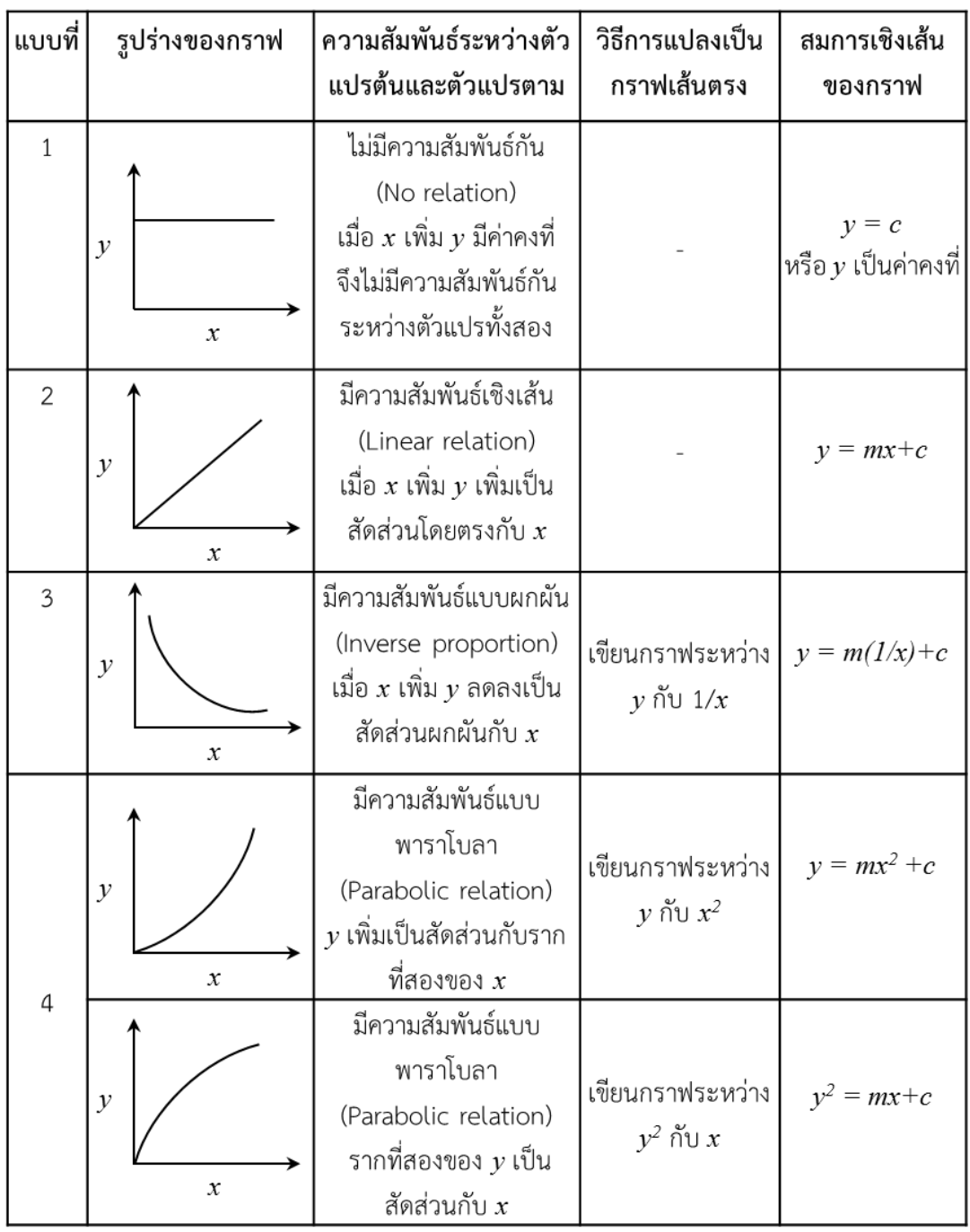

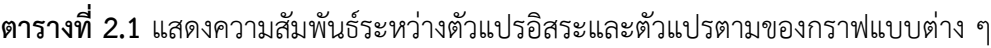

จากตารางที่ 2.1 กราฟแบบที่ 3 และ 4 มีลักษณะเป็นเส้นโค้ง เรียกว่า "กราฟแบบไม่เป็น เชิงเส้น" ซึ่งไม่สามารถหาค่าความชันของกราฟ (*m*) ได้ จำเป็นต้องแปลงให้เป็นกราฟเชิงเส้นโดยใช้วิธีการ ตามที่ระบุไว้ในตาราง จึงจะสามารถหาค่า *m*, *c* และสมการของกราฟได้ ดังแสดงในตัวอย่างที่ 2.3

**ตัวอย่างที่ 2.3** จงหาสมการเชิงเส้นของกราฟที่แสดงความสัมพันธ์ระหว่างตำแหน่ง (Position) กับเวลา ในการกลิ้งของลูกบอล (Time)

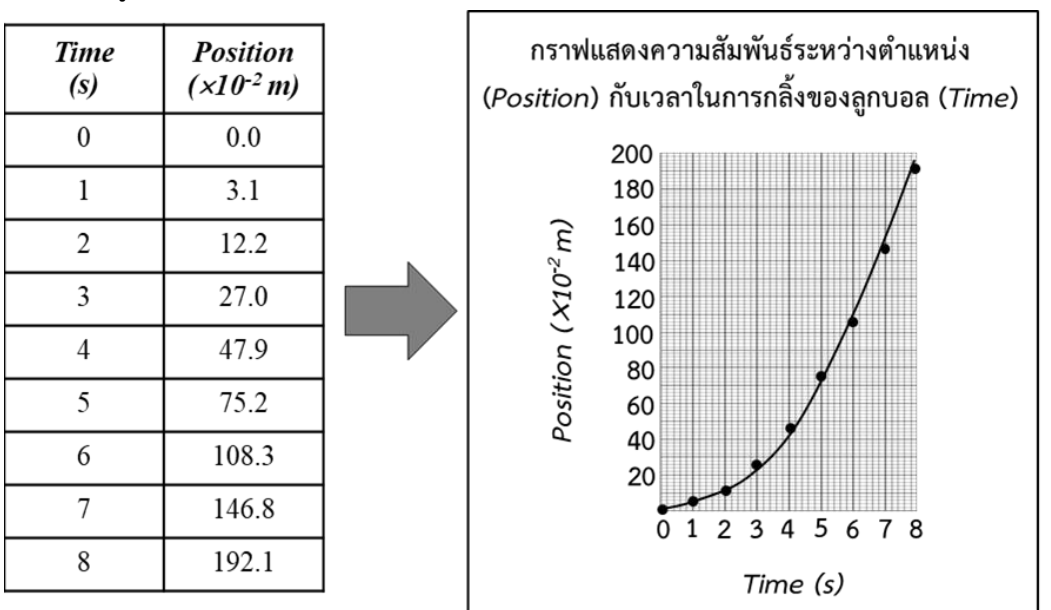

### **วิธีคิด**

จากตารางที่ 2.1 ความสัมพันธ์ระหว่างตัวแปรอิสระคือเวลา (*Time*) และตัวแปรตามคือตำแหน่ง (*Position*) เป็นแบบพาราโบลา ทำให้ตำแหน่งในการกลิ้งของลูกบอลเพิ่มเป็นสัดส่วนกับรากที่สองของ เวลาเราสามารถแปลงกราฟพาราโบลาเป็นกราฟเชิงเส้นได้โดยการลงจุดข้อมูลระหว่าง *Position* กับ *Time<sup>2</sup>* (เทียบกับตารางที่ 1.1 คือ *y* กับ *x 2* ) เมื่อคำนวณค่า *Time<sup>2</sup>* และนำไปเขียนกราฟ จะได้ผลดังนี้

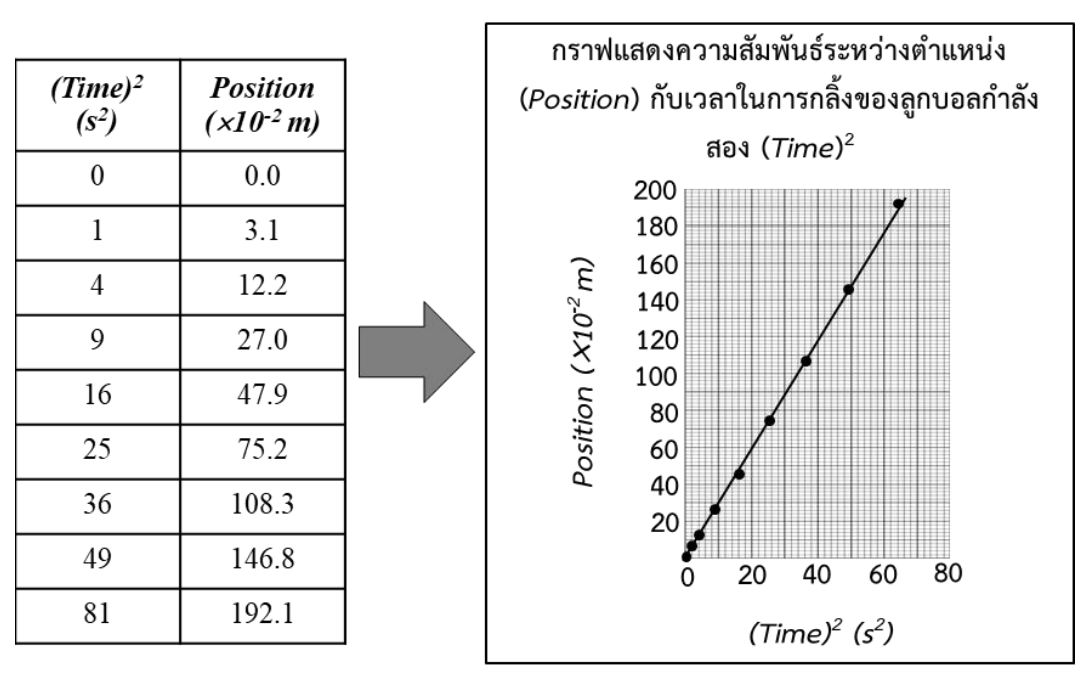

เห็นได้ว่ากราฟระหว่าง *Position* กับ *Time<sup>2</sup>* มีความสัมพันธ์แบบเชิงเส้นเรียบร้อยแล้ว ทำให้ สามารถหาความหาค่าความชัน (*m*) ตำแหน่งที่เส้นกราฟตัดแกน *y* (*c*) และสมการเชิงเส้นได้ โดยใช้ วิธีการเดียวกันกับตัวอย่างที่ 2.1

### **2.2 วัตถุประสงค์การทดลอง**

- 1.2.1 นิสิตสามารถเขียนกราฟจากข้อมูลการทดลองได้
- 1.2.2 นิสิตสามารถวิเคราะห์ข้อมูลและเขียนสมการเชิงเส้นจากกราฟได้
- 1.2.3 นิสิตสามารถเขียนกราฟจากสมการเชิงเส้นได้

### **2.3 อุปกรณ์การทดลอง**

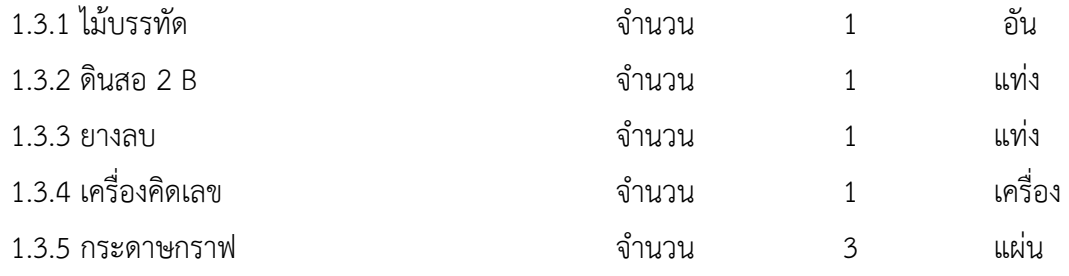

#### **2.4 วิธีการทดลอง**

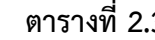

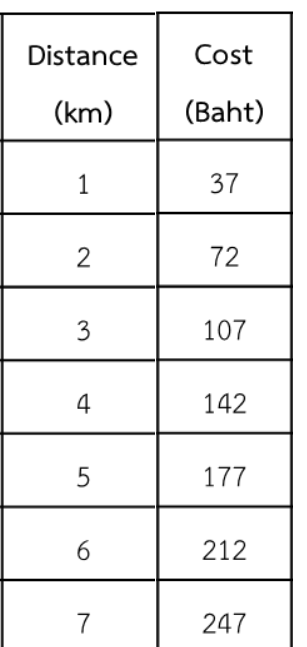

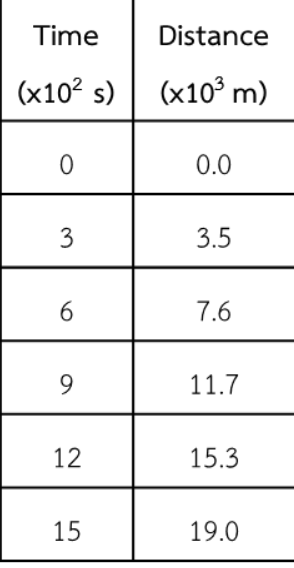

**ตารางที่ 2.2 ตารางที่ 2.3 ตารางที่ 2.4**

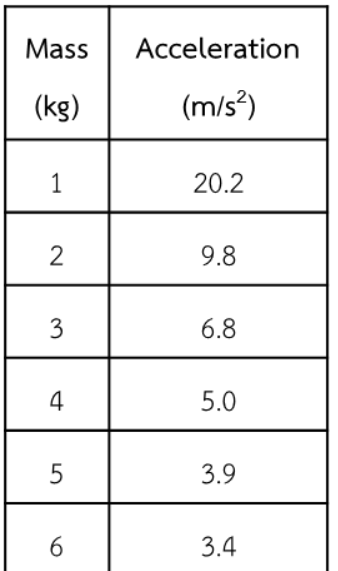

## **ตอนที่ 1 การเขียนกราฟเส้นตรง**

- 1. รถแท็กซี่คันหนึ่งคิดอัตราค่าโดยสาร ดังแสดงในตารางที่ 2.2 จงใช้ข้อมูลในตารางเขียนกราฟแสดง ความสัมพันธ์ระหว่างค่าโดยสาร ( *Coast*) กับระยะทาง (*Distance*) ในการใช้บริการ แล้วหาสมการ เชิงเส้นของกราฟ
- 2. จงใช้ข้อมูลในตารางที่ 2.3 เขียนกราฟแสดงความสัมพันธ์ระหว่างระยะทาง ( *Distance*) กับเวลา (*Time*) ในการวิ่งของม้าตัวหนึ่ง แล้วหาสมการเชิงเส้นของกราฟ

## **ตอนที่ 2 ชนิดของกราฟและการแปลงกราฟ**

- 1. จงใช้ข้อมูลในตารางที่ 2.4 เขียนกราฟแสดงความสัมพันธ์ระหว่างความเร่ง (Acceleration) กับมวล (Mass) ของวัตถุเมื่อแรงที่กระทำมีค่าคงที่
- 2. สังเกตลักษณะของกราฟที่ได้ หากกราฟที่ได้เป็น "กราฟแบบไม่เป็นเชิงเส้น" ให้แปลงเป็นกราฟเชิง เส้นโดยใช้วิธีการตามที่ระบุไว้ในตาราง 2.1 แล้วหาสมการเชิงเส้นของกราฟ

## **ตอนที่ 3 การเขียนกราฟจากสมการของกราฟเชิงเส้น**

จงเขียนกราฟจากสมการของกราฟเชิงเส้นต่อไปนี้

1.  $y = 2x$ 

2. 
$$
M = \frac{2}{3}K - 2
$$

$$
3. S = -T + 5
$$

## **เอกสารอ้างอิง**

- 1. ชะเอม สายทอง. 2544. **ทฤษฎีกราฟ**. โอเดียนสโตร์, กรุงเทพฯ.
- 2. ณรงค์ ปั้นนิ่ม. 2548. **ทฤษฎีกราฟ = Graph theory**. ภูมิบัณฑิต, กรุงเทพฯ.
- 3. สุชีพ งามเจริญ. 2556. **คณิตคิดเร็วทีละเรื่อง -- ทฤษฎีกราฟเบื้องต้น**. ธรรมบัณฑิต, นนทบุรี.
- 4. ทนงศักดิ์ อัศวชัยสุวิกรม. 2553. **ทฤษฎีกราฟเบื้องต้น**. บ้านบัณฑิต, กรุงเทพฯ.
- 5. วรานุช แขมมณี. 2559. **ทฤษฎีกราฟเบื้องต้น = Introduction to graph theory**. สำนักพิมพ์ แห่งจุฬาลงกรณ์มหาวิทยาลัย, กรุงเทพฯ.

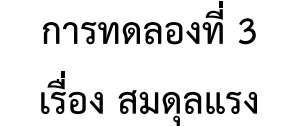

#### **3.1 ทฤษฎี**

**3.1.1 แรง (Force)**

**แรง (Force)** เป็นปริมาณเวกเตอร์ (Vector) ต้องบอกทั้งขนาดและทิศทางจึงจะสามารถ เข้าใจได้อย่างชัดเจน ดังนั้นการกระทำการใด ๆ ในทางคณิตศาสตร์ต่อแรงจึงแตกต่างจากพีชคณิตปกติ

#### **- การรวมเวกเตอร์**

#### **การรวมเวกเตอร์โดยการเขียนภาพ**

การรวมเวกเตอร์โดยวิธีการเขียนภาพสามารถทำได้ด้วยการเขียนรูปแบบหางต่อหัว หรือ การเขียน รูปสี่เหลี่ยมด้านขนาน ดังรูปที่ 3.1 ซึ่งแสดงเวกเตอร์ลัพธ์ ( $\sum {\bar F}_{_{12}}$ ) จากการรวมกันของ  ${\bar F}_{_{1}}$  และ  ${\bar F}_{_{2}}$  โดย สามารถเขียนเป็นความสัมพันธ์ได้ ว่า

$$
\sum \vec{F}_{12} = \vec{F}_1 + \vec{F}_2 \tag{3.1}
$$

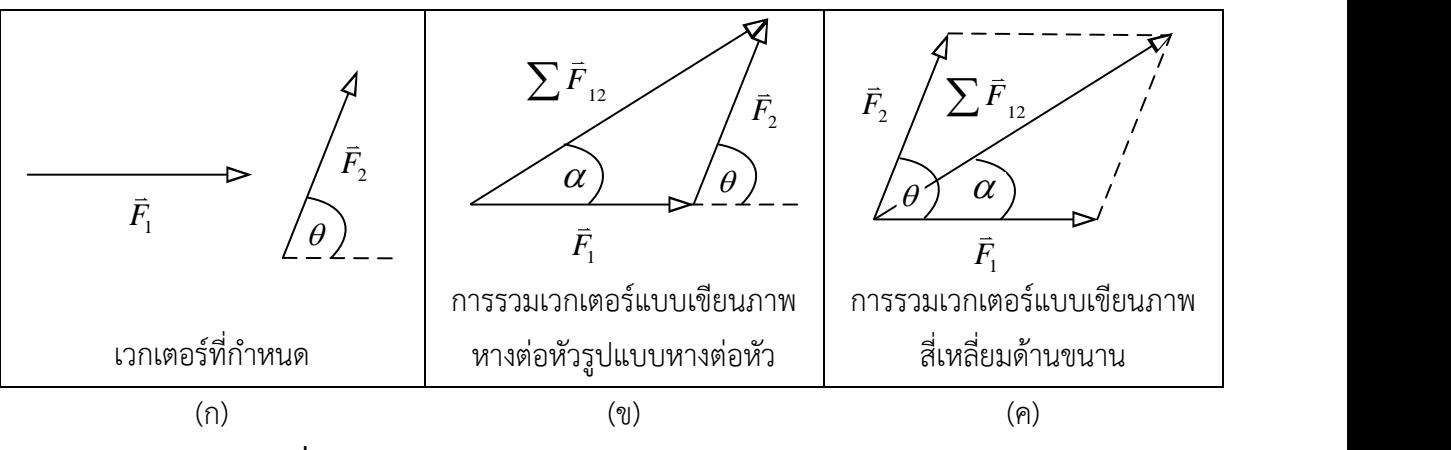

 $\bar{{\mathbf{s}}}$ ปที่ 3.1 การรวมกันของ  $\vec{F}_1$  และ  $\vec{F}_2$ โดยวิธีการเขียนภาพ

## **การรวมเวกเตอร์โดยการคำนวณ - การรวมเวกเตอร์ 2 เวกเตอร์**

เมื่อมีเวกเตอร์ 2 เวกเตอร์ทำมุมต่อกันที่จุด ๆ หนึ่ง สามารถหาเวกเตอร์ลัพธ์ได้โดยใช้กฎ การรวมเวกเตอร์แบบรูปสี่เหลี่ยมด้านขนาน ดังรูปที่ 3.1 (ค) โดยขนาดของเวกเตอร์ลัพธ์ ( $\sum {\bar F}_{_{12}}$ ) หาได้ จากสมการที่ (3.2)

$$
\sum F_{12} = \sqrt{F_1^2 + F_2^2 + 2F_1F_2\cos\theta}
$$
 (3.2)

ขนาดของเวกเตอร์ลัพธ์ (  $\alpha$  ) หาได้จากสมการที่ (3.3)

$$
\alpha = \tan^{-1} \frac{F_2 \sin \theta}{\left(F_1 + F_2 \cos \theta\right)}\tag{3.3}
$$

#### หน้า | 3 - 1

เมื่อ  $\sum F_{_{12}}$  คือ ขนาดของเวกเตอร์ลัพธ์ของเวกเตอร์ 2 $\,$ เวกเตอร์

 $F_{\scriptscriptstyle 1}$  คือ ขนาดของ  $\bar{F}_{\scriptscriptstyle 1}$ 

- $F_{_2}$  คือ ขนาดของ  $\bar{F}_{_2}$
- $\theta$  คือ มุมระหว่าง  $\bar{F}_{\!\scriptscriptstyle 1}$  กับ  $\bar{F}_{\!\scriptscriptstyle 2}$
- $\alpha$ คือ มุมของเวกเตอร์ลัพธ์ (มุมระหว่าง  $\vec{F}$  กับ  $\vec{F_1}$ )

## **- การรวมเวกเตอร์ตั้งแต่ 2 เวกเตอร์ขึ้นไป**

การรวมเวกเตอร์ตั้งแต่ 2 เวกเตอร์ขึ้นไปโดยวิธีการคำนวณทำได้โดยใช้หลักการแยก องค์ประกอบของเวกเตอร์ซึ่งมีขั้นตอนดังนี้

- 1. เขียนทุกเวกเตอร์ลงในระบบพิกัด *xy*
- 2. แยกองค์ประกอบของทุกเวกเตอร์ให้อยู่ในแนวแกน *x* และแกน *y* ตามสมการ (3.4)

$$
F_x = F \cos \theta
$$
  
\n
$$
F_y = F \sin \theta
$$
\n(3.4)

3. รวมเวกเตอร์องค์ประกอบในแต่ละแกน ( $\sum \bar{F_{_{x}}}$  และ  $\sum \bar{F_{_{y}}}$  ) ตามสมการ (3.5)

$$
\sum \vec{F}_x = \vec{F}_{1x} + \vec{F}_{2x} + \vec{F}_{3x} + \dots + \vec{F}_{nx}
$$
  

$$
\sum \vec{F}_y = \vec{F}_{1y} + \vec{F}_{2y} + \vec{F}_{3y} + \dots + \vec{F}_{ny}
$$
 (3.5)

เมื่อจำนวนแรงในแนวแกน *x* และแกน y มีค่าตั้งแต่ 1 ถึง *n* 

4. หาขนาดของเวกเตอร์ลัพธ์ ( *<sup>F</sup>* ) ตามสมการ (3.6)

$$
\sum F = \sqrt{\sum F_x^2 + \sum F_y^2}
$$
 (3.6)

5. หาทิศของเวกเตอร์ลัพธ์ ตามสมการ (3.7)

$$
\alpha = \tan^{-1} \left( \frac{\sum F_y}{\sum F_x} \right) \tag{3.7}
$$

**ตัวอย่างที่ 1** กำหนดให้แรง  $\vec{F}_{1}$ ,  $\vec{F}_{2}$  และ  $\vec{F}_{3}$  มีขนาด 5 N, 3 N และ 4 N ตามลำดับ และมีทิศทางดังรูป ที่ 3.3 จงหาขนาดและทิศทางของเวกเตอร์ลัพธ์ ( $\sum \bar{F}$  ) จาก  $\sum \bar{F} = \bar{F_1} + \bar{F_2} + \bar{F_3}$ 

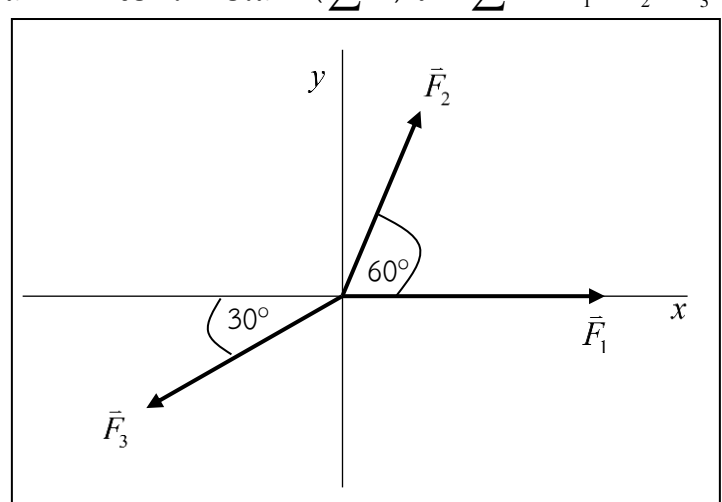

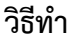

- แยกองค์ประกอบของทุกเวกเตอร์ให้อยู่ในแนวแกน *x* และ *y* (สมการ 3.4)

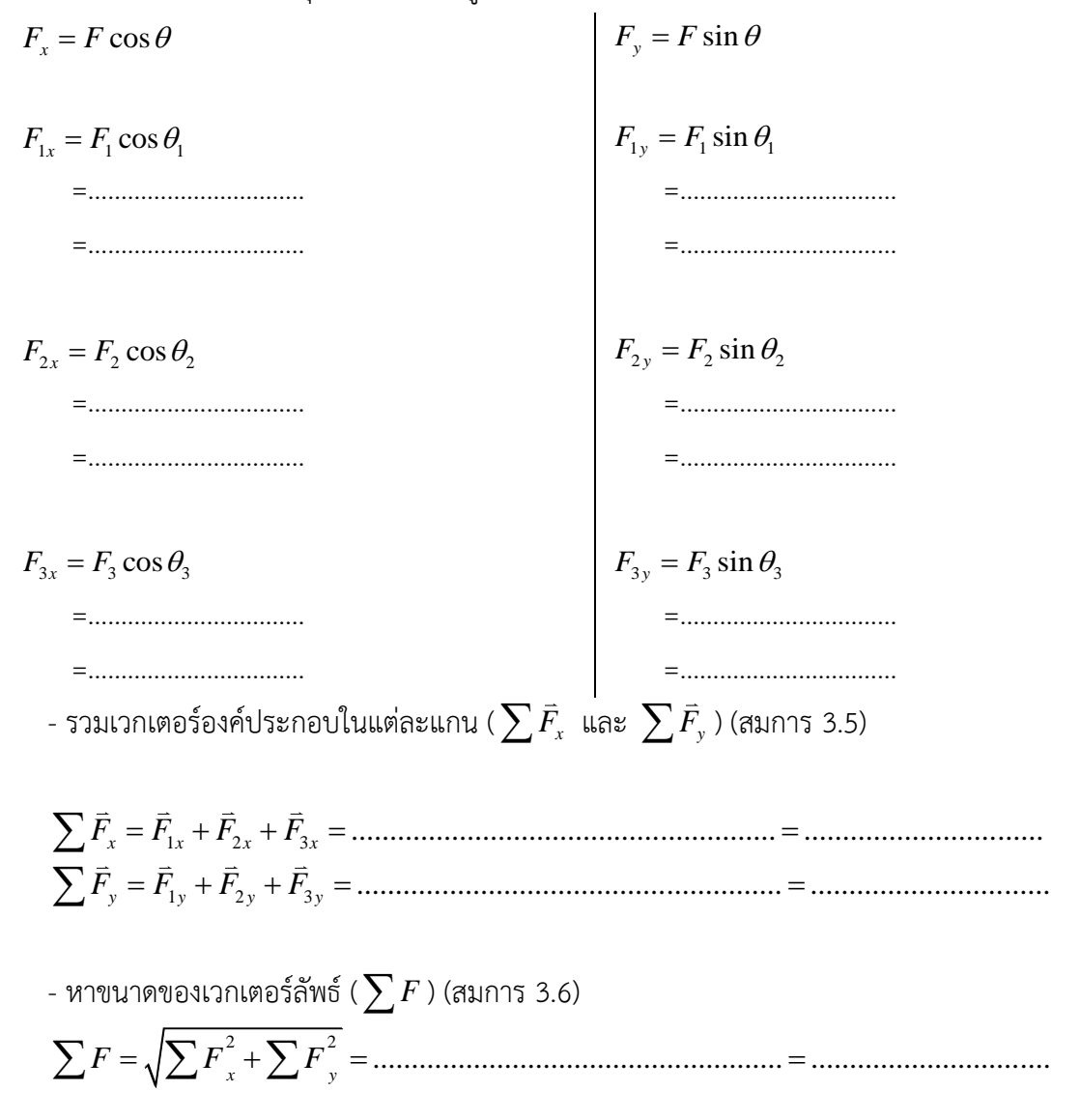

- หาทิศของเวกเตอร์ลัพธ์ (สมการ 3.7)

1 tan ............................................................. ............................... *y x F F* = = = 

### **3.1.2 สภาพสมดุล (Equilibrium)**

**สภาพสมดุล (Equilibrium)** คือ สภาพที่วัตถุอยู่นิ่งหรือเคลื่อนที่ด้วยความเร็วคงตัว ซึ่ง สอดคล้องกับกฎข้อที่ 1 ของนิวตันที่กล่าวว่า "วัตถุหยุดนิ่งหรือเคลื่อนที่เชิงเส้นด้วยความเร็วคงที่ เมื่อ ผลรวมของแรงที่กระทำต่อวัตถุมีค่าเท่ากับศูนย์"

$$
\sum \vec{F} = 0 \tag{3.8}
$$

เมื่อพิจารณาแรงที่กระทำต่อวัตถุในระบบพิกัด *xy* จะได้ว่า

$$
\sum \vec{F} = \sum \vec{F}_x + \sum \vec{F}_y \tag{3.9}
$$

ดังนั้นหากวัตถุอยู่ในสภาวะสมดุลผลรวมของแรงในแต่ละแกนจะมีค่าเป็นศูนย์

$$
\sum \vec{F}_x = 0 \quad , \quad \sum \vec{F}_y = 0 \tag{3.10}
$$

ถ้าแรงลัพธ์ที่กระทำต่อวัตถุไม่เป็นศูนย์ ตัวอย่างเช่น มีแรงสองแรง ( $\bar{F_{1}}$  และ  $\bar{F_{2}}$ ) กระทำ ต่อวัตถุโดยทำมุม ( $\theta$ ) ซึ่งกันและกัน จะได้แรงลัพธ์ ( $\sum{\bar{F}}_{_{12}}$ ) ดังรูปที่ 3.2 ซึ่งสามารถหาขนาดและทิศทาง ของแรงลัพธ์ได้ตามวิธีการที่กล่าวมา หากต้องการให้วัตถุอยู่ในสภาวะสมดุลต้องหาแรงอีกแรงหนึ่งที่มี ขนาดเท่ากับแรงลัพธ์แต่มีทิศทางตรงกันข้ามกับแรงลัพธ์นั้นมากระทำกับวัตถุ แรงนี้เรียกว่า "**แรงกู้**" (Anti-Resultant force) (  $\vec{F}_{3}$  ) ดังนั้น<u>ขนาดของแรงกู้จึงหาได้โดยวิธีเดียวกับการหาแรงลัพธ์</u> จากสมการที่ (3.2) และ (3.6)

เขียนสมการใหม่ได้ว่า

$$
F_3 = \sqrt{F_1^2 + F_2^2 + 2F_1F_2\cos\theta}
$$
 (3.11)

$$
F_3 = \sqrt{\sum F_x^2 + \sum F_y^2}
$$
 (3.12)

และ

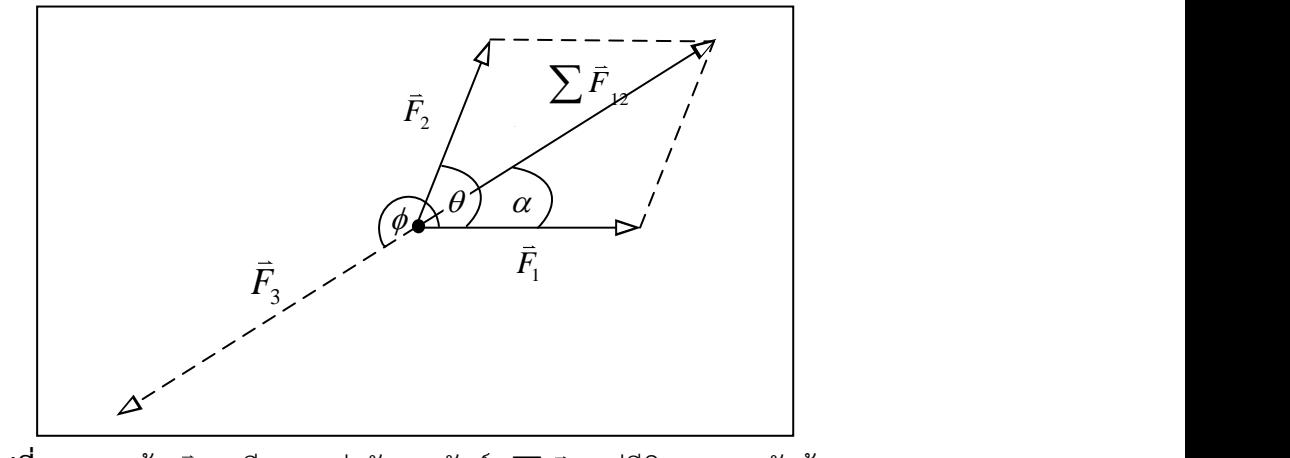

 $\,$ รูปที่ 3.2 แรงกู้ ( $\,\bar{F}_{\!3}$ ) มีขนาดเท่ากับแรงลัพธ์ ( $\,\sum \bar{F}$  ) แต่มีทิศทางตรงกันข้าม

เนื่องจากทิศของแรงกู้ ( $\phi$ ) ตรงกันข้ามกับทิศของแรงลัพธ์ ( $\,\alpha$ ) ดังนั้นการหาทิศของแรงกู้ทำได้ โดยการหาทิศของแรงลัพธ์ตามสมการที่ (3.3) หรือ (3.7) แล้วนำบวก 180 องศา จึงจะได้ทิศของแรงกู้

$$
\phi = \alpha + 180\tag{3.13}
$$

ถ้า  $\phi_1$ ,  $\phi_2$  และ  $\phi_3$  เป็นมุมตรงข้ามของแรง  $\vec{F}_1, \, \vec{F}_2$  และ  $\vec{F}_3$  ตามลำดับ เมื่อวัตถุที่ถูก , กระทำโดยแรงดังกล่าวอยู่ในสภาวะสมดุล แรงดังกล่าวจะเขียนเป็นรูปสามเหลี่ยมปิดพอดี ดังรูปที่ 3.3 (ข)

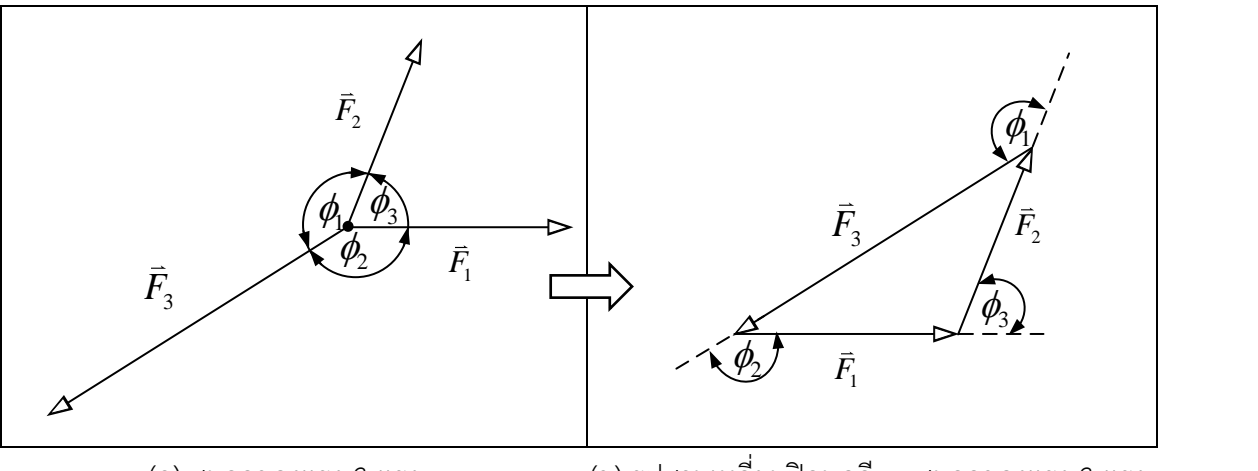

(ก) สมดุลของแรง 3 แรง (ข) รูปสามเหลี่ยมปิดพอดีจากสมดุลของแรง 3 แรง **รูปที่ 3.3** วัตถุอยู่ในสภาวะสมดุลจากแรง 3 แรง จะเขียนเป็นรูปสามเหลี่ยมปิดพอดี

จากรูปที่ 3.3 (ก) เมื่อพิจารณาความสัมพันธ์ระหว่างทั้งสามพบว่า แรงใดแรงหนึ่งมีขนาด เท่ากับแรงลัพธ์ของแรงอีกสองแรงที่เหลือ แต่มีทิศตรงข้ามกัน นั่นคือ ขนาดของแรง *F*3 **(แรงกู้)** มี ความสัมพันธ์กับขนาดของแรง  $\vec{F}_{1}$  และ  $\vec{F}_{2}$  คือ

$$
F_3 = \sqrt{F_1^2 + F_2^2 + 2F_1F_2\cos\phi_3}
$$
 (3.14)

เมื่อ  $\,\phi_{\!_1}$  เป็นมุมระหว่าง $\,\bar{F}^{\phantom{\dagger}}_1$  และ  $\,\bar{F}^{\phantom{\dagger}}_2$  จะเห็นว่าสมการที่ (3.14) สอดคล้องกับสมการ ที่ (3.11) เนื่องจาก  $\;\theta = \phi_{\scriptscriptstyle 3}\;$  และ จากกฎของไซน์ จะได้ว่า

$$
\frac{F_1}{\sin \phi_1} = \frac{F_2}{\sin \phi_2} = \frac{F_3}{\sin \phi_3}
$$
 (3.15)

### **3.2 วัตถุประสงค์**

- 3.2.1 สามารถคำนวณหาขนาดและทิศทางของแรงลัพธ์ได้
- 3.2.2 สามารถคำนวณหาขนาดและทิศทางของแรงกู้ได้
- 3.2.3 เข้าใจหลักการสมดุลของแรง

### **3.3 วัสดุและอุปกรณ์การทดลอง**

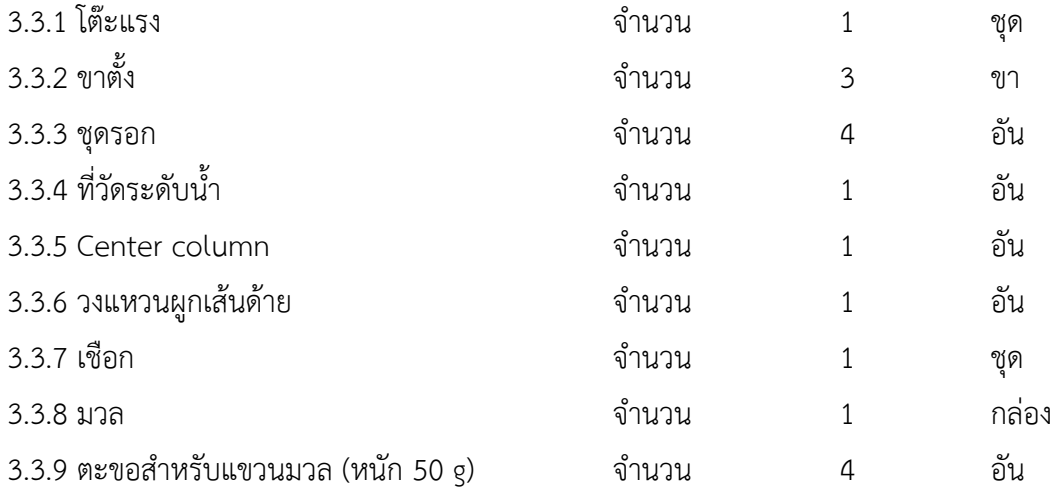

### **3.4 วิธีทำการทดลอง**

### **ตอนที่ 1 สมดุลของแรง 3 แรง**

1. ปรับโต๊ะแรงให้อยู่ในแนวระดับโดยใช้ระดับน้ำช่วยในการตั้งระนาบ ดังรูปที่ 3.4

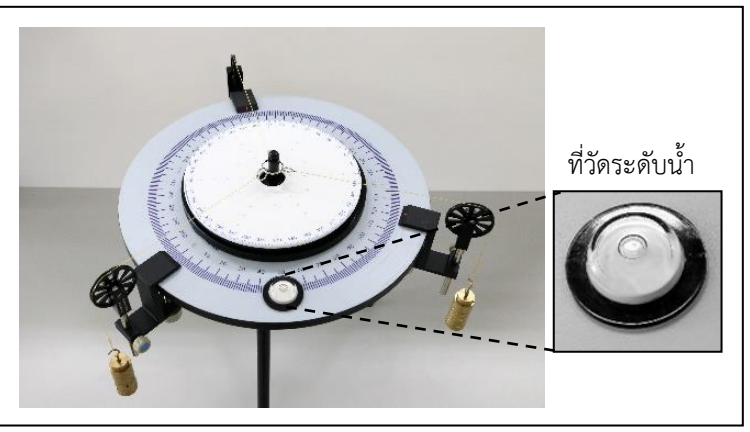

**รูปที่ 3.4** ปรับโต๊ะแรงในแนวระดับโดยใช้ที่วัดระดับน้ำ

2. ติดตั้งรอก 3 ตัว เข้าที่มุมของโต๊ะแรง โดยรอกตัวที่ 1 ตรงกับมุม 0 องศา กำหนดเป็นตำแหน่งของแรง  $\vec{F}_{1}$ , รอกตัวที่ 2 ตรงกับมุม 90 องศา กำหนดเป็นตำแหน่งของแรง  $\,\vec{F}_{2}\,$  และรอกตัวที่ 3 ไม่กำหนดมุม จากนั้นวางวงแหวนลงบน Column ผูกเส้นด้ายเข้ากับวงแหวนแล้วคล้องผ่านรอกทั้ง 3 ตัว แล้วแขวน มวล 150 g และ 100 g ที่รอกตัวที่ 1 และ 2 ตามลำดับ ดังตัวอย่างรูปที่ 3.5

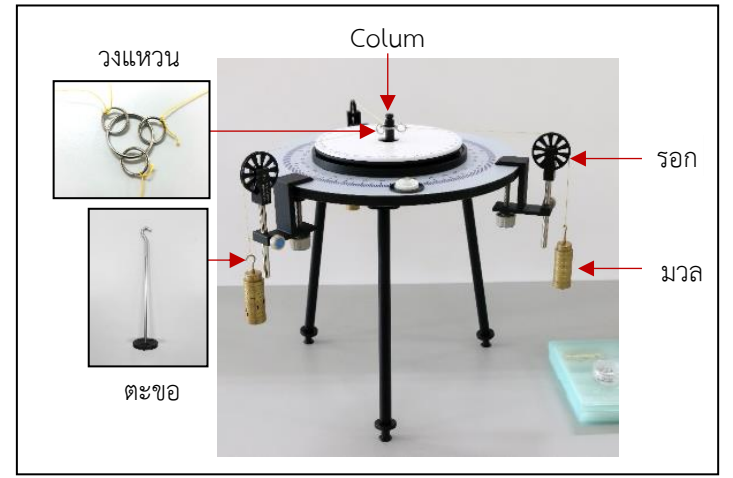

**รูปที่ 3.5** ตัวอย่างการแขวนมวล

- 3. แขวนมวลที่รอกตัวที่ 3 กำหนดให้เป็นแรง  $\bar{F}_{_{3}}$  โดยปรับมวลและมุม เพื่อให้แรงทั้ง 3 แรง สมดุล (สังเกตจาก Column ต้องอยู่ตรงกลางวงแหวน) ดังตัวอย่างรูปที่ 3.6
- 4. บันทึกมวลและมุมของแรงทั้ง 3 แรงลงในตารางที่ 1
- 5. ทำการทดลองซ้ำข้อ 2-4 โดยการเปลี่ยนตำแหน่งของแรง  $\vec{F}_{1}$  และ  $\vec{F}_{2}$  และเปลี่ยนมวลที่แขวน ณ ตำแหน่งของแรง  $\vec{F}_1$  และ  $\vec{F}_2$  ตามที่กำหนดในตารางที่ 2 และ 3 จากนั้น บันทึกมวลและมุมของแรง ทั้ง 3 แรงลงในตารางที่ 2 และ 3

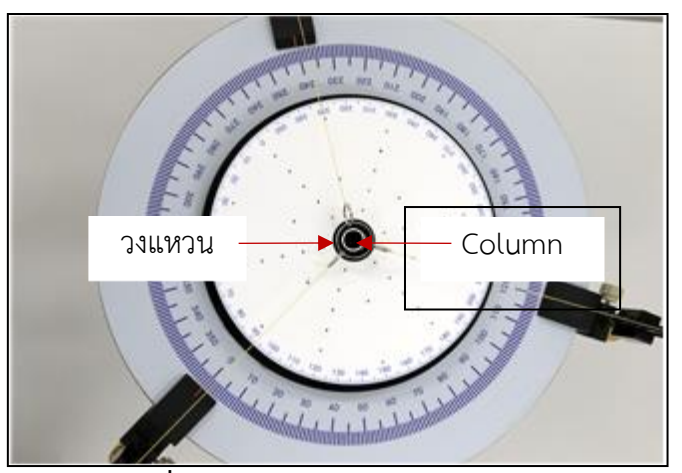

**รูปที่ 3.6** ตัวอย่างสมดุลของแรง 3 แรง

6. คำนวณขนาดของแรงทั้ง 3 แรง ตามสมการ (3.16) โดยแรง *F*3 ซึ่งเป็นแรงกู้ที่ได้จากการทดลอง กำหนดเป็น  $\vec{F}_{\text{3exp}}$ 

$$
F = mg \tag{3.16}
$$

กำหนด ค่า *g* = 9.81 m/s 2

7. หาแรงลัพธ์ที่กระทำในระบบตามหลักการแยกองค์ประกอบของแรง เพื่อพิสูจน์ว่าการทดลองเป็นไป ตามทฤษฎีการสมดุลของแรงตามสมการที่ (3.4), (3.5) และ (3.6) และยกตัวอย่างการคำนวณเฉพาะ การทดลองครั้งที่ 1

### **ตอนที่ 2 การหาแรงกู้ (** *F*3*the* **) จากการคำณวน**

- 1. นำขนาดของแรง  $F_{1}(\mathsf{N})$  ขนาดของแรง  $F_{2}(\mathsf{N})$  ขนาดและทิศ ( $\theta$ ) ของแรง  $F_{3\mathrm{exp}}$  จากการทดลอง ใน ตอนที่ 1 ใส่ในตารางที่ 4
- 2. คำนวณหาขนาดและทิศของแรงกู้ (  $\bar{F}_{3\hbar e}$  ) ของการทดลองตอนที่ 1 ทั้ง 3 ครั้ง โดย<u>ยกตัวอย่างคำนวณ</u> <u>เฉพาะการทดลองครั้งที่ 1</u> ตามขั้นตอนดังนี้
	- 2.1 หาขนาดของแรงลัพธ์ที่เกิดจากแรง  $\bar{F}_{_{1}}$  และ $\bar{F}_{_{2}}$  จากสมการที่ (3.2)
	- 2.2 หาทิศทางของแรงลัพธ์เกิดจากแรง *F*1 และ *F*2 จากสมการที่ (3.3)
	- 2.3 หาขนาดของแรงกู้จากการคำนวณ (ของแรงกู้เท่ากับ ขนาดของแรงลัพธ์)
	- 2.4 หาทิศทางของแรงกู้จากการคำนวณจากสมการที่ (3.13)
- 3. แจงหาค่าร้อยละความแตกต่างระหว่างแรงกู้ที่ได้จากการทดลอง,  $\bar{F}_{\text{3exp}}$  กับ แรงกู้ที่ได้จากการคำนวณ,  $\vec{F}_{3\textit{the}}$  จากสมการ

ร้อยละความแตกต่าง = 
$$
\left| \frac{\overline{F}_{3\exp} - \overline{F}_{3\text{the}}}{(\overline{F}_{3\exp} + \overline{F}_{3\text{the}})/2} \right| \times 100
$$

### **เอกสารอ้างอิง**

- 1. ปรเมษฐ์ ปัญญาเหล็ก. 2538. **ปฏิบัติการฟิสิกส์ 1**. มหาวิทยาลัยศรีปทุม, กรุงเทพฯ.
- 2. ปิยพงษ์ สิทธิคง. 2547. ฟิสิกส์ระดับอุดมศึกษา 1. เพียร์สัน เอ็ดดูเคชั่น อินโดไชน่า. กรุงเทพฯ.
- 3. สมพงษ์ ใจดี 2540. ฟิสิกส์มหาวิทยาลัย 1. จุงฬาลงกรณ์มหาวิทยาลัย. กรุงเทพฯ.
- 4. David Halliday and Robert Resnick. 2011. Fundamentals of physics (9th ed). Jearl Walker. Raymond A.
- 5. Serway and John W. Jewett. 2004. Physics for Scientists and Engineers (6th Ed). Thomson Brooks/Cole.

# **การทดลองที่ 4 เรื่อง การตกอย่างอิสระ**

### **4.1 ทฤษฎี**

**การตกอย่างอิสระ (Free fall)** หมายถึง การที่วัตถุใด ๆ เคลื่อนที่ได้อย่างอิสระภายใต้อิทธิพลของ แรงโน้มถ่วงของโลกเพียงอย่างเดียว

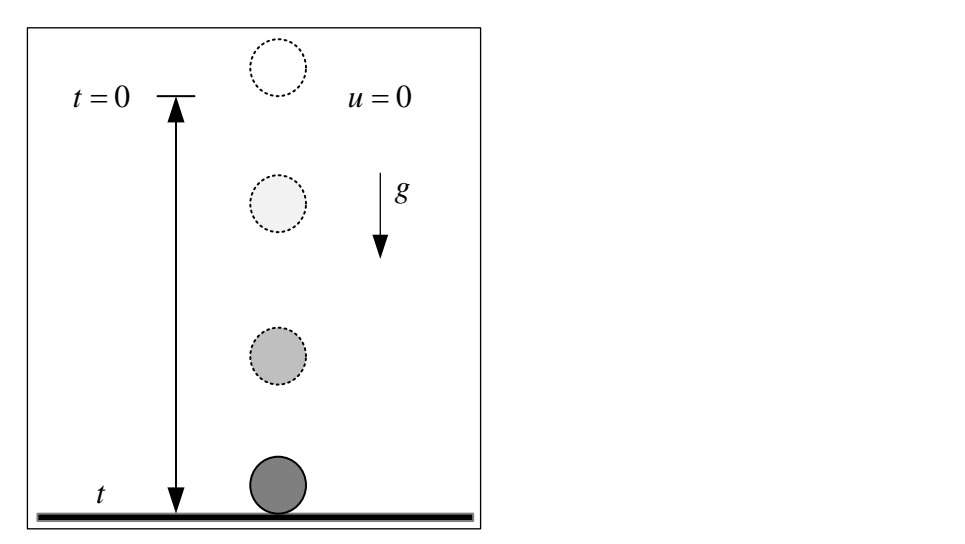

**รูปที่4.1** การตกอย่างอิสระของวัตถุที่ถูกปล่อยจากจุดหยุดนิ่งลงสู่พื้นโลก

การตกอย่างอิสระไม่คำนึงถึงการเคลื่อนที่เริ่มแรก ดังนั้นไม่ว่าวัตถุจะถูกโยนขึ้น ขว้างลง หรือปล่อย ลงมาก็ล้วนตกอย่างอิสระ วัตถุที่ตกอย่างอิสระจะเคลื่อนที่ด้วยความเร่งซึ่งมีทิศลงในแนวแกน *y* เรียก ความเร่งนี้ว่า "ความเร่งเนื่องจากแรงโน้มถ่วงของโลก" ใช้สัญลักษณ์ *g* มีค่าประมาณ 9.81 m/s 2 ที่ ระดับน้ำทะเล

เมื่อไม่คำนึงถึงแรงต้านของอากาศ และสมมติว่าความเร่งเนื่องจากแรงโน้มถ่วงของโลกไม่ได้ แตกต่างกันไปตามระดับความสูงของการเคลื่อนที่ระยะทางสั้น ๆ การเคลื่อนที่ของวัตถุที่ตกอย่างอิสระใน แนวแกน *y* จะเป็นการเคลื่อนที่ในหนึ่งมิติด้วยความเร่งคงที่เท่ากับความเร่งเนื่องจากแรงโน้มถ่วงของโลก เมื่อกำหนดให้ทิศการเคลื่อนที่ขึ้นมีเครื่องหมายเป็นบวก (+) จะได้ว่า

$$
a_y = -g = -9.81 \, m/s^2 \tag{4.1}
$$

สมการการเคลื่อนที่ในหนึ่งมิติ สำหรับการตกอย่างอิสระมีดังนี้

$$
v = u - gt \tag{4.2}
$$

$$
v^2 = u^2 - 2gs \tag{4.3}
$$

$$
s = ut - \frac{1}{2}gt^2 \tag{4.4}
$$

$$
s = \left(\frac{u+v}{2}\right)t\tag{4.5}
$$

- เมื่อ *s* คือระยะทางจากตำแหน่งที่ปล่อยวัตถุถึงตำแหน่งที่วัตถุตกกระทบพื้น (m)
	- *<sup>u</sup>* คือความเร็วต้นของวัตถุ (m/s)
	- *v* คือความเร็วของวัตถุขณะใดขณะหนึ่ง (m/s)
	- $_{g}$  คือความเร่งเนื่องจากแรงโน้มถ่วง (m/s<sup>2</sup> )
	- *<sup>t</sup>* คือเวลาที่วัตถุเคลื่อนที่ (s)

หากพิจารณากรณีที่วัตถุถูกปล่อยลงมาซึ่งความเร็วเริ่มต้นเป็นศูนย์ ( $_{\boldsymbol{\mathcal{U}}\,=\,0}$ ) ดังรูปที่ 3.1 สมการ 3.4 เขียนใหม่ได้ว่า (การกระจัด *s* มีทิศลงจึงมีเครื่องหมาย ลบ)

$$
s = \frac{1}{2}gt^2 \tag{4.6}
$$

จากสมการ 4.6 จะเห็นว่า ความสูง (*s* ) จะแปรผันตรงกับเวลายกกำลังสอง ( $t^2$ ) เมื่อนำไปเขียน กราฟความสัมพันธ์ระหว่างความสูง (*s*)และ เวลายกกำลังสอง (*t* <sup>2</sup>) จะได้กราฟเส้นตรงซึ่งค่าความชัน ( *slope <sup>m</sup>*: ) ของกราฟที่คำนวณได้จากกราฟ คือ

$$
m = \frac{1}{2}g\tag{4.7}
$$

ดังนั้น สามารถคำนวณหาค่าความเร่งโน้มถ่วงของโลกได้จากค่าความชันของกราฟดังสมการที่ (4.5) นั่นคือ

$$
g = 2m \tag{4.8}
$$

#### **4.2 วัตถุประสงค์การทดลอง**

- 4.2.1 เพื่อศึกษาความสัมพันธ์ระหว่างความสูง ( *s* ) ของการตกอย่างอิสระของวัตถุกับเวลา ( *t* )
- 4.2.2 เพื่อค่าความเร่งเนื่องจากแรงโน้มถ่วงของโลก ( $g_{\rm exp}$ )
- 4.2.3 เพื่อศึกษาผลของมวลต่อค่าความเร่งเนื่องจากแรงโน้มถ่วงของโลก

## **.3 อุปกรณ์การทดลอง**

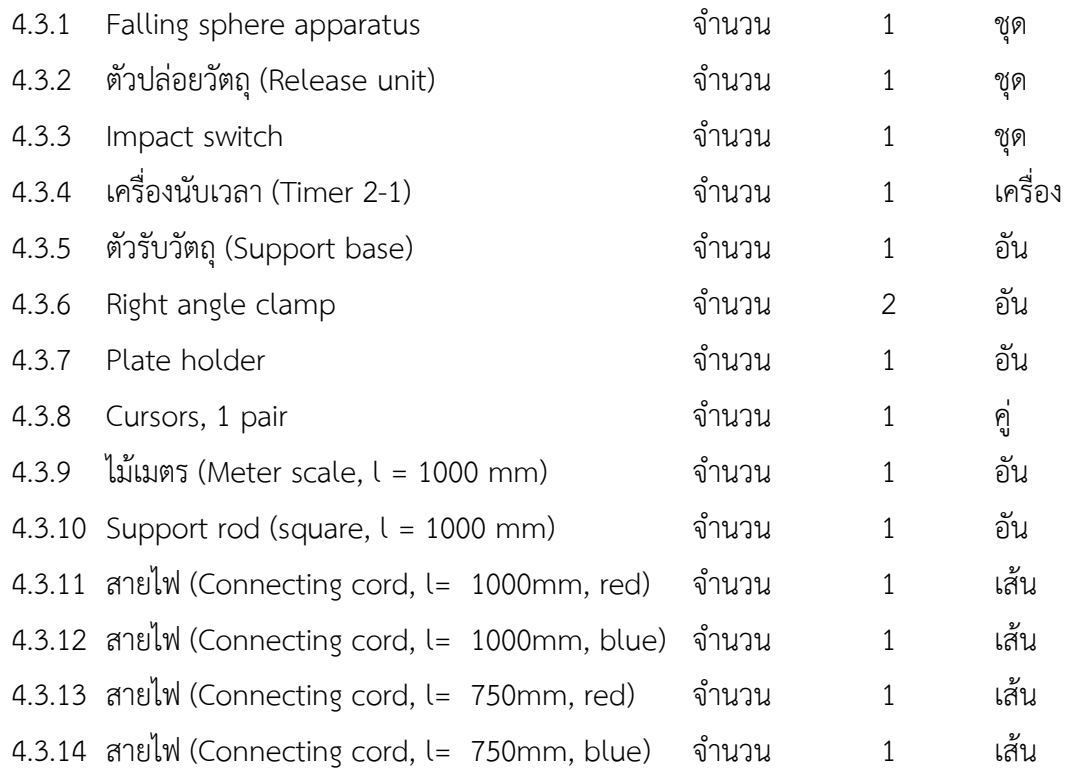

### **4.4 วิธีการทดลอง**

1. จัดวางอุปกรณ์ดังรูปที่ 4.2

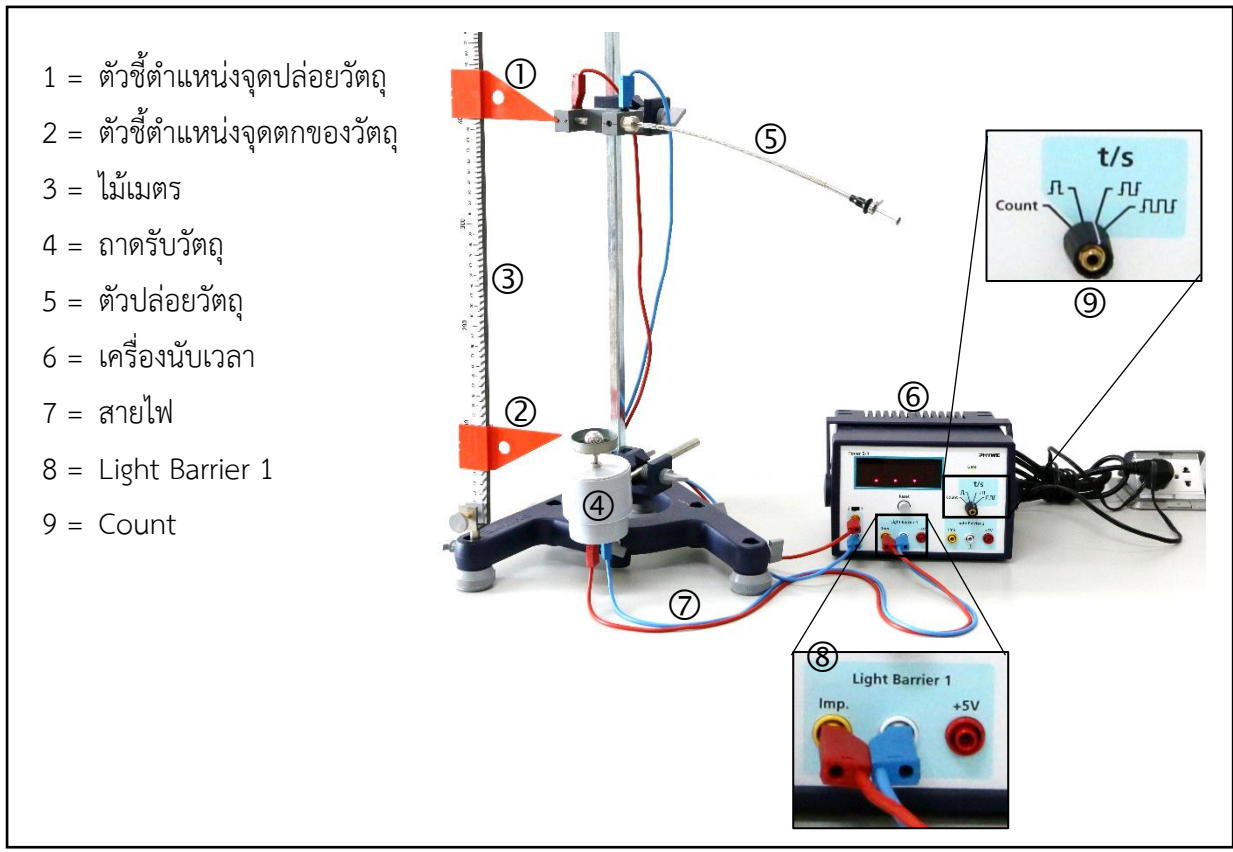

**รูปที่ 4.2** การจัดอุปกรณ์ทดลองการตกอย่างอิสระ

- 2. ต่อตัวปล่อยวัตถุเข้ากับช่อง Start ของเครื่องนับเวลา และตัวรับวัตถุเข้ากับช่อง Light Barrier 1 ของเครื่องนับเวลา (รูปที่ 4.2 หมายเลข 8) และหมุ่นปุ่มเลือกการนับเวลาไปที่ตำแหน่งที่ 3 (รูปที่ 4.2 หมายเลข 9)
- 3. ปรับตัวชี้ตำแหน่งจุดตก (Cursors 1) ให้ตรงตำแหน่ง 0.100 m จากนั้นดึงถาดรับวัตถุขึ้นให้สุด แล้ว ปรับขอบถาดให้ตรงกับตัวชี้ตำแหน่งจุดตก
- 4. ปรับตัวชี้ตำแหน่งจุดปล่อยวัตถุ (Cursors 2) ให้ห่างจากจุดตกขึ้นไป 0.1 m (ตำแหน่ง 0.300 m) จากนั้นปรับตัวปล่อยวัตถุ (Release unit) ให้ตรงกับตัวชี้ตำแหน่งจุดปล่อยวัตถุ
- 5. ทำการยึดลูกเหล็กขนาดที่ 1 เข้ากับตัวปล่อยวัตถุ
- 6. กดปุ่ม Reset ที่เครื่องนับเวลา
- 7. ทำการปล่อยลูกเหล็ก และบันทึกเวลาในการเคลื่อนที่ของลูกเหล็กที่อ่านได้จากเครื่องนับเวลาลงใน ตารางบันทึกผล ทำการทดลองซ้ำอีก 2 ครั้ง (จะได้ข้อมูล 3 ครั้งที่ใกล้เคียงกัน หากข้อมูลที่ได้ไม่ ใกล้คียงกันให้ทำการทดลองใหม่)
- 8. ทำการทดลองซ้ำโดยเปลี่ยนวัตถุเป็นลูกเหล็กขนาดที่ 2
- 9. ทำการทดลองซ้ำที่ความสูงจากจุดตก 0.2, 0.3, 0.4, 0.5, 0.6, และ 0.7 เมตร แล้วบันทึกผลลงใน ตาราง
- 10. หาค่าเวลาเฉลี่ย ( $\overline{t}$ ) และเวลาเฉลี่ยยกกำลังสอง ( $\overline{t}^{\,2}$ )
- 11. เขียนกราฟแสดงความสัมพันธ์ระหว่างความสูง (<sub>s</sub>) กับเวลาเฉลี่ยยกกำลังสอง ( $\overline{t}^{\,2}$ ) ของลูกเหล็ก ขนาดที่ 1และ ลูกเหล็กขนาดที่ 2
- 12. หาค่าความชันจากกราฟ และค่าความเร่งเนื่องจากแรงโน้มถ่วงของโลก (  $g_{\rm exp}$  ) จากสมการที่ (4.8)
- 13. คำนวณหาร้อยละความคลาดเคลื่อนของค่าความเร่งเนื่องจากแรงโน้มถ่วงของโลกที่ได้จากการ ทดลอง ( $g_{\rm exp}$ ) เทียบกับค่าทางทฤษฎี ( $g_{\it the}$  = 9.81 m/s $^2$ )

## **เอกสารอ้างอิง**

- 1. ปรเมษฐ์ ปัญญาเหล็ก. 2538. **ปฏิบัติการฟิสิกส์ 1**. มหาวิทยาลัยศรีปทุม, กรุงเทพฯ.
- 2. ปิยพงษ์ สิทธิคง. 2547. ฟิสิกส์ระดับอุดมศึกษา 1. เพียร์สัน เอ็ดดูเคชั่น อินโดไชน่า. กรุงเทพฯ.
- 3. สมพงษ์ ใจดี 2540. ฟิสิกส์มหาวิทยาลัย 1. จุงฬาลงกรณ์มหาวิทยาลัย. กรุงเทพฯ.
- 4. David Halliday and Robert Resnick. 2011. Fundamentals of physics (9th ed). Jearl Walker. Raymond A.
- 5. Serway and John W. Jewett. 2004. Physics for Scientists and Engineers (6th Ed) . Thomson Brooks/Cole.

# **การทดลองที่ 5 เรื่อง การเคลื่อนที่แบบโพรเจกไทล์**

## **5.1 ทฤษฎี**

**การเคลื่อนที่แบบโพรเจกไทล์** หมายถึง การเคลื่อนที่ของวัตถุที่ประกอบด้วยการเคลื่อนที่ 2 แนวตั้งฉากกัน โดยในแนวดิ่งวัตถุเคลื่อนที่ภายใต้อิทธิพลของแรงโน้มถ่วงของโลก (ไม่มีผลของแรงต้าน อากาศ) เช่น การขว้างวัตถุออกไปในอากาศ และการเตะฟุตบอล เป็นต้น ลักษณะการเคลื่อนที่แบบ โพรเจกไทล์เป็นวิถีโค้งแบบพาราโบลา และวัตถุมีความเร็วต้น , *<sup>u</sup>* , ไม่เท่ากับศูนย์

การวิเคราะห์การเคลื่อนที่แบบโพรเจกไทล์ใช้แบบจำลองทางอุดมคติ คือ แทนวัตถุด้วยอนุภาค ขนาดเล็กซึ่งเคลื่อนที่ภายใต้แรงโน้มถ่วงของโลกที่มีขนาดและทิศทางคงตัว

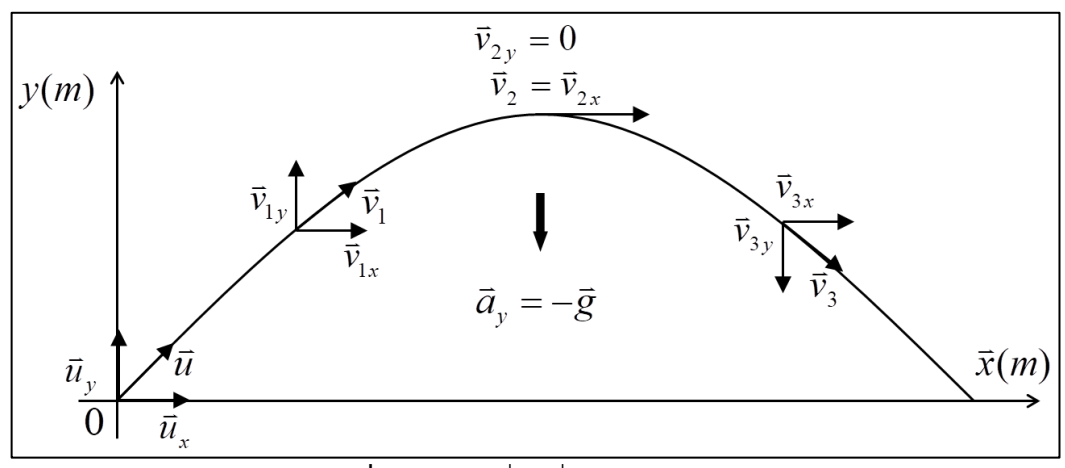

**รูปที่5.1**การเคลื่อนที่แบบโพรเจกไทล์

การเคลื่อนที่แบบโพรเจกไทล์เป็นการเคลื่อนที่ใน 2 มิติ ระนาบการเคลื่อนที่นี้เรียกว่า ระนาบ *xy* สิ่งสำคัญในการวิเคราะห์การเคลื่อนที่แบบโพรเจกไทล์ คือ ต้องพิจารณาพิกัด *x* และ  $_{\mathcal{Y}}$  แยกกัน สมมติที่เวลาเริ่มต้น  $t=0$  วัตถุเคลื่อนที่ด้วยความเร็วเริ่มต้น,  $\vec{u}$  ในทิศทำมุม,  $\theta$  กับแกน  $+x$ จะมีความเร่งเนื่องจากแรงโน้มถ่วงของโลกเท่านั้นที่กระทำกับวัตถุในทิศพุ่งลงสู่ผิวโลก ( *g* ) เนื่องจาก ความเร็วเป็นเวกเตอร์ ดังนั้นขนาดขององค์ประกอบของความเร็วในแกน *x* และ *y* สามารถเขียนได้ เป็น

$$
u_x = u\cos\theta \tag{5.1}
$$

$$
u_y = u \sin \theta \tag{5.2}
$$

และ

โดยที่เริ่มต้นวัตถุต้องมีความเร็วเริ่มต้นในแนวระดับ ( $u_{_x}$ ) ส่วนความเร็วเริ่มต้นในแนวดิ่ง ( $u_{_y}$ ) จะมี หรือไม่ก็ได้ และเนื่องจากการเคลื่อนที่แบบโพรเจกไทล์เกิดขึ้นภายใต้อิทธิพลของความเร่งเนื่องจากแรง โน้มถ่วงของโลกซึ่งมีทิศทางตามแนวแกน <sub>y</sub> เท่านั้น ดังนั้นในพิกัด *x* จึงมีความเร่งเท่ากับศูนย์ เมื่อ กำหนดให้ทิศพุ่งขึ้นตามแนวแกน *y* เป็นบวก จะได้ว่า

$$
\vec{a}_y = -\vec{g}
$$
\n
$$
\vec{a}_x = 0
$$
\n(5.3)

และ

# **5.1.1 การเคลื่อนที่แบบโพรเจกไทล์ในแนวราบ (แนวแกน** *x* **)** พิจารณาการกระจัดในแนวราบ (แนวแกน *x* ) เมื่อความเร่งเท่ากับศูนย์จะได้ว่า

$$
s_x = u_x t \tag{5.4}
$$

$$
\text{{\textbf{w}}}_{x} \quad \text{{\textbf{m}}} \quad u_x \quad \text{{\textbf{m}}} \quad \text{{\textbf{m}}} \quad (5.1) \quad \text{{\textbf{m}}} \quad \text{{\textbf{m}}} \quad (5.4) \quad \text{{\textbf{m}}} \quad \text{{\textbf{m}}} \quad \text{{\textbf{m}}} \quad (5.5)
$$
\n
$$
s_x = (u \cos \theta)t
$$

- เมื่อ *x s* คือ ระยะกระจัดในแนวระดับ
	- *u* คือ ความเร็วที่วัตถุเคลื่อนที่ออกไปจากจุดกำเนิด
	- *<sup>x</sup> <sup>u</sup>* คือ ความเร็วที่วัตถุเคลื่อนที่ออกไปจากจุดกำเนิดในแนวระดับ
	- *t* คือ เวลา

 $\theta$ คือ มุมที่ความเร็วที่วัตถุเคลื่อนที่ออกไปจากจุดกำเนิดทำกับแนวแกน *x*

## **5.1.2 การเคลื่อนที่แบบโพรเจกไทล์ในแนวดิ่ง (แนวแกน** *y* **)**

พิจารณาการกระจัดในแนวดิ่ง (แนวแกน *y* ) จะได้ว่า

$$
s_y = u_y t - \frac{1}{2}gt^2
$$
 (5.6)

เมื่อ *y s* คือ ระยะกระจัดในแนวดิ่ง

แทนค่า *<sup>y</sup> <sup>u</sup>* จากสมการ (5.2) ลงใน (5.6) จะได้

$$
s_y = (u\sin\theta)t - \frac{1}{2}gt^2\tag{5.7}
$$

ในการหาค่าเวลาที่วัตถุขึ้นไปสูงสุด ( $t_{\scriptscriptstyle m}$ ) หาได้จาก (จากรูปที่ 5.1 ตำแหน่งสูงสุด คือ  $\rm\,v_{2}$ )

$$
v_{2y} = u_y - gt_m
$$
 (5.8)  
เมื่อ 
$$
v_{2y} = v_y - gt_m
$$
 (5.8)

*m t* คือ เวลาที่วัตถุขึ้นไปสูงสุด

แทนค่า *<sup>x</sup> <sup>u</sup>* จากสมการ (5.2) ลงใน (5.8) จะได้

$$
t_m = \frac{u \sin \theta}{g} \tag{5.9}
$$

ดังนั้น สามารถหาค่าการกระจัดสูงสุดที่วัตถุขึ้นไปได้โดยแทนค่า *m t* จากสมการ (5.9) ลง ในสมการ (5.7) จะได้

$$
s_y = \frac{(u\sin\theta)^2}{2g} \tag{5.10}
$$

เวลาทั้งหมดที่ใช้ในการเคลื่อนที่คือ

$$
t = 2t_m \tag{5.11}
$$

แทนค่า *m <sup>t</sup>* จากสมการ (5.9) ลงใน (5.11) จะได้เวลาทั้งหมดที่วัตถุใช้ในการเคลื่อนที่

$$
t = \frac{2u\sin\theta}{g} \tag{5.12}
$$

## **5.2 วัตถุประสงค์การทดลอง**

- 5.2.1 เพื่อศึกษาความสัมพันธ์ของระยะกระจัดในแนวราบ การกระจัดสูงสุดในแนวดิ่ง และเวลา กับมุมเริ่มต้นในการเคลื่อนที่
- 5.2.2 เพื่อหามุมเริ่มต้นที่ทำให้ได้ระยะการตกของลูกบอลไกลที่สุด

#### **5.3 อุปกรณ์การทดลอง**

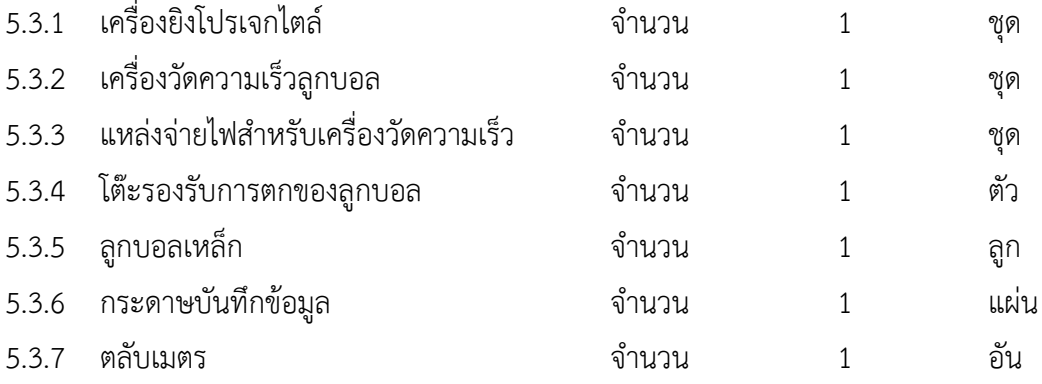

### **5.4 วิธีการทดลอง**

1. ปรับค่ามุมของกระบอกยิงลูกบอลไปที่มุม 0 องศา และปรับระดับความสูงของโต๊ะให้เท่ากับปาก กระบอกยิง และติดกระดาษคาร์บอนบนโต๊ะ ดังรูปที่ 5.2

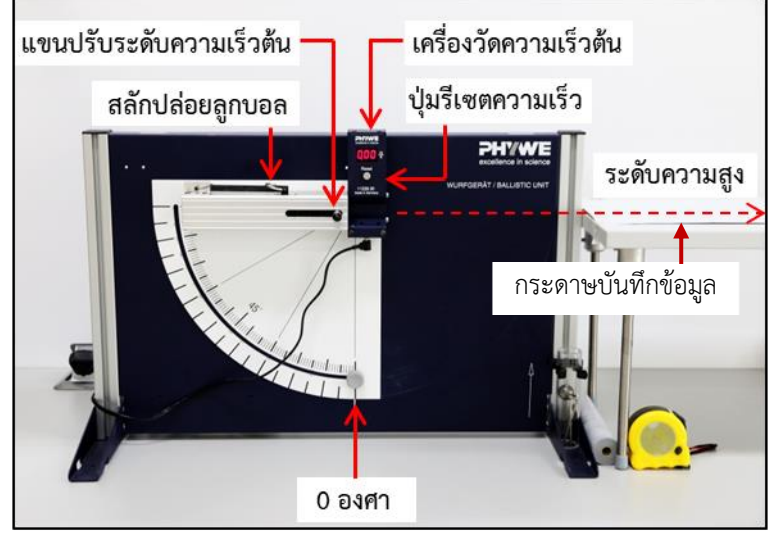

**รูปที่ 5.2** อุปกรณ์การยิงโพรเจกไทล์

2. ปรับค่ามุมของกระบอกยิงลูกบอลไปที่ 15 องศา วางลูกบอลตรงกึ่งกลางปากกระบอกยิง ดึงแขน ปรับระดับความเร็วต้นไปยังความเร็วระดับ 1 ดังรูปที่ 5.3 (ก)

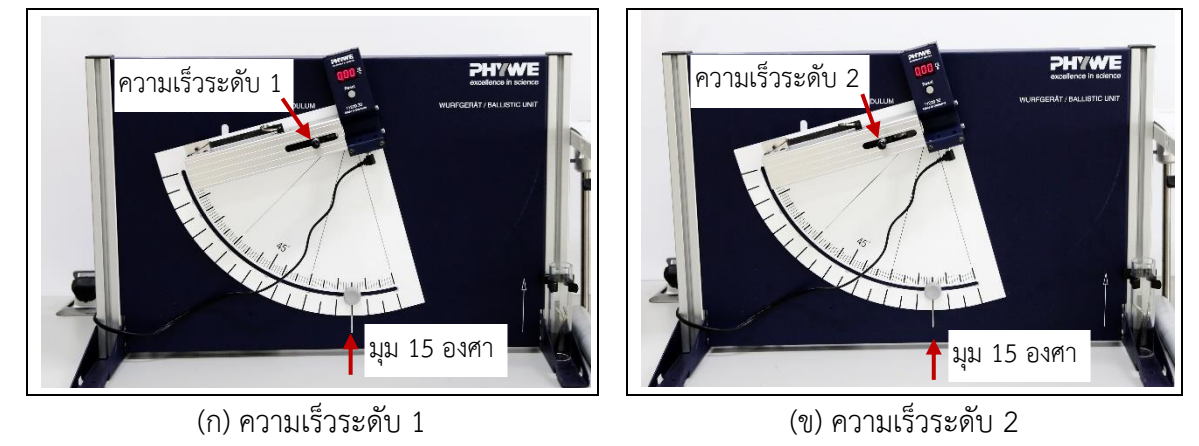

**รูปที่ 5.3** การปรับระดับความเร็วและมุม

- 3. กดรีเซตเครื่องวัดความเร็วต้น แล้วดึงสลักปล่อยลูกบอล สังเกตตำแหน่งที่ลูกบอลตกบนพื้นโต๊ะ
- 4. เลื่อนโต๊ะไปยังตำแหน่งที่ลูกบอลตก
- 5. ทำการยิงลูกบอล 3 ครั้ง แต่ละครั้งให้อ่านค่าความเร็วต้น ( *u* ) และวัดระยะกระจัดสูงสุดในแนว ระดับ ( *x s* ) ของการเคลื่อนที่ของลูกบอล โดยวัดจากปากกระบอกยิงถึงตำแหน่งที่ลูกบอลตก ดังรูป 5.4

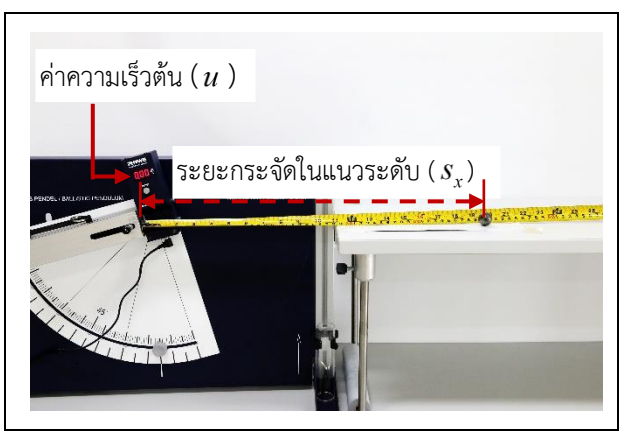

**รูปที่ 5.4** การวัดระยะกระจัดในแนวระดับ ( *x s* ) และค่าความเร็วต้น ( *u* )

- 6. บันทึกระยะกระจัด ( $s_{\scriptscriptstyle \chi}$ ) และค่าความเร็วต้น ( $\,u$  ) ในตารางที่ 1
- 7. ทำการทดลองซ้ำข้อ 2–6 โดยเปลี่ยนมุม เป็น 30, 45, 60 และ 75 องศา
- 8. ทำการทดลองซ้ำข้อ 2–7 โดยเปลี่ยนไปใช้ความเร็วระดับ 2 ด้วยการทำการวางลูกบอลตรงกึ่งกลาง ปากกระบอกยิง แล้วดึงแขนปรับระดับความเร็วต้นไปยังความเร็วระดับ 2 ดังรูปที่ 5.3 (ข) บันทึก ระยะกระจัด ( $s_{_{\rm x}}$ ) และค่าความเร็วต้น ( $\,u$  ) ในตารางที่ 2
- 9. คำนวณหาค่าเฉลี่ยของระยะกระจัดในแนวราบ ( $\overline{s}_{\rm{,exp}}$ ) และความเร็วต้นเฉลี่ย ( $\overline{u}$  ) แล้วบันทึกผลใน ตารางที่ 1 และ 2
- 10. เขียนกราฟแสดงความสัมพันธ์ระหว่างมุมที่ใช้ในการยิงลูกบอล (  $\theta$  ) กับค่าเฉลี่ยของระยะกระจัดใน แนวระดับ ( *<sup>x</sup>*exp *<sup>s</sup>* ) ของลูกบอลทั้ง 2 ความเร็ว
- 11. คำนวณหาค่าการกระจัดสูงสุดในแนวดิ่ง (*s<sub>y</sub>*) จากสมการที่ (5.10) และคำนวณหาค่าค่าเวลา ทั้งหมด ( *t* ) ที่ใช้ในการเคลื่อนที่ของลูกบอลทั้ง 2 ความเร็วตามสมการที่ (5.12) โดยใช้ค่าความเร็ว ต้นเฉลี่ย ( $\bar{u}$  ) ของแต่ละมุมม แล้วบันทึกผลลงในตารางที่ 1 และ 2
- 12. นำค่าเฉลี่ยของระยะกระจัดในแนวราบ ( $\bar{s}_{_{\chi}}$ ) จากตารางที่ 1 และ 2 มาใส่ในตารางที่ 3 และ 4 ตามลำดับ กำหนดเป็นระยะกระจัดในแนวราบที่ได้จากการทดลอง ( $s_{\rm xexp}$ )
- 13. คำนวณหาค่าระยะกระจัดในแนวราบ ( $s_{\rm x\it the}$ ) จากใช้สมการที่ (5.5) โดยใช้ความเร็วต้นเฉลี่ย ( $\overline{u}$ ) และเวลา ( *t* ) จากตารงที่ 1 และ 2 แล้วบันทึกผลในตารางที่ 3-4
- 14. วิเคราะห์ค่าร้อยละความแตกต่างของระยะกระจัดในแนวราบของลูกบอลที่ได้จากทดลอง (  $(s_{\text{x}^{\text{exp}}})$ ) และที่ได้จากการคำนวณ (*s<sub>xthe</sub>* ) แล้วบันทึกผลในตารางที่ 3-4

ร้อยละความแตกต่างของระบบกระจัดในแบบระดับ = 
$$
\frac{\overline{S}_{xexp} - S_{xthe}}{\left(\overline{S}_{xexp} + S_{xthe}\right)/2}\times 100
$$

## **เอกสารอ้างอิง**

- 1. ปรเมษฐ์ ปัญญาเหล็ก. 2538. **ปฏิบัติการฟิสิกส์ 1**. มหาวิทยาลัยศรีปทุม, กรุงเทพฯ.
- 2. ปิยพงษ์ สิทธิคง. 2547. ฟิสิกส์ระดับอุดมศึกษา 1. เพียร์สัน เอ็ดดูเคชั่น อินโดไชน่า. กรุงเทพฯ.
- 3. สมพงษ์ ใจดี 2540. ฟิสิกส์มหาวิทยาลัย 1. จุงฬาลงกรณ์มหาวิทยาลัย. กรุงเทพฯ.
- 4. David Halliday and Robert Resnick. 2011. Fundamentals of physics (9th ed). Jearl Walker. Raymond A.
- 5. Serway and John W. Jewett. 2004. Physics for Scientists and Engineers (6th Ed). Thomson Brooks/Cole.

# **การทดลองที่ 6 เรื่อง การเคลื่อนที่แบบซิมเปิลฮาร์โมนิก**

## **6.1 ทฤษฎี**

การเคลื่อนที่แบบซิมเปิลฮาร์โมนิก (Simple Harmonic Motion) เป็นการเคลื่อนที่กลับไปกลับมา ผ่านในแนวเส้นทางเดิม ผ่านจุดกำ เนิดของวัตถุ ซึ่งถือเป็นตำ แหน่งสมดุลของระบบ(Equilibrium position) โดยแรงที่ทำให้วัตถุเกิดการเคลื่อนที่มีทิศชี้ไปยังตำแหน่งสมดุลเสมอ

การทดลองนี้เป็นการศึกษาการเคลื่อนที่แบบซิมเปิลฮาร์โมนิกของวัตถุมวล *m* ที่ติดอยู่กับปลายลวด สปริง ดังแสดงในรูปที่ 6.1

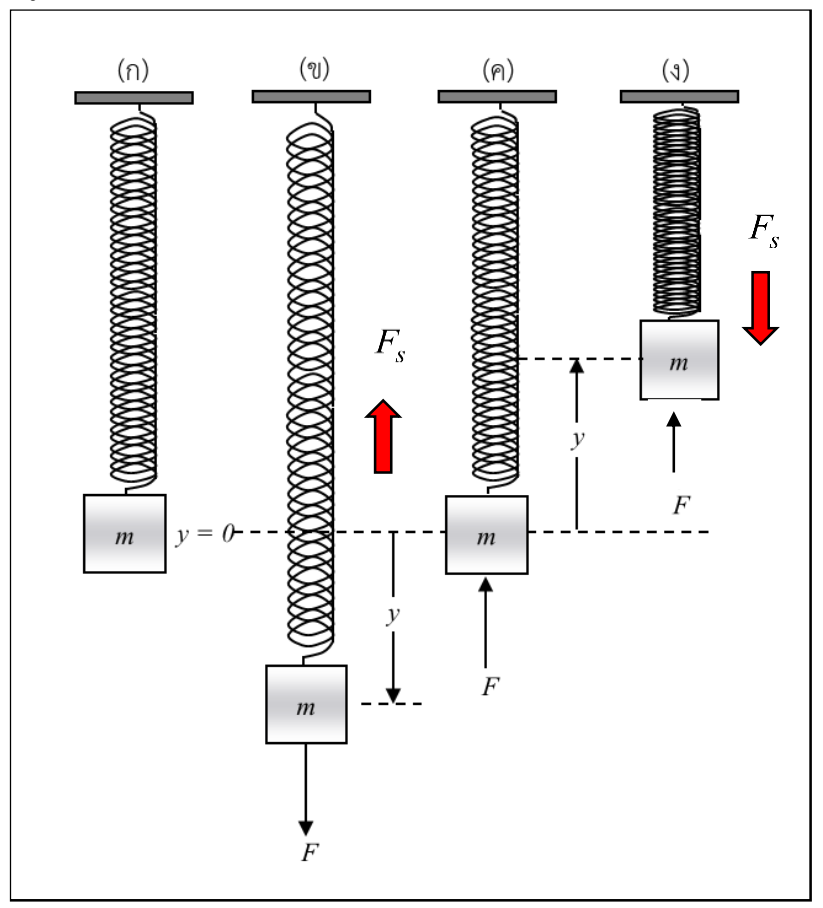

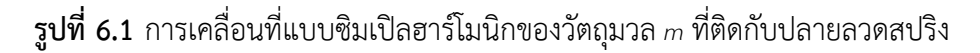

ในตอนเริ่มต้น กำหนดให้ตำแหน่งที่วัตถุหยุดนิ่งเป็นตำแหน่งสมดุลของระบบ คือ  $y$  = 0 (รูปที่ 5.1 (ก)) เมื่อออกแรงดึงวัตถุลงในแนวดิ่งเป็นระยะ *y* (รูปที่ 6.1 (ข)) จะมีแรงต้านของสปริงเกิดขึ้น แรงของ สปริงนี้มีขนาดเท่ากับแรงดึงลงแต่มีทิศตรงข้าม คือมีทิศชี้ไปยังตำแหน่งสมดุล จึงมีเครื่องหมายลบซึ่ง เป็นไปตามกฎของฮุก (Hooke's Law) คือ

$$
F = ky
$$
  

$$
F_s = -ky
$$
 (6.1)

เมื่อ *F* คือ แรงที่กระทำต่อสปริง (N)

 $F_{s}$  คือ แรงภายในสปริง (N)

 $k$  คือ ค่าคงที่ของสปริง (N/m)

*y* คือ ระยะกระจัดของสปริงที่วัดจากตำแหน่งสมดุล (m)

เมื่อปล่อยมือ วัตถุมวล *m* เคลื่อนที่ขึ้นด้านบนด้วยความเร่ง *a* เข้าหาตำแหน่งสมดุลที่ *y* = 0 (รูป ที่ 6.1 (ค)) และเคลื่อนที่ผ่านตำแหน่งสมดุลจนกระทั่งห่างออกไปเป็นระยะ *y* ทำให้ระยะกระจัดมีทิศขึ้น บนในขณะที่แรงดันกลับของสปริงมีทิศลงล่าง (รูปที่ 6.1 (ง)) จากนั้นสปริงจะดันวัตถุให้เคลื่อนที่เข้าหา ตำแหน่งสมดุลด้วยความเร่ง *a* อีกครั้งหนึ่ง สามารถอธิบายการเคลื่อนที่ของวัตถุนี้ได้โดยใช้กฎของนิวตัน ดังสมการ

$$
\sum F = -ky = ma \tag{6.2}
$$

เมื่อ *m* คือ มวลของวัตถุที่ติดกับปลายสปริง (kg)

> $a$  คือ ความเร่งในการการเคลื่อนที่ของวัตถุที่ติดกับปลายสปริง (m/s<sup>2</sup>) )

เนื่องการเคลื่อนที่ของวัตถุมวล *m* เป็นการเคลื่อนที่ซ้ำรอบที่มีคาบ (Periodic) และมีความถี่ของ การเคลื่อนที่ (Frequency) ดังแสดงในรูปที่ 6.2

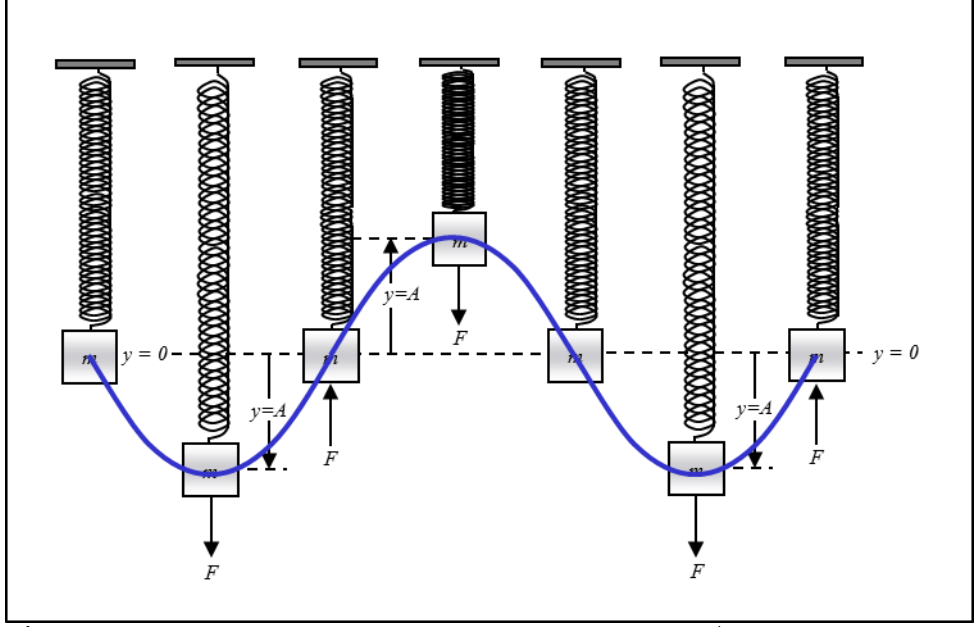

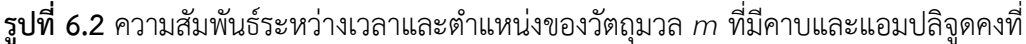

### จึงอธิบายการเคลื่อนที่ได้ด้วยฟังก์ชันไซน์ ดังนี้

$$
y = A \sin \omega t \tag{6.3}
$$

เมื่อ *y* คือ ระยะกระจัดของสปริงที่วัดจากตำแหน่งสมดุล (m)

*<sup>A</sup>* คือ ระยะกระจัดที่มากที่สุด หรือแอมปลิจูด (m)

- $\omega$ คือ ความถี่เชิงมุมของการเคลื่อนที่ (rad/s) สามารถเขียนได้ในรูปของคาบ ( *T )*
- *t* คือ เวลาที่ที่วัตถุใช้ในการเคลื่อนที่ครบ 1 รอบ,  $\omega$  =  $\frac{2}{7}$ *T*  $\omega = \frac{2\pi}{\pi}$
- *s* คือ เวลาที่ใช้ในการเคลื่อนที่ (s)

ระยะกระจัดของสปริงที่เวลาต่างๆสัมพันธ์กับความเร็ว ( *v* ) และความเร่งของการเคลื่อนที่ ( *a* ) ดังนี้

$$
v = A\omega\cos\omega t \tag{6.4}
$$
  
\n
$$
a = -A\omega^2\sin\omega t
$$
  
\n
$$
= -\omega^2 (A\sin\omega t)
$$
  
\n
$$
= -\omega^2 y \tag{6.5}
$$

จากกฎของนิวตันในสมการที่ (6.2), —*ky = ma* เมื่อแทนความเร่ง *a จ้*วยสมการที่ (6.5) และแทน ค่า  $\omega = \frac{2}{\epsilon}$ *T*  $\omega = \frac{2\pi}{T}$  จะได้ว่า  $-ky = m(-\omega^2 y)$  $k = m\omega^2$  $k = m \left(\frac{2\pi}{\epsilon}\right)^2$  $T = 2\pi$ *T*  $T=2\pi$ .  $\frac{m}{m}$  $=$   $2\pi\sqrt{\frac{k}{k}}$  $= m\left(\frac{2\pi}{T}\right)$ (6.6)

จากสมการที่ (6.6) เห็นได้ว่า คาบของการเคลื่อนที่แบบซิมเปิลฮาร์โมนิกไม่ขึ้นขึ้นกับแอมปลิจูด หรือตัวแปรอย่างอื่น แต่จะขึ้นกับมวลรวมมวลของวัตถุที่ติดกับปลายสปริง และค่าคงที่ของสปริงเท่านั้น

### **6.2 วัตถุประสงค์การทดลอง**

- 6.2.1 เพื่อหาค่าคงที่ของสปริงกฎของฮุก
- 6.2.2 เพื่อศึกษาการเคลื่อนที่แบบซิมเปิลฮาร์โมนิกของวัตถุที่ติดอยู่กับปลายลวดสปริง

### **6.3 อุปกรณ์การทดลอง**

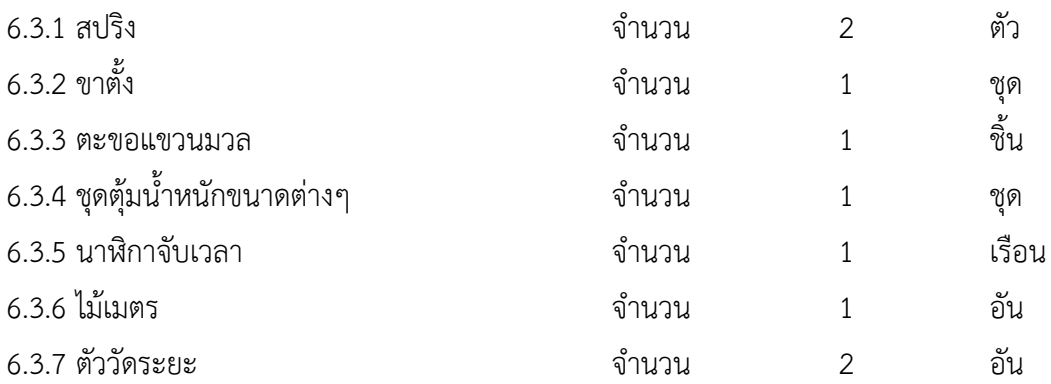

### **6.4 วิธีการทดลอง**

### **ตอนที่ 1 กฎของฮุก (Hooke's Law)**

1. ใช้สปริงตัวที่ 1 จัดอุปกรณ์การทดลองโดยให้วงล่างสุดของสปริงตรงกับตัววัดระยะที่ 1 ที่ตำแหน่ง 300 mm และให้เป็นตำแหน่งเริ่มต้น, *<sup>L</sup>*<sup>0</sup> , ดังแสดงในรูปที่ 6.3

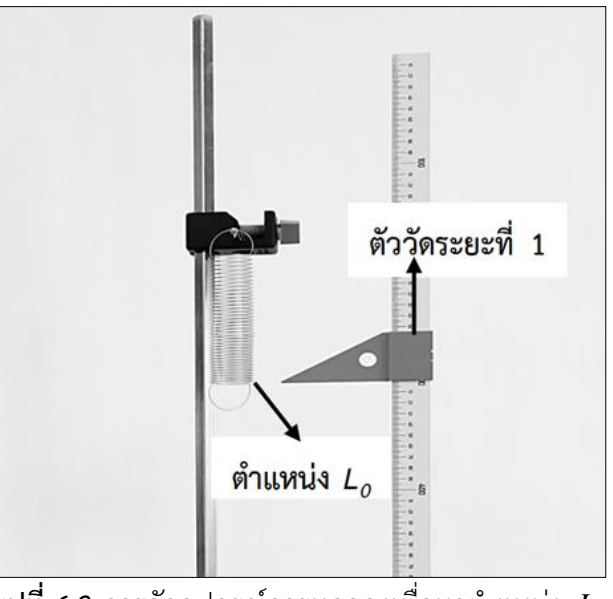

 $\boldsymbol{\mathfrak{z}}$ ปที่ 6.3 การจัดอุปกรณ์การทดลองเพื่อหาตำแหน่ง  $\, L_{0} \,$ 

- 2. แขวนมวล 30 g กับปลายสปริง (ตะขอมวลพร้อมฐาน 10 g + มวลของตุ้มน้ำหนักรวมมวล 20 g)
- 3. เลื่อนตัววัดระยะตัวที่ 2 บนไม้เมตรลงมาให้ตรงกับวงล่างสุดของสปริง เพื่ออ่านค่า *L* ดังแสดงในรูป ที่ 6.4 พร้อมทั้งคำนวณระยะยืดของสปริง, *<sup>L</sup>* , และบันทึกผล
- 4. เพิ่มมวลครั้งละ 20 g โดยบันทึกตำแหน่งของตะขอที่เปลี่ยนไปทุกครั้งจนกระทั่งมวลของตุ้มน้ำหนัก รวมกับมวลตะขอเป็น 90 g
- 5. เขียนกราฟแสดงความสัมพันธ์ระหว่างแรงที่กระทำต่อสปริง, *<sup>F</sup>* , กับระยะยืดของสปริง, *<sup>L</sup>*

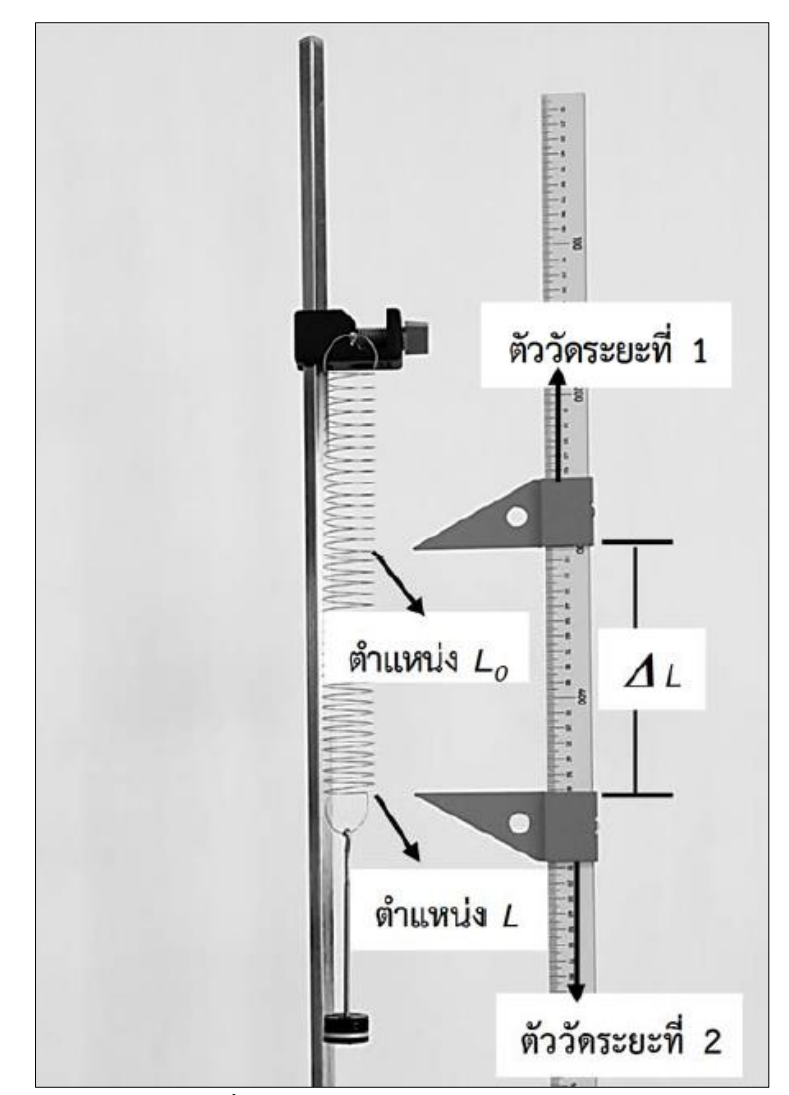

**รูปที่ 6.4** การวัดระยะ *L* และหา *L*

6. คำนวณค่าหาค่าคงที่ของสปริง,  $\,k_{1}$ , จากความชันของกราฟ ตามสมการ (6.1) คือ

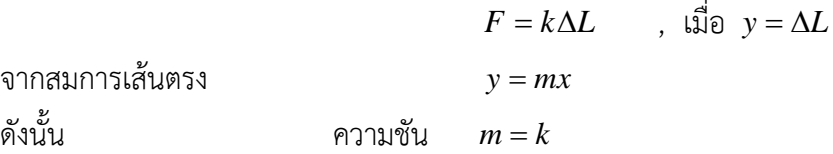

- 7. คำนวณค่าร้อยละความคลาดเคลื่อนของค่าคงที่ของสปริง,  $\,k_1$ , เมื่อกำหนดให้ค่าจริงคือ 3 N/m
- 8. *เปลี่ยนมาใช้สปริงตัวที่ 2* โดยทำการทดลองซ้ำในข้อ 1-6 และคำนวณค่าร้อยละความคลาดเคลื่อน ของค่าคงที่ของสปริง,  $k_2$  , เมื่อกำหนดให้ค่าจริงคือ 20 N/m

## **ตอนที่ 2 การเคลื่อนที่แบบซิมเปิลฮาร์โมนิก**

- 1. ติดตั้งสปริงตัวที่ 1 และแขวนมวล 30 g กับปลายสปริง (ตะขอมวลพร้อมฐาน 10 g + มวลของตุ้ม น้ำหนักรวมมวล 20 g)
- 2. ดึงมวลลงในแนวดิ่งเป็นระยะประมาณ 2 cm แล้วปล่อย จากนั้นจับเวลาที่ใช้ในการสั่น, *t*, ครบ 20 รอบ อ่านค่าจากนาฬิกาจับเวลาและบันทึกผล โดยทำการทดลองซ้ำอีก 3 ครั้ง เพื่อหาเวลาเฉลี่ย

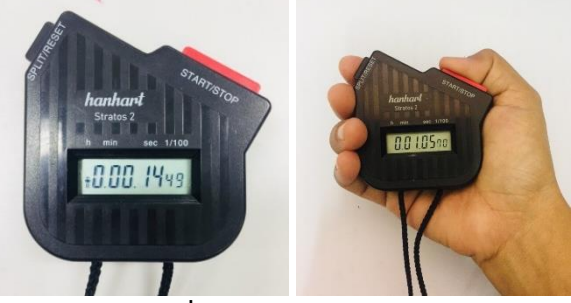

**รูปที่ 6.5** นาฬิกาจับเวลา

- 4. เพิ่มมวลครั้งละ 20 g และทำเช่นเดียวกับข้อ 3 จนกระทั่งมวลของตุ้มน้ำหนักรวมกับมวลของตะขอ เป็น 110 g
- 5. คำนวณหาค่าคาบของการสั่น,  $T$  , และคาบของการสั่นยกกำลังสอง,  $\,T^{\,2}\,$ ,
- 6. เขียนกราฟแสดงความสัมพันธ์ระหว่างคาบของการสั่นยกกำลังสอง,  $T^2$ , กับมวลที่แขวน,  $m$
- 7. หาค่าความชันของกราฟ และนำมาคำนวณค่าหาค่าคงที่ของสปริง, *<sup>k</sup>* , โดยใช้สมการ (6.6) คือ

$$
T^2 = 4\pi^2 \left(\frac{m}{k_1}\right)
$$

จากสมการเส้นตรง  $y = mx$ 

ดังนั้น

ความขัน 
$$
= \frac{4\pi^2}{k_1}
$$

$$
k = \frac{4\pi^2}{\sinh^2(k_1 - k_2)}
$$

8. คำนวณค่าร้อยละความคลาดเคลื่อนของค่าคงที่ของสปริง, *<sup>k</sup>* , เมื่อกำหนดให้ค่าจริงคือ 3 N/m

## **เอกสารอ้างอิง**

- 1. ปรเมษย์ ปัญญาเหล็ก. 2550. **ฟิสิกส์ 1**. พิมพ์ครั้งที่ 13. ฝ่ายบริหาร มหาวิทยาลัยศรีปทุม, กรุงเทพฯ.
- 2. ประธาน บุรณศิริ และคณะ. 2558. **ฟิสิกส์ 1**. เซนเกจ เลินนิ่ง-ไชน่า จำกัด, กรุงเทพฯ. แปลจาก Raymond A. Serway & John W. Jewett, Jr. **Physics for Scientists and Engineers with Modern Physics.** Thomson-Brooks/Cole, USA.
- 3. สมพงษ์ ใจดี. 2551.**ฟิสิกส์มหาวิทยาลัย 2**. โรงพิมพ์แห่งจุฬาลงกรณ์มหาวิทยาลัย, กรุงเทพฯ.
- 4. James E. Parks. 2000. Hooke's Law. **The University of Tennessee**. Available Source:
- 5. http://www.phys.utk.edu/labs/hookeslaw.pdf, October 29, 2018.

# **การทดลองที่ 7 เรื่อง ความหนืดของของเหลว**

## **7.1 ทฤษฎี**

ความหนืด (Viscosity) เป็นสมบัติอย่างหนึ่งของของไหล ขณะที่ของไหลมีการเคลื่อนที่แต่ละโมเลกุล ของของไหลก็จะมีการเคลื่อนที่ชนกันไปมาตลอดเวลาด้วยทิศทางที่ไม่แน่นอน การเคลื่อนที่เหล่านี้เองที่ ส่งผลต้านการเคลื่อนที่ ทำให้ของไหลเคลื่อนที่ช้าลงหรือทำให้เกิดความหนืดขึ้นในของไหล ดังแสดงในรูป ที่ 7.1

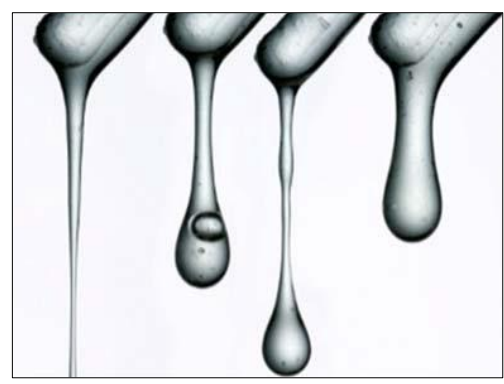

**รูปที่ 7.1** ลักษณะการเคลื่อนที่ของของเหลวที่มีความหนืดต่างกัน

(ที่มา : https://www.cambridgenetwork.co.uk/news/arecor-launches-new-platform-tool-forviscosity-reduction-in1847/)

ความหนืดถูกนิยามในรูปของค่าสัมประสิทธิ์ความหนืดของของไหล (Coefficient of viscosity) คือ

$$
\eta = \textcolor{red}{\textcolor{blue}{\pi_{\textcolor{blue}{T}}}} \eta = \textcolor{blue}{\textcolor{blue}{\pi_{\textcolor{blue}{T}}}} \eta = \textcolor{blue}{\textcolor{blue}{\pi_{\textcolor{blue}{T}}}} \eta \textcolor{blue}{\textcolor{blue}{\pi_{\textcolor{blue}{T}}}} \eta
$$

อัตราการเปลี่ยนแปลงของความเค้นเฉือน

$$
\eta = \frac{F_A}{V_I} \tag{7.1}
$$

เมื่อ  $\boldsymbol{n}$ คือ ค่าสัมประสิทธิ์ความหนืดของของไหล (N·s/m<sup>2</sup>) )

> *F* คือ แรงกระทำต่อของไหล (N)

 $A$  คือ พื้นที่หน้าตัดที่แรงกระทำต่อของไหล $(m^2)$ )

 $\overline{\nu}$ คือ ความเร็วของของไหล (m/s)

*<sup>l</sup>* คือ เส้นผ่านศูนย์กลางท่อ (m)

ค่าสัมประสิทธิ์ความหนืดของของไหลบางชนิดได้แสดงไว้ในตารางที่ 7.1

| ของไหล    | อุณหภูมิ      | สัมประสิทธิ์ความหนืด, $\eta$ , |
|-----------|---------------|--------------------------------|
|           | $(^{\circ}C)$ | (N·s/m <sup>2</sup> )          |
| อากาศ     | 20            | 0.00018                        |
| ปรอท      | 25            | 0.015                          |
| กลีเซอรีน | 28            | 1.95                           |
| เบนซิน    | 30            | 0.006                          |
| น้ำ       | 30            | 0.008                          |

**ตารางที่ 7.1** สัมประสิทธิ์ความหนืดของของไหลบางชนิด

### **7.1.1 กฎของสโตกส์ (Stokes's law)**

เมื่อปล่อยทรงกลมรัศมี *r* ให้เคลื่อนที่ผ่านของเหลวที่มีสัมประสิทธิ์ความหนืด และมี ความเร็วของทรงกลม *v* สัมพัทธ์กับของเหลว แรงต้านการเคลื่อนที่ที่เกิดขึ้นกับทรงกลม *F* คือ

$$
F_{\eta} = 6\pi\eta r\nu\tag{7.2}
$$

ในตอนเริ่มต้น ทรงกลมถูกปล่อยด้วยความเร็วต้นที่เป็นศูนย์ แรงต้านจากความหนืดจึงมีค่า เป็นศูนย์เนื่องจากแรงต้านเป็นสัดส่วนโดยตรงกับความเร็วของทรงกลม จากนั้นทรงกลมจะเคลื่อนที่ ด้วยความเร่ง และมีความเร็วเพิ่มขึ้นเรื่อย ๆ ในขณะเดียวกันแรงต้านก็เพิ่มขึ้นด้วยจนในที่สุดแรงลัพธ์ ที่กระทำต่อทรงกลมเป็นศูนย์ นั่นคือ  $\sum F=0$ 

$$
F_B + F_\eta = mg \tag{7.3}
$$

เมื่อ  $\,F_{B} \,$  คือ แรงลอยตัวของของเหลว ดังแสดงในรูปที่ 7.2

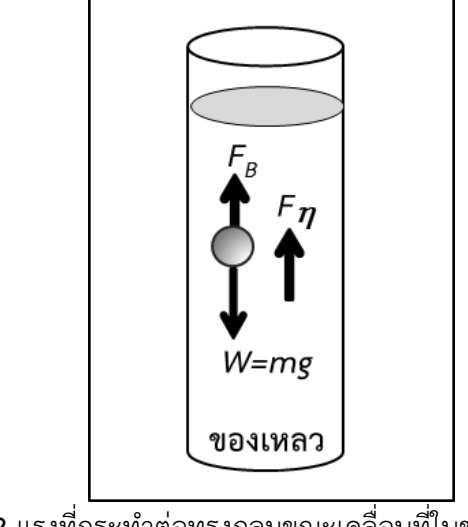

**รูปที่ 7.2** แรงที่กระทำต่อทรงกลมขณะเคลื่อนที่ในของเหลว
จากกฎของอคีมิดิส 
$$
F_B = m'g = \rho'mg = \rho' \frac{4}{3}\pi r^3 g
$$
เมื่อนรมลัพธ์เป็นศูนย์ จะได้ว่า 
$$
\frac{4}{3}\pi r^3 \rho'g + 6\pi \eta r v_T = mg
$$

$$
\frac{4}{3}\pi r^3 \rho'g + 6\pi \eta r v_T = \frac{4}{3}\pi r^3 \rho g
$$

$$
v_T = \frac{2r^2 g}{9\eta} (\rho - \rho')
$$
(7.4)

2  $r^2 = \frac{2\eta r}{r}$ *g*

หรือ

เมื่อ 
$$
\rho
$$
 คือ ความหนาแม่นของทรงกลม (kg/m³)  
 $\rho'$ คือ ความหนาแม่นของของเหลว (kg/m³)

 $(\rho - \rho')$ 

(7.5)

 $\eta$ v  $\rho$  –  $\rho$  $=\frac{1}{2g(\rho-\rho^{\prime})}$ 

*<sup>T</sup>* คือ ความเร็วสุดท้าย (Terminal velocity) ที่ทรงกลมเคลื่อนที่ด้วยความเร็วคงที่

ในทางปฏิบัติสามารถคำนวณหาค่าสัมประสิทธิ์ความหนืดของของเหลว,  $\eta$  , ได้โดยการเขียน กราฟแสดงความสัมพันธ์ระหว่างรัศมีของทรงกลมยกกำลังสอง ,  $r^2$  , กับความเร็วคงที่,  $\nu_{\scriptstyle T}$  , ของทรง กลม แล้วหาความชันของเส้นกราฟ, *<sup>m</sup>* , จากนั้นคำนวณค่า โดย

$$
m = \frac{9\eta}{2g(\rho - \rho')}
$$
  

$$
\eta = m \left[ \frac{2g}{9} (\rho - \rho') \right]
$$
 (7.6)

#### **7.2 วัตถุประสงค์การทดลอง**

- 7.2.1 เพื่อศึกษาปริมาณที่เกี่ยวข้องกับความหนืดของของเหลว
- 7.2.2 เพื่อศึกษาการเคลื่อนที่ของวัตถุในของเหลวที่มีความหนืดและสามารถหาค่าสัมประสิทธิ์ ความหนืดของของเหลวได้

#### **7.3 อุปกรณ์การทดลอง**

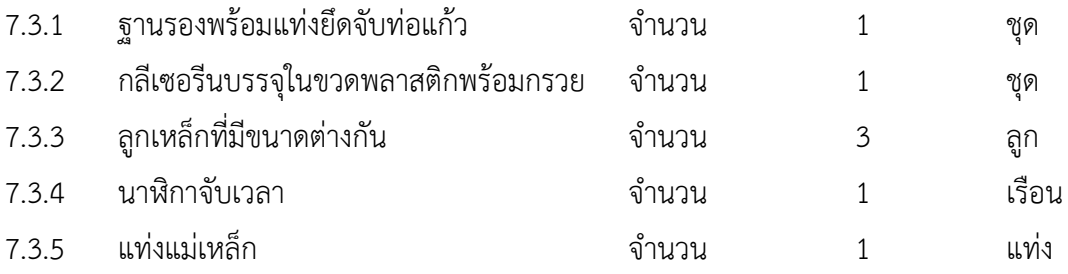

#### **7.3 อุปกรณ์การทดลอง (ต่อ)**

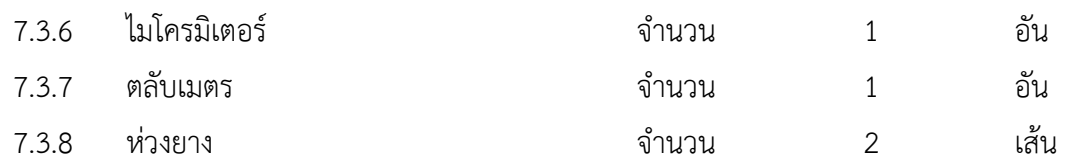

#### **7.4 วิธีการทดลอง**

#### **ตอนที่ 1 หาความหนาแน่นของลูกเหล็กทรงกลมและความหนาแน่นของกลีเซอรีน**

1. วัดขนาดเส้นผ่านศูนย์กลางของลูกเหล็ก , *<sup>d</sup>* , ทั้ง 3 ขนาด ด้วยไมโครมิเตอร์ คำนวณรัศมีของทรง กลม, *<sup>r</sup>* , และปริมาตรของลูกเหล็ก , *<sup>V</sup>* , จากความสัมพันธ์

$$
V=\frac{4}{3}\pi r^3
$$

2. ชั่งมวลของลูกเหล็กทั้ง 4 ขนาด แล้วคำนวณความหนาแน่น ,  $\rho$  , และความหนาแน่นเฉลี่ยของลูก เหล็ก ,  $\rho_{\mathit{ave}}$  , จากความสัมพันธ์

$$
\rho = \frac{\pi}{\sqrt{3}} \max_{\text{S}} \min_{\text{S}} \left( \frac{kg}{m^3} \right)
$$

- 3. ใช้กระบอกฉีดยาดูดกลีเซอรีนจากขวดพลาสติกให้ได้ปริมาตร 10 ml แล้วถ่ายกลีเซอรีนจากกระบอก ฉีดยาทั้งหมดลงในบีกเกอร์ จากนั้นนำบีกเกอร์ที่บรรจุกลีเซอรีนไปชั่ง
- 4. บันทึกมวลของกลีเซอรีนโดยไม่คิดมวลของบีกเกอร์ แล้วคำนวณความหนาแน่นของกลีเซอรีน,  $\rho'$  , ในหน่วยของ kg/m $^3$  (เมื่อกำหนดให้ปริมาตร 1 mL = 1 $\mathsf{X}10^{\text{-}6}$  m $^3$ ) จากความสัมพันธ์

$$
\rho = \frac{\text{มวลกลีเซอร์ รีน(kg)}{\text{ปริ มาตรกลีเซอร์ รีน(m³)}
$$

## **ตอนที่ 2 หาค่าสัมประสิทธิ์ความหนืดของกลีเซอรีน**

- 1. นำกลีเซอรีนมาบรรจุในท่อแก้ว
- 2. วัดระยะจากปลายท่อด้านบนลงมา 15 cm จากนั้นใช้ห่วงยางสีดำรัดไว้ที่ตำแหน่งดังกล่าวและ กำหนดให้เป็นจุดที่เริ่มจับเวลา
- 3. วัดระยะจากห่วงยางสีดำลงมา 50 cm แล้วใช้ห่วงยางสีดำเส้นที่สองรัดไว้ที่ตำแหน่งดังกล่าวและ กำหนดให้เป็นจุดที่หยุดจับเวลา ดังแสดงในรูปที่ 7.3
- 4. กำหนดให้ลูกเหล็กขนาดที่ 1, 2, และ 3 เรียงจากขนาดเส้นผ่านศูนย์กลางน้อยสุดไปหาขนาดที่มีเส้น ผ่านศูนย์กลางมากสุด ตามลำดับ
- 5. ปล่อยลูกเหล็กขนาดที่ 1 ในกลีเซอรีน เริ่มจับเวลาการเคลื่อนที่เมื่อลูกเหล็กเคลื่อนผ่านห่วงยางเส้น แรก และหยุดเวลาเมื่อลูกเหล็กเคลื่อนผ่านห่วงยางเส้นที่สอง บันทึกผล
- 6. ใช้แท่งแม่เหล็กเพื่อนำลูกเหล็กออกจากท่อแก้ว
- 7. จับเวลาซ้ำอีก 2 ครั้ง และหาอัตราเร็วเฉลี่ย,  $\nu$  , ในการเคลื่อนที่ของลูกเหล็กจากความสัมพันธ์

$$
V = \frac{s}{\overline{t}}
$$

- 8. เปลี่ยนขนาดของลูกเหล็กเป็นขนาดที่ 2, 3 และ 4 และทำการทดลองซ้ำในข้อ 4 ถึง 6
- 9. เขียนกราฟแสดงความสัมพันธ์ระหว่างรัศมีของลูกเหล็กยกกำลังสอง, $r^2$ , กับอัตราเร็วเฉลี่ย,  $\nu$ , ของ ลูกเหล็กในกลีเซอรีน แล้วหาความชันของเส้นกราฟ , *<sup>m</sup>*
- 10. คำนวณค่าสัมประสิทธิ์ความหนืดของกลีเซอรีน โดยใช้สมการ (7.5)
- 11. คำนวณค่าร้อยละความคลาดเคลื่อนของสัมประสิทธิ์ความหนืดของกลีเซอรีนที่ได้จากการทดลอง โดยเทียบกับค่าจริงในตารางที่ 7.1

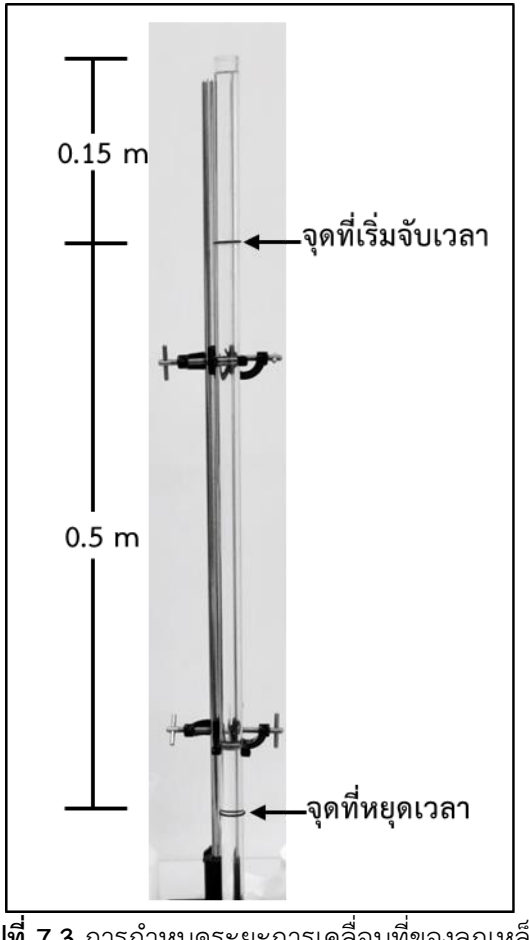

**รูปที่ 7.3** การกำหนดระยะการเคลื่อนที่ของลูกเหล็ก

## **เอกสารอ้างอิง**

- 1. Vibrant high technology cluster of Cambridge. 2556. Arecor launches new platform tool for viscosity reduction in high concentration biologics. **Cambridge Network**. แหล่งที่มา: https: / / www. cambridgenetwork. co. uk/ news/ arecor-launches-newplatform-tool-forviscosity-reduction-in1847/, 9 กรกฎาคม 2560.
- 2. ปรเมษย์ ปัญญาเหล็ก. 2550. **ฟิสิกส์ 1**. พิมพ์ครั้งที่ 13. ฝ่ายบริหาร มหาวิทยาลัยศรีปทุม, กรุงเทพฯ.
- 3. สมพงษ์ ใจดี. 2551.**ฟิสิกส์มหาวิทยาลัย 2**. โรงพิมพ์แห่งจุฬาลงกรณ์มหาวิทยาลัย, กรุงเทพฯ.
- 4. Kaye and Laby Tables of Physical & Chemical Constants. 2560. Viscosities. **Viscosities of liquids**. แหล่งที่มา :http://www.kayelaby.npl.co.uk/general\_physics/ 2\_2/2\_2\_3.html, 10 สิงหาคม 2560.

# **การทดลองที่ 8 เรื่อง สัมประสิทธิ์การขยายตัวเชิงเส้นของโลหะ**

## **8.1 ทฤษฎี**

เมื่อของแข็งมีอุณหภูมิสูงขึ้นจะทำให้แอมปลิจูดการสั่นของอะตอมในตาข่ายโครงผลึกของของแข็งมี ค่าเพิ่มขึ้นด้วย ถ้าแอมปลิจูดการสั่นของอะตอมที่เพิ่มขึ้นนี้ส่งผลให้เกิดการเปลี่ยนแปลงต่อรูปร่างของ ของแข็งใน 1 มิติ เช่น มีความยาวเพิ่มขึ้น ซึ่งจะเรียกว่าของแข็งนั้นว่ามี "การขยายตัวเชิงเส้น" ดังแสดงใน รูปที่ 8.1

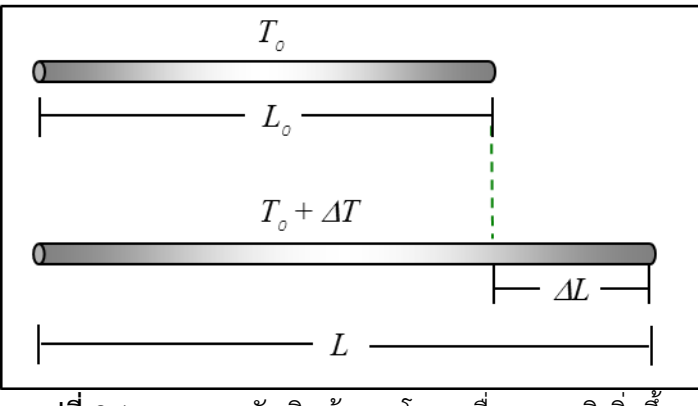

**รูปที่ 8.1** การขยายตัวเชิงเส้นของโลหะเมื่ออุณหภูมิเพิ่มขึ้น

จากรูป ความยาวที่เพิ่มขึ้นของโลหะมีความสัมพันธ์กับความยาวตอนเริ่มต้น และอุณหภูมิที่ เปลี่ยนไปของโลหะ ดังสมการ

$$
\Delta L = \alpha L_0 \Delta T \tag{8.1}
$$

เมื่อ *L* คือ ความยาวที่เปลี่ยนไปของโลหะ (m) มีค่าเท่ากับ ความยาวสุดท้าย ( *L* ) – ความยาวตอนเริ่มต้น ( *L*0 ) คือ สัมประสิทธิ์การขยายตัวเชิงเส้นของโลหะ ( oC -1 หรือ K -1 ) *L*0 คือ ความยาวตอนเริ่มต้นของโลหะ (m) *T* คือ อุณหภูมิที่เปลี่ยนไปของโลหะ ( <sup>o</sup>C) มีค่าเท่ากับ อุณหภูมิสุดท้าย ( *T* ) - อุณหภูมิตอนเริ่มต้น ( *T*0 )

ดังนั้น เราสามารถเขียนสัมประสิทธิ์การขยายตัวเชิงเส้นของโลหะได้ในรูปของความยาวที่เปลี่ยนไป (  $\Delta L$  ) ต่อการเปลี่ยนแปลงของอุณหภูมิ ( $\Delta T$  ) ดังสมการ

$$
\alpha = \left(\frac{\Delta L}{\Delta T}\right) \frac{1}{L_0} \tag{8.2}
$$

ในทางปฏิบัติสามารถคำนวณหาค่าสัมประสิทธิ์การขยายตัวเชิงเส้นของโลหะได้โดยการเขียนกราฟ แสดงความสัมพันธ์ระหว่างความยาวที่เปลี่ยนไปของโลหะต่อการเปลี่ยนแปลงอุณหภูมิของโลหะนั้น แล้ว หาความชันของเส้นกราฟ ( *m* ) นั่นคือ

$$
\alpha = \frac{m}{L_0} \tag{8.3}
$$

เนื่องจากโลหะแต่ละชนิดสามารถขยายตัวในแนวยาวหรือขยายตัวเชิงเส้นได้แตกต่างกันแม้จะได้รับ ความร้อนที่เท่ากัน ค่าสัมประสิทธิ์การขยายตัวเชิงเส้นจึงเป็นค่าเฉพาะของโลหะแต่ละชนิด ดังแสดงใน ตารางที่ 8.1

| ชนิดโลหะ    | สัมประสิทธิ์การขยายตัวเชิงเส้น (°C) <sup>-1</sup> |
|-------------|---------------------------------------------------|
| อะลูมิเนียม | $2.2 \times 10^{-5}$                              |
| ทองแดง      | $1.6 \times 10^{-5}$                              |
| เหล็ก       | $1.1 \times 10^{-5}$                              |

**ตารางที่ 8.1** ค่าสัมประสิทธิ์การขยายตัวเชิงเส้นของโลหะบางชนิด

#### **8.2 วัตถุประสงค์การทดลอง**

- 8.2.1 เพื่อศึกษาความสัมพันธ์ระหว่างการขยายตัวเชิงเส้นของโลหะกับการเปลี่ยนแปลงของ อุณหภูมิ
- 8.2.2 สามารถหาค่าสัมประสิทธิ์การขยายตัวเชิงเส้นของโลหะได้

#### **8.3 อุปกรณ์การทดลอง**

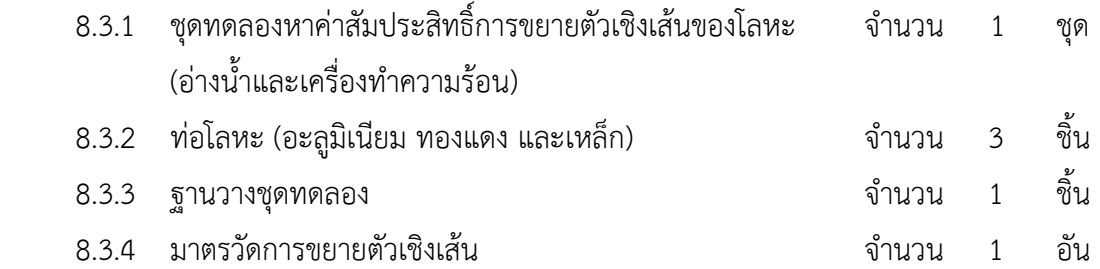

### **8.4 วิธีการทดลอง**

## **ตอนที่ 1 ศึกษาความสัมพันธ์ระหว่างการขยายตัวเชิงเส้นของโลหะกับการเปลี่ยนแปลงขออุณหภูมิ**

1. ประกอบท่ออะลูมิเนียมบนฐานวางชุดทดลอง ให้ร่องบนปลายท่อด้านที่ 1 สวมลงพอดีกับตัวรับบน ฐานวางชุดทดลอง และสัมผัสพอดีกับหมุดของมาตรวัดการขยายตัวเชิงเส้น พร้อมกับจัดให้ปลายท่อ ด้านที่ 2 สวมลงพอดีกับตัวรับบนฐานวางชุดทดลองและอยู่ที่ตำแหน่ง 600 mm (กำหนดให้เป็น ความยาวเริ่มต้นของโลหะ, $\, L_{0}$ ) จากนั้นขันสกรูยึดท่อให้แน่น ดังแสดงในรูปที่ 8.2

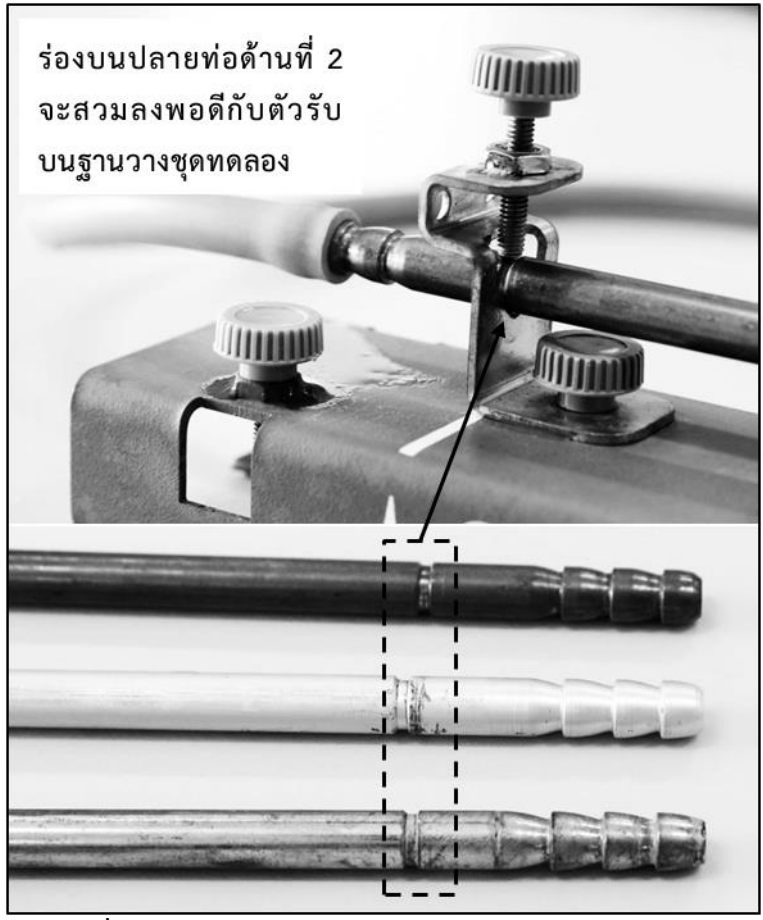

**รูปที่ 8.2** การประกอบท่ออะลูมิเนียมบนฐานวางชุดทดลอง

- 2. ใส่น้ำลงในอ่างโดยให้มีปริมาตร 3 ใน 4 ของปริมาตรอ่าง
- 3. นำสายยางมาต่อกับปลายท่ออะลูมิเนียมทั้งสองด้าน ดังแสดงในรูปที่ 8.3

*วิชาปฏิบัติการฟิสิกส์ทั่วไป รหัส 0209105 ภาคเรียนที่ 1 ปีการศึกษา 2564 สาขาวิชาฟิสิกส์ คณะวิทยาศาสตร์ มหาวิทยาลัยทักษิณ*

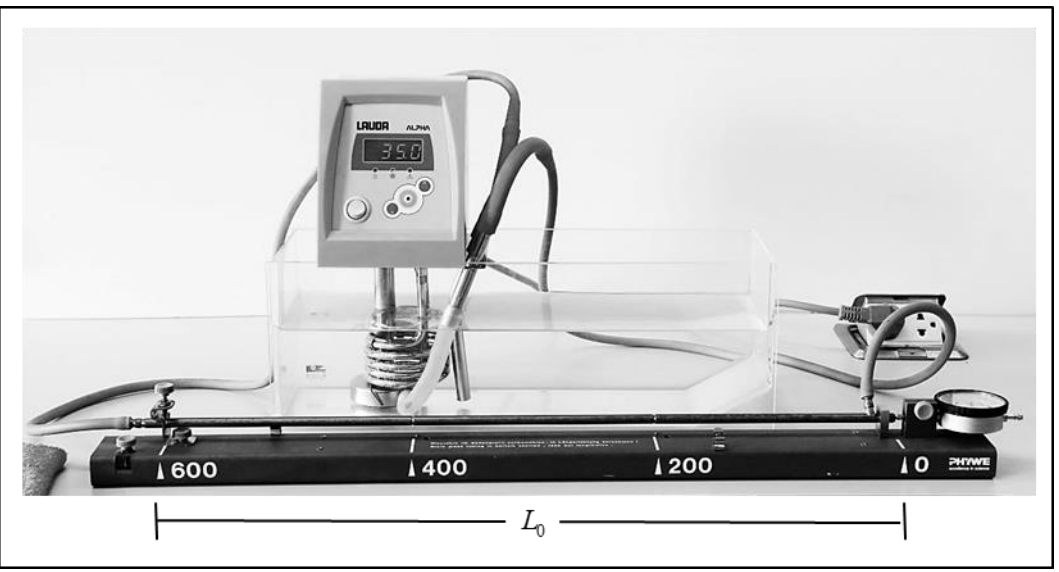

**รูปที่ 8.3** การจัดชุดทดลองเพื่อหาค่าสัมประสิทธิ์การขยายตัวเชิงเส้นของโลหะ

- 4. เปิดเครื่องทำความร้อนที่วางอยู่ในอ่าง จากนั้นปรับให้เครื่องมีอุณหภูมิ 35°C (กำหนดเป็นอุณหภูมิ อุณหภูมิตอนเริ่มต้น, *<sup>T</sup>*<sup>0</sup> )
- 5. เมื่ออุณหภูมิของเครื่องทำความร้อนคงที่ที่ 35 °C จึงปรับมาตรวัดการขยายตัวเชิงเส้นให้เป็นศูนย์ ดั $^{\prime}$ แสดงในรูปที่ 8.4

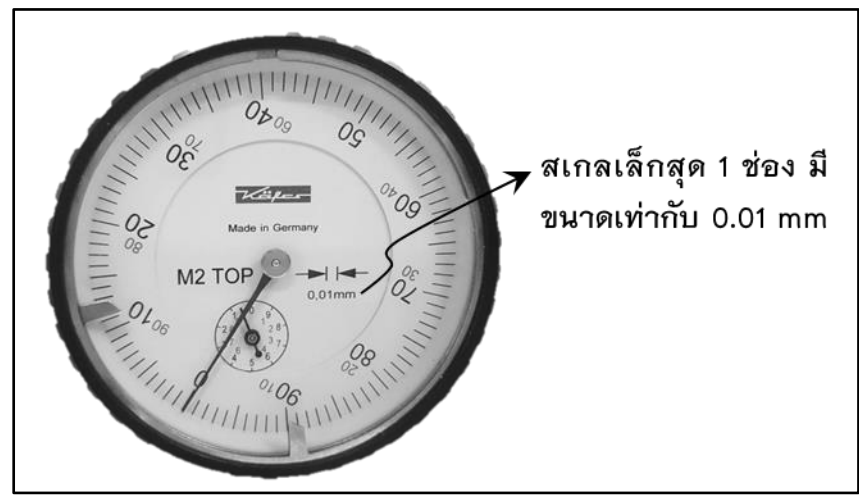

**รูปที่ 8.4** มาตรวัดการขยายตัวเชิงเส้น

- 6. ปรับเครื่องทำความร้อนที่ให้มีอุณหภูมิ  $T$  =40 °C และรอจนกระทั่งอุณหภูมิของเครื่องทำความร้อน คงที่ที่ 40 °C จึงอ่านค่าการขยายตัวเชิงเส้น,  $\Delta L$  ,จากมาตรวัดและคำนวณให้อยู่ในหน่วยเมตร บันทึกผล
- 7. ปรับเครื่องทำความร้อนให้มีอุณหภูมิ  $\, T$  =45 °C, 50 °C, 55 °C, และ 60 °C จึงอ่านค่าการขยายตัว เชิงเส้น, *<sup>L</sup>* ,จากมาตรวัดและคำนวณให้อยู่ในหน่วยเมตร บันทึกผล
- 8. ปรับลดอุณหภูมิของเครื่องทำความร้อนให้เหลือ 35 °C จากนั้นปิดเครื่องและเปลี่ยนน้ำในอ่าง
- 9. ทำการทดลองซ้ำ เช่นเดียวกับข้อ 1-7 โดยเปลี่ยนจากท่ออะลูมิเนียมเป็นทองแดงและเหล็ก
- 10. คำนวณหาค่าอุณหภูมิที่เปลี่ยนไปของโลหะ,  $\Delta T$
- 11. เขียนกราฟแสดงความสัมพันธ์ระหว่างความยาวที่เปลี่ยนไปของโลหะ,  $\Delta L$ , กับการเปลี่ยนแปลง ของอุณหภูมิ,  $\Delta T$
- 12. คำนวณค่าสัมประสิทธิ์การขยายตัวเชิงเส้นของอะลูมิเนียม ทองแดง และเหล็กจากความชันของกราฟ โดยใช้สมการ (8.3)
- 13. คำนวณค่าร้อยละความคลาดเคลื่อนของสัมประสิทธิ์การขยายตัวเชิงเส้นของโลหะแต่ละชนิด โดยใช้ ตารางที่ 8.1

## **เอกสารอ้างอิง**

- 1. การะเกด แก้วใหญ่. 2553. **ฟิสิกส์ทั่วไป**. คณะวิทยาศาสตร์ มหาวิทยาลัยทักษิณ, สงขลา.
- 2. ปรเมษย์ ปัญญาเหล็ก. 2550. **ฟิสิกส์ 1**. พิมพ์ครั้งที่ 13. ฝ่ายบริหาร มหาวิทยาลัยศรีปทุม, กรุงเทพฯ.
- 3. ประธาน บุรณศิริ และคณะ. 2558. **ฟิสิกส์ 1**. เซนเกจ เลินนิ่ง-ไชน่า จำกัด, กรุงเทพฯ. แปลจาก
- 4. Raymond A. Serway & John W. Jewett, Jr. **Physics for Scientists and Engineers with Modern Physics**. Thomson-Brooks/Cole, USA

# **การทดลองที่ 9 เรื่อง คลื่นนิ่ง**

## **9.1 ทฤษฎี**

**การเคลื่อนที่แบบคลื่น**เกิดจากการรบกวนสภาวะสมดุลทางฟิสิกส์ ทำให้เกิดการส่งผ่านพลังงาน จากที่หนึ่งไปอีกที่หนึ่ง การส่งผ่านพลังงานโดยการเคลื่อนที่ของคลื่นนั้นมีทั้งแบบอาศัยตัวกลางหรือไม่ อาศัยตัวกลาง

คลื่นที่อาศัยตัวกลางในการเคลื่อนที่นั้น เรียกว่าคลื่นกล เช่น คลื่นในเส้นเชือก คลื่นเสียง และคลื่น น้ำ เป็นต้น ซึ่งอัตราเร็วในการเคลื่อนที่ของคลื่นหาได้จากสมการ

$$
v = f\lambda \tag{9.1}
$$

เมื่อ *v* คือ อัตราเร็วคลื่น มีหน่วยเป็น เมตรต่อวินาที (m/s)

> *f* คือ ความถี่ของคลื่น มีหน่วยเป็น เฮิรซ์ (Hz)

 $\lambda$ คือ ความยาวของคลื่น มีหน่วยเป็น เมตร (m)

ถ้าตรึงปลายเชือกข้างหนึ่งไว้แล้วดึงที่ปลายเชือกอีกข้างหนึ่งให้ตึง จากนั้นสะบัดปลายเชือกด้านที่ ดึงไว้จะเกิดคลื่นตามขวางเคลื่อนที่จากปลายด้านที่สะบัดไปยังปลายด้านที่ถูกตรึงไว้ หลังจากนั้นจะเกิด คลื่นสะท้อนกลับจากจุดตรึง และเกิดการซ้อนทับกันของคลื่นตกกระทบและคลื่นสะท้อน โดยคลื่นทั้งสอง ลูกมีความถี่ (frequency) แอมพลิจูด (amplitude) เท่ากัน แต่มีเฟสต่างกัน ถ้าความยาวเชือกคงที่ แล้วมี ความตึงของเชือกและความถี่พอเหมาะ คลื่นทั้งสองจะรวมกันแบบเสริมกันและเกิดเป็นคลื่นนิ่ง (standing wave) แสดงดังในรูป 9.1 โดยจะเห็นคลื่นสั่นเป็นส่วน ๆ

ณ ตำแหน่งที่คลื่นทั้งสองมีเฟสตรงกัน ทำให้เกิดการแทรกสอดแบบเสริม ส่งผลให้คลื่นลัพธ์มีแอม พลิจูดเป็นสองเท่าของคลื่นเดิมแต่ละลูก และมีการกระจัดลัพธ์สูงสุด ตำแหน่งนี้เรียกว่า ปฏิบัพ (Antinoads : A) ณ ตำแหน่งที่คลื่นทั้งสองมีเฟสตรงกันข้าม ทำให้เกิดการแทรกสอดแบบหักล้าง ส่งผล ให้คลื่นลัพธ์เป็นศูนย์ และการกระจัดลัพธ์เป็นศูนย์ จึงเห็นเป็นจุดที่ไม่มีการขยับ ตำแหน่งนี้เรียกว่า บัพ (Noads : N)

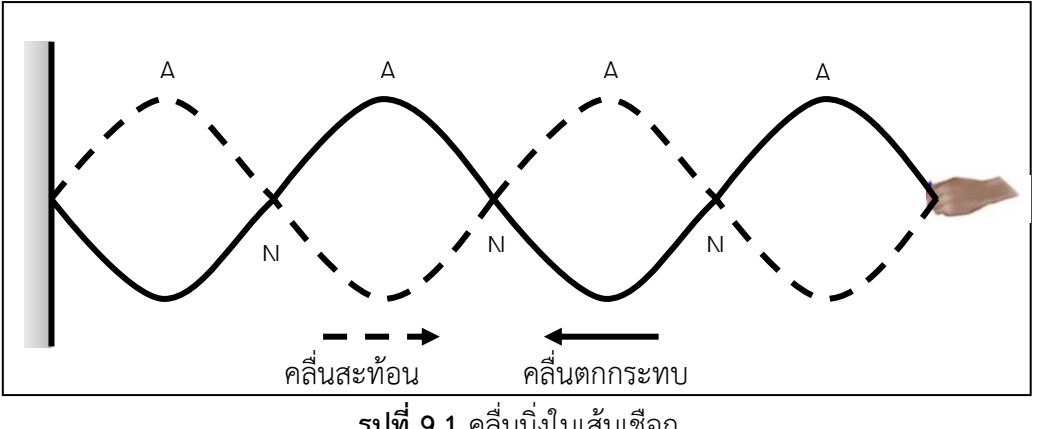

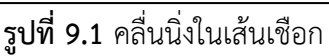

ระยะห่างระหว่างปฏิบัพที่อยู่ถัดกัน หรือบัพที่อยู่ถัดกันมีค่าเป็น  $\,$   $\lambda$  / 2 และระยะห่างระหว่างบัพ กับปฏิบัพที่อยู่ถัดกันเป็น  $\,\lambda$  / 4  $\,$ 

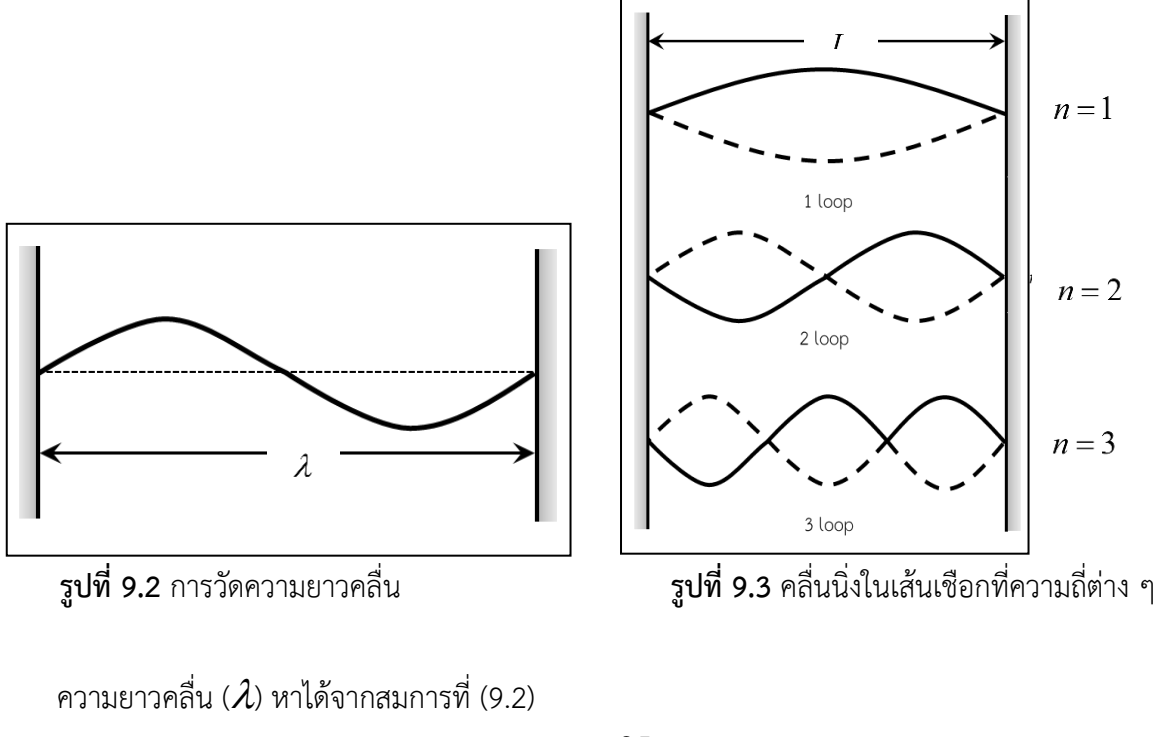

$$
\lambda_n = \frac{2L}{n} \tag{9.2}
$$

เมื่อ  $\lambda_n$ คือ ความยาวคลื่น มีหน่วยเป็น เมตร (m)

> *L* คือ ความยาวเส้นเชือก มีหน่วยเป็น เมตร (m)

*n* คือ จำนวนลูกคลื่นของคลื่นนิ่ง (Loop)

เนื่องจากคลื่นนิ่งเกิดขึ้นได้จากความถี่ต่าง ๆ กัน ซึ่งความเร็วของคลื่นนิ่งจึงต่างกันในแต่ละความถี่ ดังนั้น สมการที่ (9.1) จึงเขียนใหม่ได้เป็น

$$
v_n = f_n \lambda_n \tag{9.3}
$$

เมื่อ  $v_{n}^{\phantom{\dag}}$  คือ อัตราเร็วคลื่น $\vec{\mathcal{H}}$ มีจำนวนลูกคลื่น =  $n$ 

*n f* คือ ความถี่ของคลื่น ที่มีจำนวนลูกคลื่น = *n*

 *n* คือ ความยาวของคลื่น ที่มีจำนวนลูกคลื่น = *n*

นอกจากนี้ความเร็วของคลื่นนิ่งยังขึ้นอยู่กับแรงตึงเชือก ( $\it{T}$  ) และความหนาแน่นเชิงเส้นของเส้น เชือก (  $\mu$  ) ตามความสัมพันธ์ในสมการที่ (9.4)

$$
v = \sqrt{\frac{T}{\mu}} \tag{9.4}
$$

เมื่อ *v* คือ อัตราเร็วคลื่น มีหน่วยเป็น เมตรต่อวินาที (m/s)

*T* คือ แรงตึงในเส้นเชือก มีหน่วยเป็น นิวตัน (N)

หรือ

 $\mu$ คือ ความหนาแน่นเชิงเส้นของเส้นเชือก มีหน่วยเป็น กิโลกรัมต่อเมตร (kg/m)

สมการที่ (9.4) สามารถจัดรูปใหม่ได้ว่า 
$$
v^2 = \left(\frac{1}{\mu}\right)T
$$
 (9.5)

เมื่อเขียนกราฟความสัมพันธ์ระหว่างอัตราเร็วคลื่นยกกำลังสอง (  $\nu^{\, 2}$ ) กับแรงตึงเชือก ( $T$  ) จะได้ว่า ความชันของกราฟ (slope) คือ

$$
m = \frac{1}{\mu} \tag{9.6}
$$

$$
\mu = \frac{1}{m} \tag{9.7}
$$

โดยนิยาม ความหนาแน่นเชิงเส้นของเส้นเชือก (  $\mu$  ) คือมวลของเชือก (  $m$  ) ต่อหนึ่งหน่วยความยาว เชือก ( *L* ) หาได้จาก

$$
\mu = \frac{m}{L} \tag{9.8}
$$

#### **9.2 วัตถุประสงค์การทดลอง**

- 9.2.1 เพื่อศึกษาการเกิดคลื่นนิ่งในเส้นเชือก
- 9.2.2 เพื่อศึกษาความสัมพันธ์ระหว่างอัตราเร็วของคลื่นนิ่งกับความตึงของเส้นเชือก
- 9.2.3 เพื่อหาค่าความหนาแน่นเชิงเส้นของเส้นเชือกและเปรียบเทียบค่าที่ได้จากการทดลองกับ ค่าจริง

#### **9.3 อุปกรณ์การทดลอง**

9.3.1 ชุดการทดลองคลื่นนิ่งในเส้นเชือก 1 ชุด ประกอบด้วย

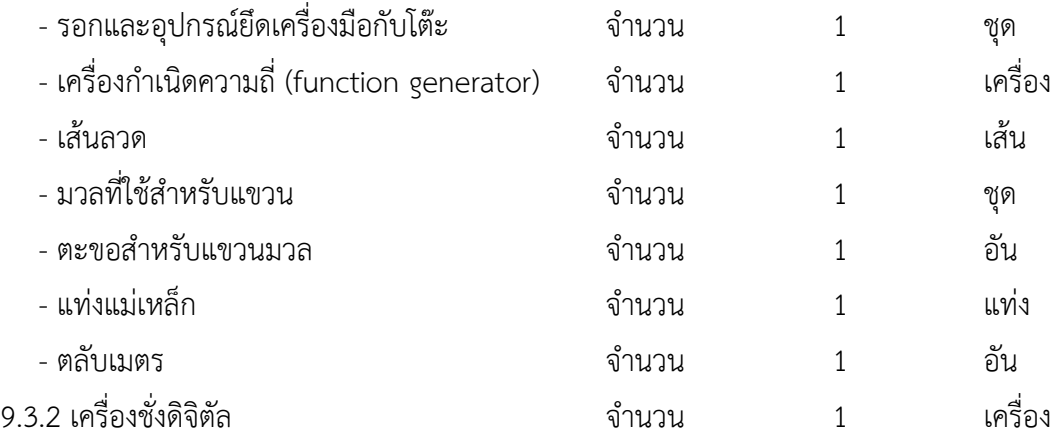

#### **9.4 วิธีการทดลอง**

#### **ตอนที่ 1 หาค่าความหนาแน่นเชิงเส้นของเส้นเชือก (** <sup>1</sup> **)**

- 1. วัดความยาว ( *L* ) และชั่งมวล ( *m* ) ของเส้นลวด แล้วบันทึกผลในตารางที่ 1
- 2. คำนวณหาค่าจริงของความหนาแน่นเชิงเส้นของเส้นเชือก (  $\mu_{\text{\tiny{1}}}$ ) จากสมการ (9.8) แล้วบันทึกผลใน ตารางที่ 1

## **ตอนที่ 2 ศึกษาความสัมพันธ์ระหว่างอัตราเร็วของคลื่นนิ่งกับความตึงของเส้นเชือกและหาค่าความ หนาแน่นเชิงเส้นของเส้นเชือก (** <sup>2</sup> **)**

- 1. ติดตั้งอุปกรณ์การทดลองดังรูป 9.4 โดยใช้เส้นลวดที่กำหนดให้
- 2. ใส่มวลแขวนโดยให้ผลรวมของมวลกับตะขอมีค่า 100 กรัม
- 3. ทำการวัดค่าความยาวของเส้นลวดโดยวัดจากจุดตรึงไปยังจุดกึ่งกลางรอกและบันทึกค่าความยาวของ เส้นลวด ( *L* )
- 4. นำแท่งแม่เหล็กไปวางโดยให้เส้นลวดอยู่บริเวณกึ่งกลางของแท่งแม่เหล็ก และให้ตำแหน่งของแท่ง แม่เหล็กอยู่ตรงกลางของความยาวเส้นลวด ( *L* )
- 5. ตั้งค่าแอมพลิจูดที่เครื่องฟังก์ชันเจนเนอร์เรเตอร์ 4 โวลต์ แล้วปรับค่าความถี่จนกระทั่งสังเกตเห็นการ สั่นของเส้นลวดเกิดเป็นคลื่นนิ่งชัดเจนที่สุดจำนวน 5 บ่วง บันทึกค่าความถี่ ลงในตารางที่ 2
- 6. ทำการทดลองเช่นเดิม แต่เปลี่ยนค่าผลรวมของมวลกับตะขอเป็น 150, 200, 250, 300, 350 และ 400 กรัม
- 7. คำนวณค่าความยาวคลื่น (  $\lambda$  ) จากสมการที่ (9.2) และคำนวณค่าอัตราเร็วคลื่น (  $\nu$  ) จากสมการที่ (9.1) และคำนวณค่าอัตราเร็วคลื่นยกกำลังสอง ( $\it v^{2}$ ) แล้วบันทึกค่าลงในตารางที่ 2
- 8. คำนวณหาค่าความตึงของเส้นลวดจากสมการ  $T = mg$  โดยกำหนดค่า  $g~=~9.81$   $m$  /  $s^{2}$
- 9. เขียนกราฟความสัมพันธ์ระหว่างอัตราเร็วคลื่นยกกำลังสอง ( $\mathit{v}^{2}$ ) กับแรงตึงเชือก ( $\bm{T}$  )
- 10. หาความชันของกราฟ (slope) ความสัมพันธ์ระหว่างอัตราเร็วคลื่นยกกำลังสอง ( 2 *v* ) กับแรงตึงเชือก (  $(T)$ )
- 11. นำค่าความชันไปคำนวณหาค่าความหนาแน่นเชิงเส้น (  $\mu_{_2}$  ) โดยใช้สมการที่ (9.7)
- 12. คำนวณค่าร้อยละความแตกต่างของความหนาแน่นเชิงเส้นของเส้นเชือกที่ได้จากการทดลองตอนที่ 1 และ 2 ( $\mu_{\text{\tiny{l}}}$  และ  $\mu_{\text{\tiny{2}}}$ )

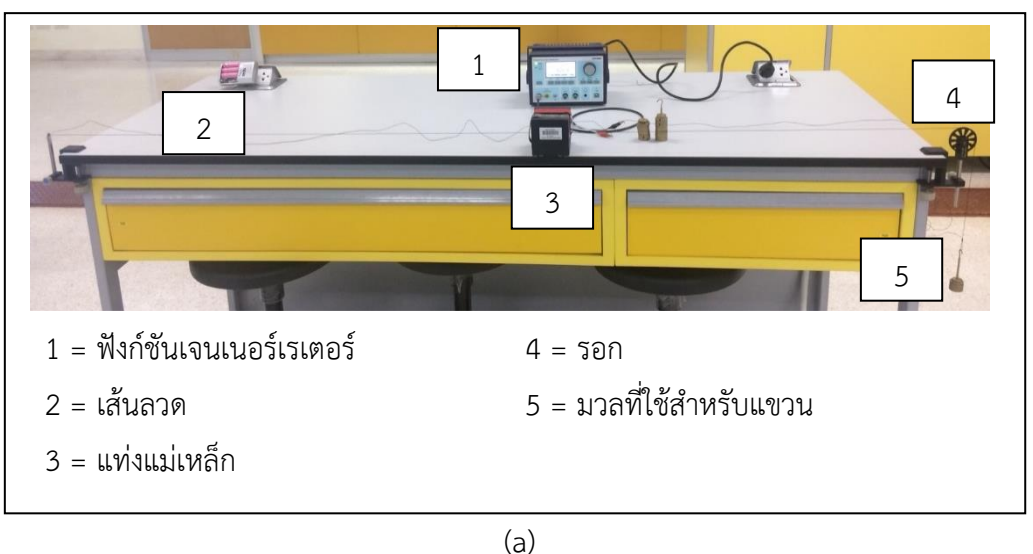

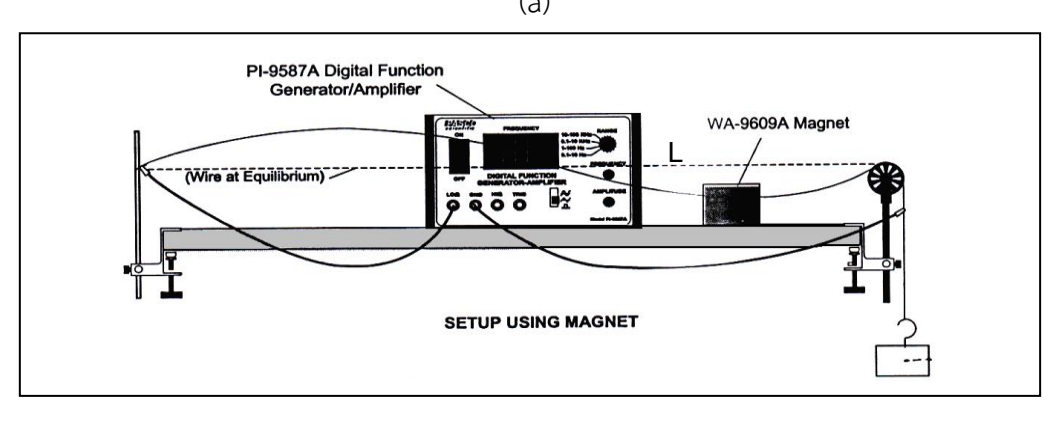

(b)

**รูปที่ 9.4** (a) การติดตั้งชุดทดลองและ (b) ลักษณะของคลื่นนิ่งที่เกิดขึ้น

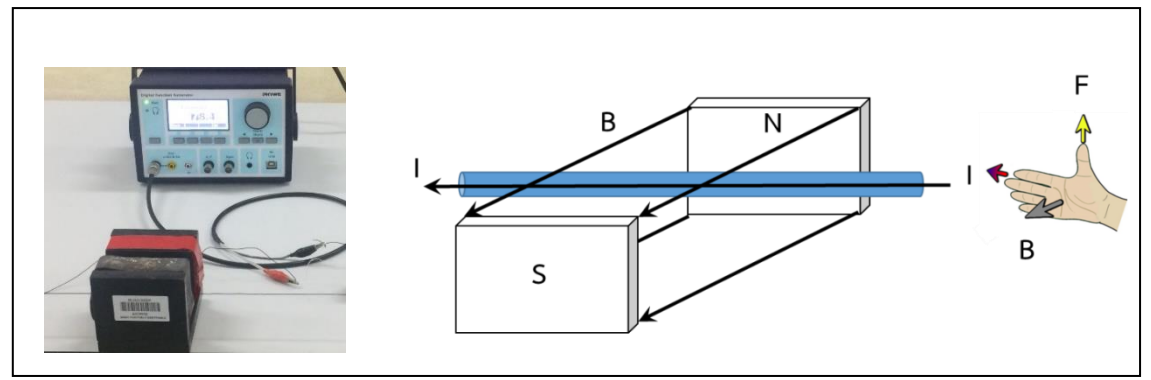

**รูปที่ 9.5** แรงที่กระทำต่อเส้นลวดที่วางอยู่ในสนามแม่เหล็กเมื่อมีกระแสไฟฟ้าไหลผ่าน

## **เอกสารอ้างอิง**

- 1. ปรเมษฐ์ ปัญญาเหล็ก. 2538. **ปฏิบัติการฟิสิกส์ 1**. มหาวิทยาลัยศรีปทุม, กรุงเทพฯ.
- 2. David Halliday and Robert Resnick. 2011. Fundamentals of physics (9th ed). Jearl Walker. Raymond A.
- 3. Serway and John W. Jewett. 2004. Physics for Scientists and Engineers (6th Ed). Thomson Brooks/Cole.

# **การทดลองที่ 10 เรื่อง เลนส์นูนและเลนส์เว้า**

**10.1 ทฤษฎี** 

**10.1.1 เลนส์ (Lens)**

**เลนส์ (lens)** เป็นส่วนประกอบสำคัญของทัศนูปกรณ์หลายชนิด เช่น กล้องถ่ายรูป กล้อง โทรทรรศน์ และกล้องจุลทรรศน์ เลนส์แบ่งได้ 2 ประเภท หลักๆ ได้แก่ เลนส์นูนและเลนส์เว้า

**เลนส์นูน (Convex Lens)** คือ เลนส์ที ่มีลักษณะส่วนตรงกลางหนากว่าส่วนปลาย ทำ หน้าที่รวมแสงเมื่อมีแสงขนานมาตกกระทบเลนส์ รังสีหักเหของแสงจะทะลุผ่านเลนส์ไปตัดกันจริงที่จุด โฟกัสซึ่งอยู่หลังเลนส์

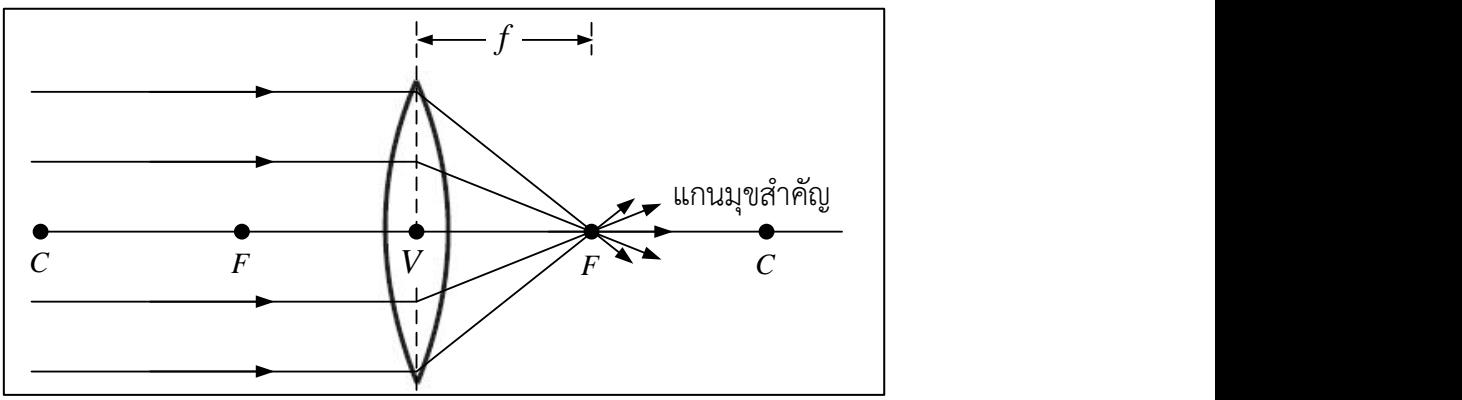

**รูปที่ 10.1** ลักษณะการหักเหของแสงขนานผ่านเลนส์นูน

**เลนส์เว้า (Concave Lens)** คือ เลนส์ที่มีลักษณะส่วนตรงกลางบางกว่าส่วนปลาย ทำ หน้าที่กระจายแสงเมื่อมีแสงขนานมาตกกระทบเลนส์ รังสีหักเหของแสงจะกระจายออกทะลุผ่านเลนส์โดย แนวของรังสีหักเหไปตัดกันที่จุดโฟกัสด้านหน้าเลนส์

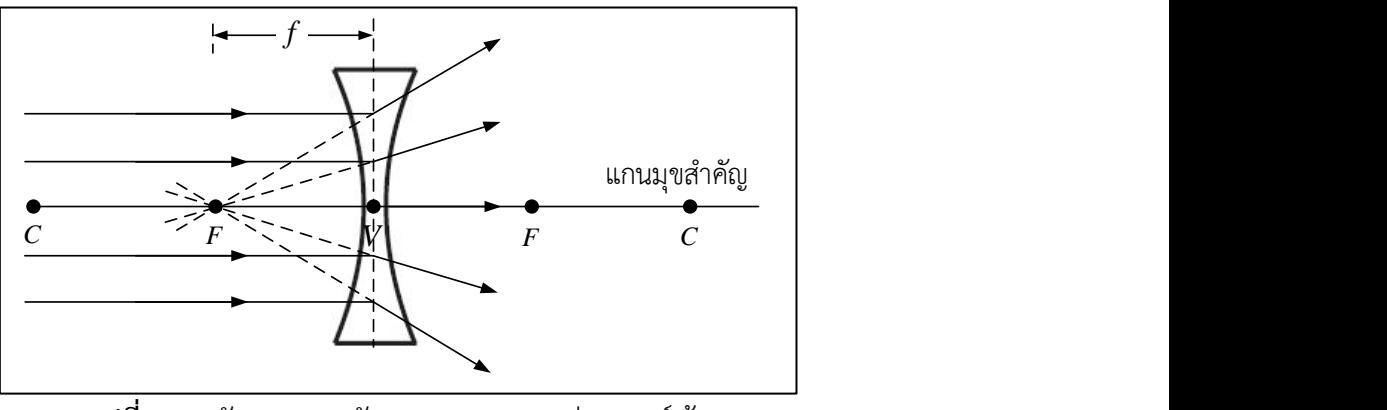

**รูปที่ 10.2** ลักษณะการหักเหของแสงขนานผ่านเลนส์เว้า

#### **10.1.2 การเขียนแผนภาพแสดงการเกิดภาพจากเลนส์**

ภาพที่เกิดจากการหักเหของแสงผ่านเลนส์จะเกิด ณ ตำแหน่งที่เป็นจุดตัดกันของเส้นรังสี หักเห ซึ่งการเขียนแผนภาพแสดงทางเดินแสงสามารถหาตำแหน่งของภาพได้

สำหรับเลนส์นูน มีวิธีการเขียนแผนภาพดังนี้

1. เขียนเส้นรังสีตกกระทบจากวัตถุให้ขนานกับแกนมุขสำคัญ เมื่อผ่านเลนส์นูนแล้วหักเห ไปผ่านที่จุดโฟกัสหลังเลนส์

2. เขียนเส้นรังสีตกกระทบจากวัตถุให้ผ่านจุดกึ่งกลางเลนส์โยไม่มีการหักเห

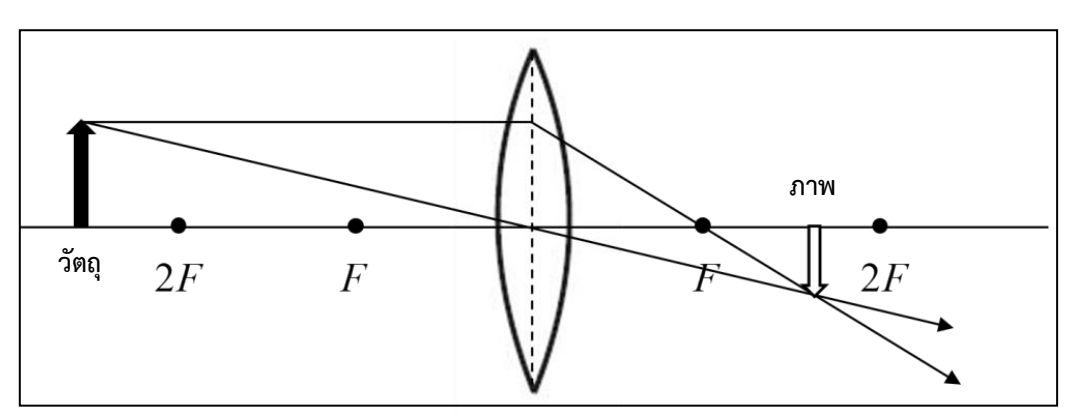

3. ตำแหน่งที่รังสีหักเหจากข้อ 1 และ 2 ตัดกัน คือ ตำแหน่งที่เกิดภาพ

**รูปที่10.3** แผนภาพแสดงการเกิดภาพจากเลนส์นูน

สำหรับเลนส์เว้า มีวิธีการเขียนแผนภาพดังนี้

1. เขียนเส้นรังสีตกกระทบจากวัตถุให้ขนานกับแกนมุขสำคัญ เมื่อผ่านเลนส์เว้าแล้วหักเห เบนออกจากแกนมุขสำคัญ เมื่อต่อแนวรังสีในทิศย้อนกลับเส้นรังสีจะผ่านจุดโฟกัสหน้าเลนส์

2. เขียนเส้นรังสีตกกระทบจากวัตถุให้ผ่านจุดกึ่งกลางเลนส์โดยไม่มีการหักเห

3. ตำแหน่งที่รังสีหักเหจากข้อ 1 และ 2 ตัดกัน คือ ตำแหน่งที่เกิดภาพ

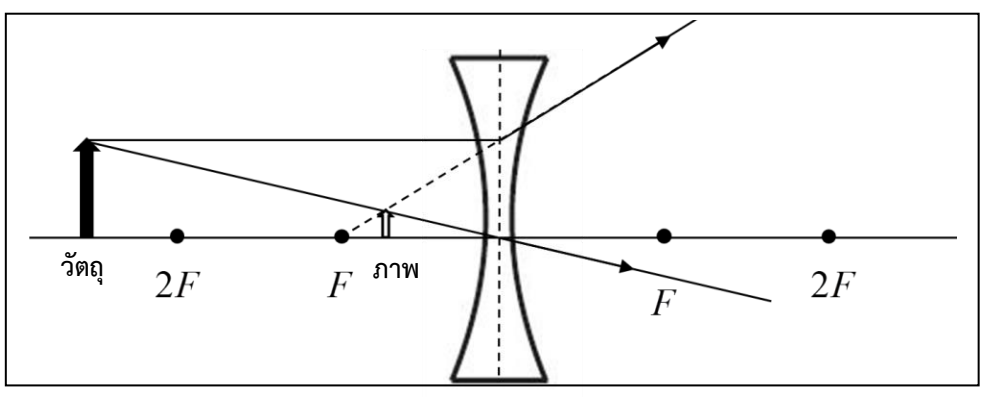

**รูปที่10.4** แผนภาพแสดงการเกิดภาพจากเลนส์เว้า

*วิชาปฏิบัติการฟิสิกส์ทั่วไป รหัส 0209105 ภาคเรียนที่ 1 ปีการศึกษา 2564 สาขาวิชาฟิสิกส์ คณะวิทยาศาสตร์ มหาวิทยาลัยทักษิณ*

#### **10.1.3 คำนวณสำหรับเลนส์**

ความสัมพันธ์ระหว่าง ความยาวโฟกัส ระยะภาพ ระยะวัตถุ ขนาดภาพ ขนาดวัตถุ และ กำลังขยาย หาได้จาก

$$
f = \frac{R}{2} \tag{10.1}
$$

$$
\frac{1}{f} = \frac{1}{s} + \frac{1}{s'}
$$
 (10.2)

$$
m = \frac{s'}{s} = \frac{Y'}{Y}
$$
\n<sup>(10.3)</sup>

และ

- เมื่อ *f* คือ ความยาวโฟกัส (cm)
	- คือ รัศมีความโค้งของเลนส์ (cm) *R*
	- *s* คือ ระยะวัตถุ (cm)
	- *s* คือ ระยะภาพ (cm)
	- *Y* คือ ความสูงของวัตถุ (cm)
	- *Y* คือ ความสูงของภาพ (cm)
	- *m* คือ กำลังขยาย (เท่า)

## **ตารางที่ 1** การใช้เครื่องหมายสำหรับการคำนวณเกี่ยวกับเลนส์

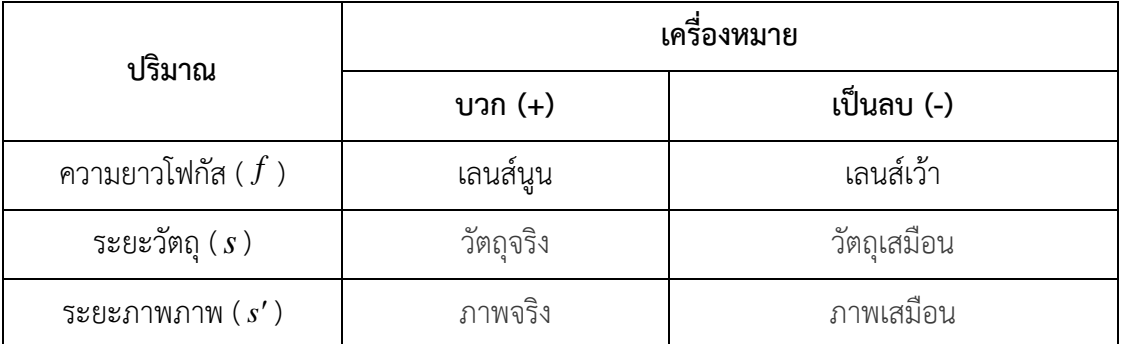

#### **10.2 วัตถุประสงค์การทดลอง**

- 10.2.1 เพื่อหาค่าความยาวโฟกัสของเลนส์นูนและเลนส์เว้า
- 10.2.2 เพื่อหาค่ากำลังขยายของเลนส์นูนและเลนส์เว้า
- 10.2.3 เพื่อศึกษาลักษณะภาพที่เกิดจากเลนส์นูนและเลนส์เว้า

*วิชาปฏิบัติการฟิสิกส์ทั่วไป รหัส 0209105 ภาคเรียนที่ 1 ปีการศึกษา 2564 สาขาวิชาฟิสิกส์ คณะวิทยาศาสตร์ มหาวิทยาลัยทักษิณ*

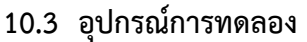

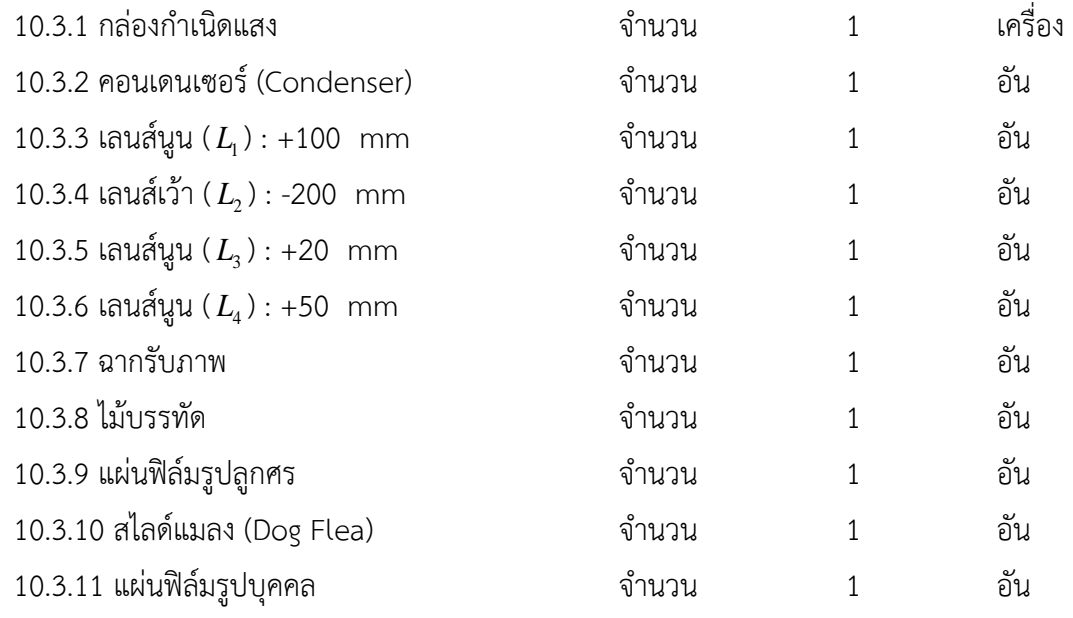

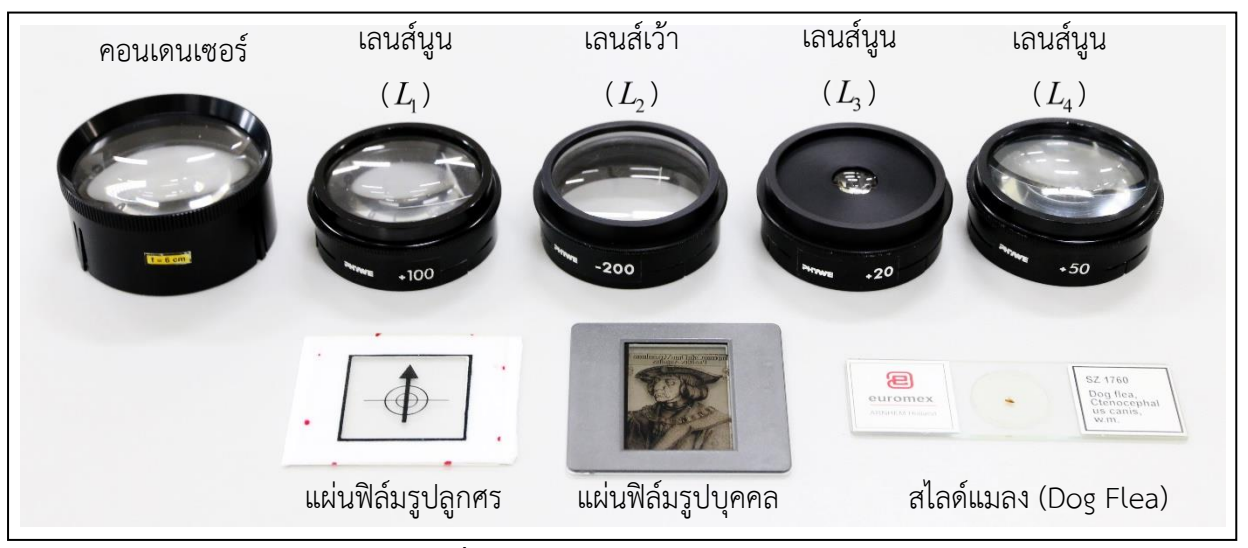

**รูปที่ 10.5** อุปกรณ์การทดลอง

#### **10.4 วิธีการทดลอง**

## **ตอนที่ 1 การหาความยาวโฟกัสและกำลังขยายของเลนส์นูนและเลนส์เว้า**

1. จัดอุปกรณ์โดยวางกล่องกำเนิดแสงที่ตำแหน่ง 2 cm, วางคอนเดนเซอร์ที่ตำแหน่ง 10 cm, วางวัตถุ (แผ่นฟิล์มรูปลูกศร) ที่ตำแหน่ง 15 cm, วางเลนส์นูน ( *L*1 ) ที่ตำแหน่ง 35 cm และวางฉากหลังเลนส์ นูน ดังรูปที่ 10.6

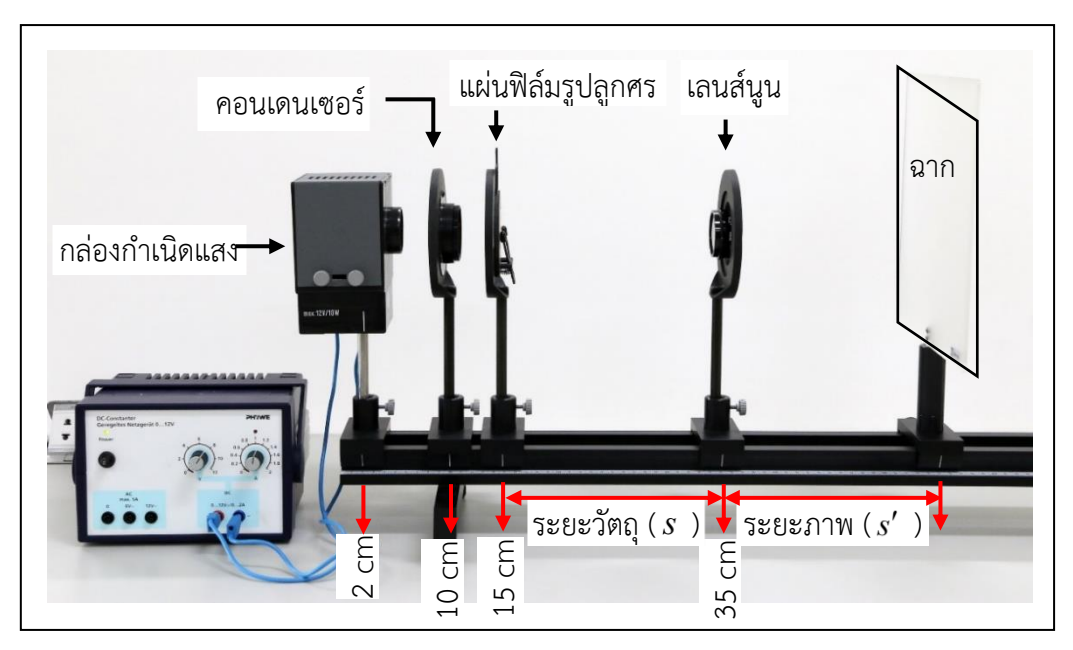

**รูปที่ 10.6** การติดตั้งอุปกรณ์เพื่อหาความยาวโฟกัสและกำลังขยายของเลนส์นูน

- 2. เปิดกล่องกำเนิดแสง แล้วเลื่อนฉากไปมาจนเกิดภาพชัดเจนบนฉาก
- 3. บันทึกระยะวัตถุ ( $s$  ), ระยะภาพ ( $s'$  ), ขนาดของวัตถุ ( $Y$  ) และขนาดของภาพ ( $Y'$  ) ลงในตารางที่ 1
- 4. คำนวณหาความยาวโฟกัสของเลนส์ (  $f_{\rm 1}$ ) และค่ากำลังขยาย (  $m_{\rm 1}$  ) จากสมการที่ (10.2) และ (10.3) ตามลำดับ และบันทึกค่าลงในตารางที่ 1
- 5. นำเลนส์เว้า (  $L_{\rm _2}$  ) วางระหว่างเลนส์นูน (  $L_{\rm _1}$  ) กับฉากในข้อ 2 โดยให้เลนส์เว้า (  $L_{\rm _2}$  ) ห่างจากฉาก 10 เซนติเมตร ดังรูปที่ 10.7 บันทึกเป็นระยะวัตถุ (*s* ) (ภาพบนหากที่เกิดจากเลนส์นูนจะทำหน้าที่เป็นวัตถุ เสมือนของเลนส์เว้า)
- 6. เลื่อนฉากไปมาจนเกิดภาพชัดเจนบนฉาก
- 7. บันทึกระยะภาพ ( $s'$  ), ขนาดของวัตถุ ( $Y$  ) และขนาดของภาพ ( $Y'$  ) ลงในตารางที่ 1
- 8. คำนวณหาความยาวโฟกัสของเลนส์ (  $f_{\rm_2}$  ) และค่ากำลังขยาย (  $m_{\rm_2}$  ) จากสมการที่ (10.2) และ (10.3) ตามลำดับ และบันทึกค่าลงในตารางที่ 1

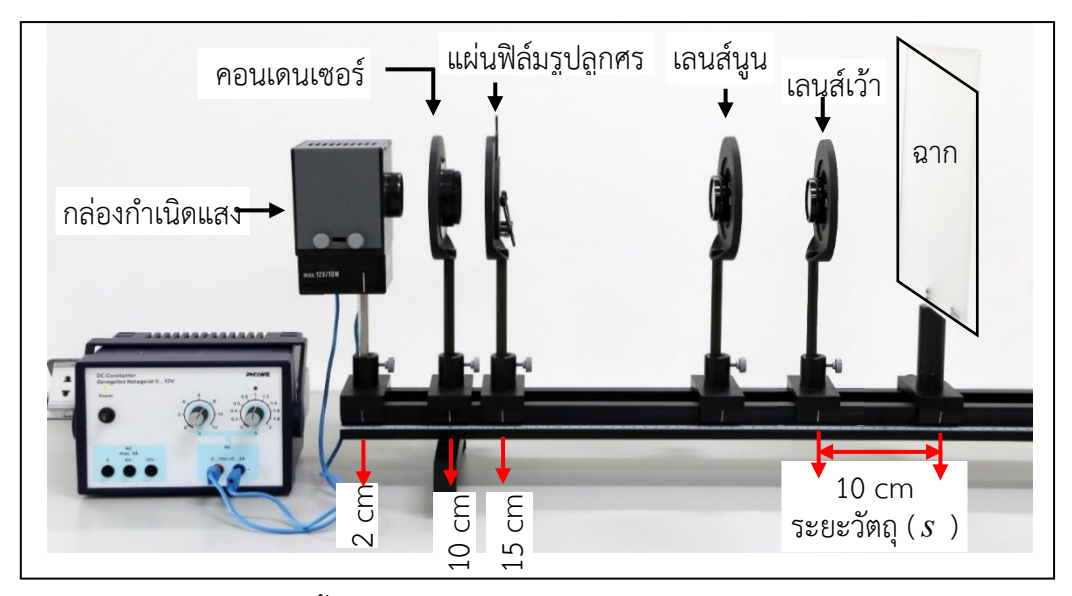

**รูปที่ 10.7** การติดตั้งอุปกรณ์เพื่อหาความยาวโฟกัสและกำลังขยายของเลนส์เว้า

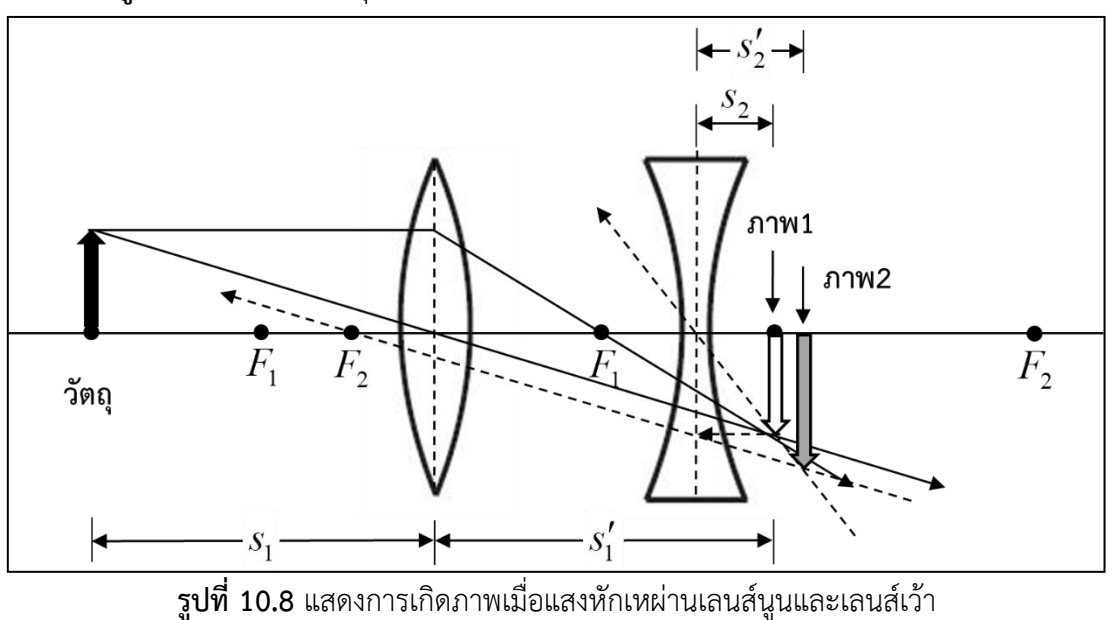

9. คำนวณหาค่าเปอร์เซ็นต์ความคลาดเคลื่อนของผลการทดลอง ( $f_{\rm exp}$ ) โดยเทียบกับค่าความยาวโฟกัส แท้จริงของเลนส์ ( *true f* ) จากสมการ

เปอร์เซ็นต์ความคลากเครื่อน = 
$$
\left| \frac{f_{\text{true}} - f_{\text{exp}}}{f_{\text{true}}} \right| \times 100\%
$$
  
เมื่อ ความยาวไฟกัสที่แก้จริง ( $f_{\text{true}}$ ) ของเลนส์นูน = 10 cm  
ความยาวไฟกัสที่แก้จริง ( $f_{\text{true}}$ ) ของเลนส์เจ้า = -20 cm

## **ตอนที่ 2 ลักษณะภาพที่เกิดจากเลนส์นูนและเลนส์เว้า**

- 1. นำเลนส์นูน ( *L*1 ) ไปวางที่ตำแหน่งต่าง ๆ ดังต่อไปนี้ คือ  $s < f, \; s = f, \, f \; < \; s < 2f, \; s = 2f \quad$  และ  $\; s > 2f$  สังเกตลักษณะภาพที่เกิดจากเลนส์นูน ( $L_{\rm l}$ ) บันทึกลักษณะภาพลงในตารางที่ 2 ตามลำดับ
- 2. นำเลนส์เว้า (  $L_{\scriptscriptstyle 2}$  ) ไปวางที่ตำแหน่งต่าง ๆ ดังต่อไปนี้ คือ  $s < f, \; s = f, \, f \; < \; s < 2f, \; s = 2f \;$ และ  $\quad \; s > 2f$  สังเกตลักษณะภาพที่เกิดจากเลนส์เว้า ( $L_{2}$ ) บันทึกลักษณะภาพลงในตารางที่ 2 ตามลำดับ

## **ตอนที่ 3 สร้างอุปกรณ์ทางทัศนศาสตร์พื้นฐานจากเลนส์**

ตอนที่ 3.1 การสร้างเครื่องฉายภาพ (Slide projector)

- 1. นำวัตถุ (แผ่นฟิล์มรูปบุคคล) วาง ระหว่างคอนเดนเซอร์ และเลนส์นูน (  $L_{\!\scriptscriptstyle 1}$  ) (+100 mm) และเลื่อน ฉากไปวางไว้ที่ตำแหน่งปลายสุดของราง ดังรูปที่ 10.9
- 2. เลื่อนตำแหน่งของวัตถุ (แผ่นฟิล์มรูปบุคคล) และเลนส์นูนเพื่อให้เกิดภาพชัดและมีขนาดใหญ่ที่สุดบน ฉาก
- 3. บันทึกขนาดวัตถุและขนาดภาพในตารางที่ 3 และภาพคำนวณกำลังขยายจากสมการที่ (10.3)

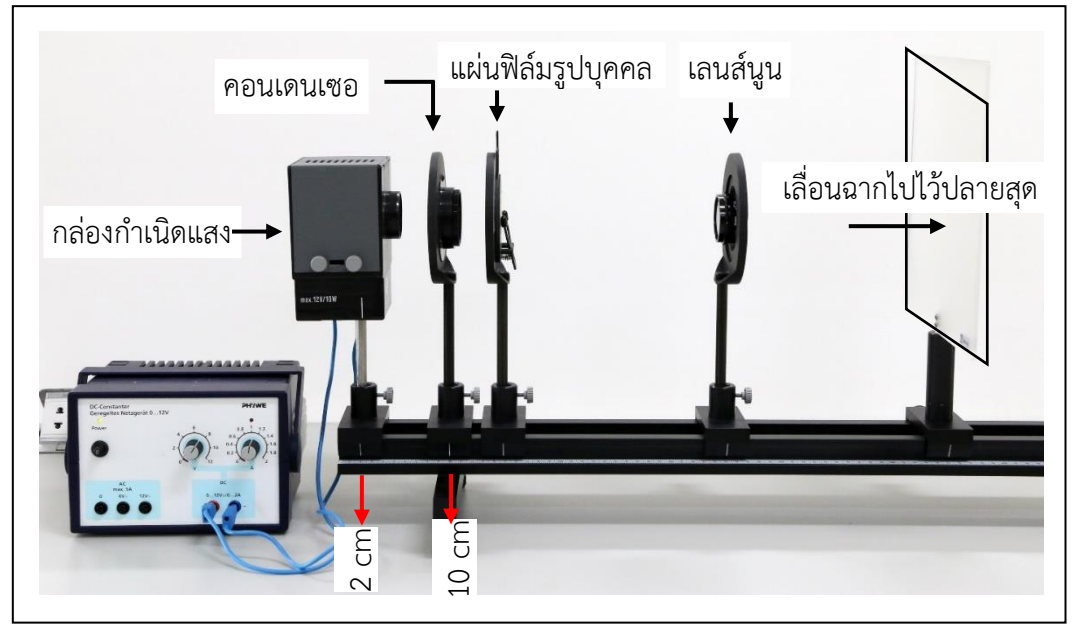

**รูปที่ 10.9** การติดตั้งอุปกรณ์เพื่อสร้างเครื่องฉายภาพ

ตอนที่ 3.2 การสร้างกล้องจุลทรรศน์ (Microscope)

- 1. นำวัตถุ (สไลด์แมลง (Dog Flea)) วางหลังคอนเดนเซอร์, วางเลนส์นูน  $\, L_{\rm _3} \,$  (+20 mm) และเลนส์นูน  $L_{\scriptscriptstyle 4}$  (+50 mm) หลังวัตถุตามลำดับ และเลื่อนฉากไปวางไว้ที่ตำแหน่งปลายสุดของราง ดังรูปที่ 10.10
- 2. เลื่อนตำแหน่งของวัตถุ (แผ่นฟิล์มรูปบุคคล) และเลนส์นูน ทั้ง 2 เลนส์ เพื่อให้เกิดภาพชัดและมีขนาด ใหญ่ที่สุดบนฉาก
- 3. บันทึกขนาดวัตถุและขนาดภาพลงในตารางที่ 3 และภาพคำนวณค่ากำลังขยายจากสมการที่ (10.3)

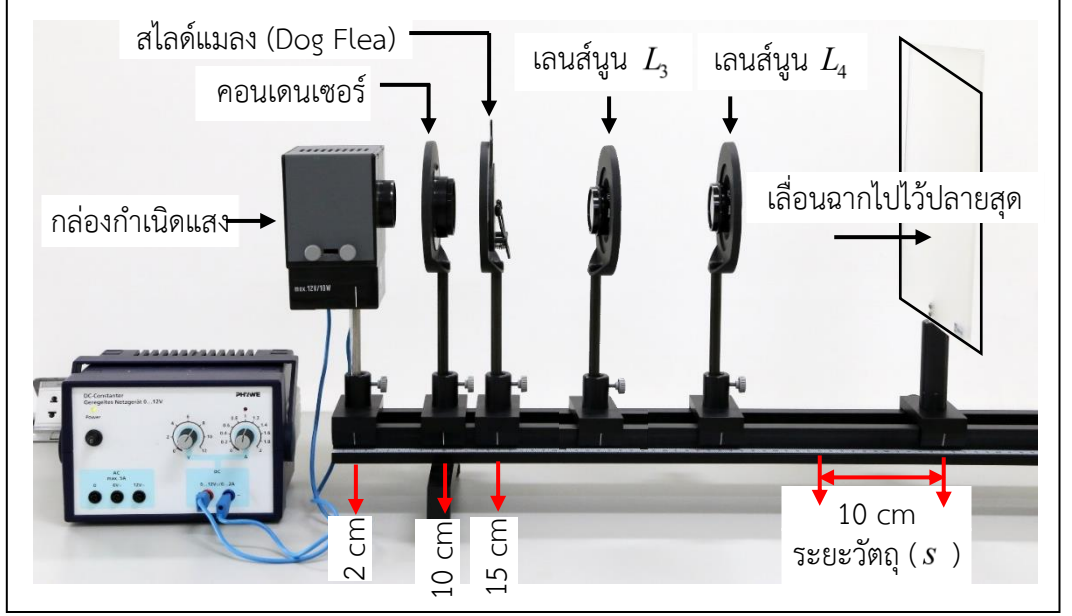

**รูปที่ 10.10** การติดตั้งอุปกรณ์เพื่อการสร้างกล้องจุลทรรศน์

## **เอกสารอ้างอิง**

- 1. สุรศักดิ์ เชียงกา. 2557. ทัศนศาสตร์เบื้องต้น. จุฬาลงกรณ์มหาวิทยาลัย. กรุงเทพฯ.
- 2. David Halliday and Robert Resnick. 2011. Fundamentals of physics (9th ed). Jearl Walker. Raymond A.
- 3. Serway and John W. Jewett. 2004. Physics for Scientists and Engineers (6th Ed). Thomson Brooks/Cole.

# **การทดลองที่ 11 เรื่อง การเหนี่ยวนำสนามแม่เหล็ก**

#### **11.1 ทฤษฎี**

พิจารณากฎการเหนี่ยวนำของฟาราเดย์ (Faraday's law of induction) ซึ่งเป็นการเปลี่ยนแปลงฟ ลักซ์แม่เหล็กในขดลวดปฐมภูมิ (primary coil) เมื่อฟลักซ์แม่เหล็ก, $\phi$  , พุ่งผ่านพื้นที่หน้าตัด,  $A$ , ของ ขดลวด ทุติยภูมิ (secondary coil) ที่วางนิ่งอยู่ภายใน จะเกิดการเหนี่ยวนำให้ขดลวดเหนี่ยวนำมีความ ต่างศักย์ไฟฟ้า, *<sup>V</sup>ind* , เกิดขึ้น โดยฟลักซ์แม่เหล็กที่พุ่งผ่านพื้นที่หน้าตัด, *<sup>A</sup>* , หาได้จากการปริพันธ์ความ หนาแน่นสนามแม่เหล็ก, *<sup>B</sup>* , บนพื้นที่หน้าตัดของขดลวด เป็นตามสมการดังนี้

$$
\varphi = \int_{A} \vec{B} \cdot d\vec{A} \tag{11.1}
$$

สำหรับขดลวดตัวนำที่มีเพียงวงลูปเดี่ยว ความต่างศักย์เหนี่ยวนำ, *<sup>V</sup>ind* , หาได้จากอัตราการ เปลี่ยนแปลง ฟลักซ์แม่เหล็กที่พุ่งผ่านขดลวด ตามสมการดังนี้

$$
V_{ind} = -\frac{d\varphi}{dt} = \oint_C \vec{E} \cdot d\vec{s}
$$
 (11.2)

- เมื่อ *E* คือ ค่าความเข้มของสนามไฟฟ้า
	- *B* คือ ความหนาแน่นสนามแม่เหล็ก
	- *s* คือ เส้นรอบวงลูปของขดลวดตัวนำ
	- *C* คือ ความยาวของลูปตัวนำ

สำหรับขดลวดตัวนำที่มีขดลวดจำนวน *n* รอบ เขียนเป็นสมการทางคณิตศาสตร์ได้ดังนี้

$$
V_{ind} = -n \frac{d\varphi}{dt} = n \oint_C \vec{E} \cdot d\vec{s}
$$
 (11.3)

ถ้าหากขดลวดยาวมากๆ เราสามารถพิจารณาได้ว่าสนามแม่เหล็กในขดลวดมีค่าคงที่ ดังนั้น สมการ ที่ (11.1) มีความสัมพันธ์ดังนี้

$$
\varphi = \vec{B} \int_{A} d\vec{A} = \vec{B} \cdot \vec{A}
$$
\n(11.4)

จากสมการข้อที่หนึ่งของแมกซ์เวล (Maxwell's 1st equation) กล่าวว่า กระแสไฟฟ้าที่ไหลใน ขดลวดตัวนำจะเกิดเส้นสนามแม่เหล็กเป็นวงปิดเกิดขึ้นรอบๆ เส้นทางการไหลของกระแสไฟฟ้า

$$
I = \int_{A'} \vec{j} \cdot d\vec{A} = \frac{I}{\mu_0} \cdot \oint_{C'} \vec{B} \cdot d\vec{s}
$$
 (11.5)

เมื่อ *j* คือ ความหนาแน่นของกระแสไฟฟ้า

> $\mu_{0}$ คือ ค่าคงที่สนามแม่เหล็กหรือค่าสภาพซึมซาบได้ทางแม่เหล็กในสุญญากาศ

สำหรับขดลวดยาว *1* ที่มีจำนวน <sub>n</sub> รอบ ขนาดของสนามแม่เหล็กภายในขดลวดมีค่าโดยประมาณ

$$
B = \frac{\mu_0 nI}{l} \tag{11.6}
$$

ถ้ากระแสสลับ  $I_{\scriptscriptstyle AC}$  หรือ  $I(t)\,{=}\,I_0\,{\cdot}\,\text{sin}\,\omega t$  ที่มีค่าความถี่  $f\,{=}\, \frac{\omega}{2\pi}$  $\omega$  $f = \frac{\omega}{2\pi}$  ไหลผ่าน primary coil

$$
\text{rel}\tilde{\phi} \qquad \qquad B(t) = \left(\frac{\mu_0 n}{l}\right) \left(I_0 \sin\left(2\pi ft\right)\right) = \left(\frac{\mu_0 n}{l}\right) \left(I_0 \sin\left(\omega t\right)\right) \tag{11.7}
$$

แทนสมการที่ (11.7) ลงในสมการที่ (11.4) และ (11.3) ดังนั้น ความต่างศักย์ไฟฟ้าเหนี่ยวนำใน ขดลวดทุติยภูมิจะได้

$$
V_{ind}(t) = -\mu_0 n_p \frac{n_s A_s}{l} \omega I_0 \cos \omega t \qquad (11.8)
$$

เมื่อ  $n_{_{p}}$  คือ จำนวนรอบของขดลวดปฐมภูมิ

 $n_{_S}$  คือ จำนวนรอบของขดลวดทุติยภูมิ

*As* คือ พื้นที่หน้าตัดของขดลวดทุติยภูมิ

เครื่องหมายลบในสมการที่ (11.8) แสดงถึงทิศทางของกระแสเหนี่ยวนำที่ไหลในขดลวดทุติยภูมิซึ่ง มีทิศทางตรงข้ามกับทิศของกระแสที่ไหลในขดลวดปฐมภูมิ สำหรับรูปแบบของการทดลองเพื่อศึกษา ความสัมพันธ์ระหว่างความต่างศักย์ไฟฟ้าเหนี่ยวนำและกระแสไฟฟ้าที่ไหลในขดลวด เราพบว่ากราฟที่ พล็อต (รูปที่ 11.1)  $V_{\scriptscriptstyle ind}$  เป็นฟังก์ชันของ  $I_{\scriptscriptstyle 0}$  โดยมีความสัมพันธ์กันแบบเชิงเส้นและมีค่าความชัน (slope) เท่ากับ *m*

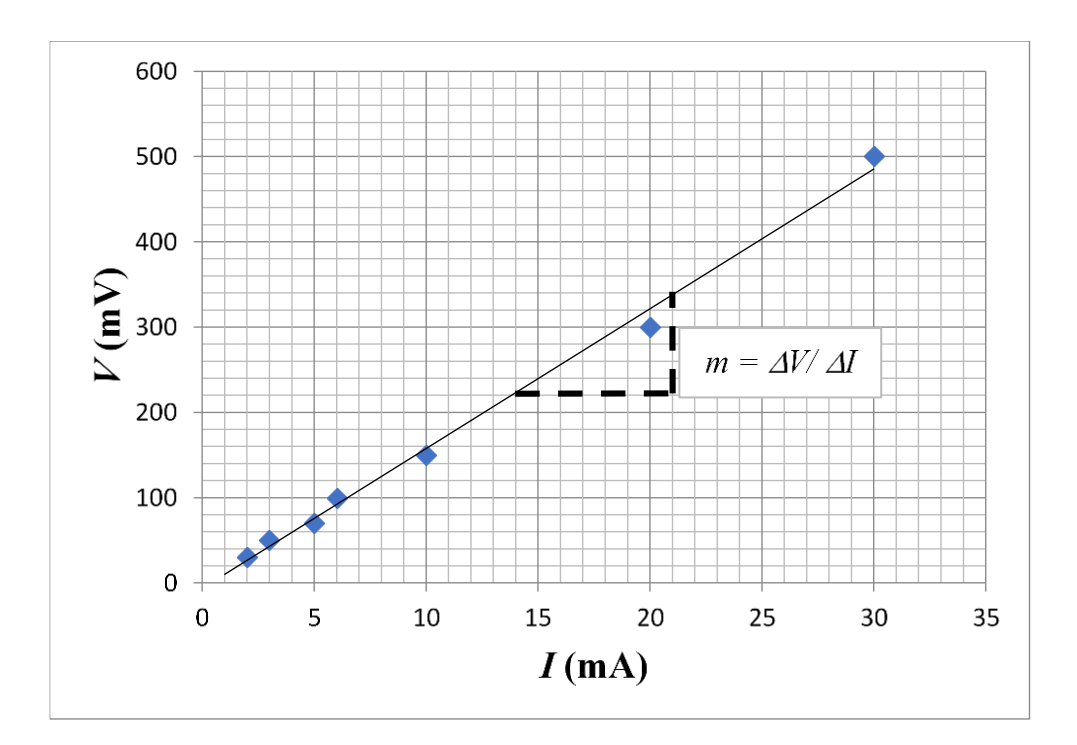

**รูปที่ 11.1** กราฟแสดงความสัมพันธ์ระหว่างความต่างศักย์ไฟฟ้าเหนี่ยวนำและกระแสไฟฟ้าที่ไหลใน ขดลวดปฐมภูมิที่ความถี่ *f* คงที่

เมื่อไม่พิจารณาทิศทางการใหญองกระแลในขดลวดที่ขึ้นกับเวลา ดังนั้นสมการที่ (11.8)  
สามารถเขียนใหม่ได้ดังนี้ 
$$
V_{ind}(t) = (\mu_0 \omega n_p \frac{n_s A_s}{l} \cos \omega t) I_0 = m(t) \cdot I_0
$$
 (11.9)

ถ้าหากเราทำการวัดค่ากระแสไฟฟ้าและความต่างศักย์ในช่วงหนึ่งคาบ ( *f*  $T=\frac{1}{c}$ ) จะทำให้สมการที่ (11.9) พิจารณาได้เป็นสมการที่ไม่ขึ้นกับเวลา และเขียนใหม่ได้ดังนี้

$$
V_{ind} = (\mu_0 \omega n_p \frac{n_s A_s}{l}) I_0 = m I_0
$$
 (11.10)

เมื่อ ความขันของกราฟ 
$$
m = \mu_0 \omega n_p \frac{n_s A_s}{l}
$$
 (11.11)

ดังนั้น เราสามารถคำนวณหาค่า  $\,\mu_{\text{o}}\,$  ได้จากการหาค่าความชันของกราฟ,  $\,m\,$ , จากความสัมพันธ์ ระหว่างความต่างศักย์ไฟฟ้าเหนี่ยวนำ, *<sup>V</sup>ind* , และกระแสไฟฟ้าในขดลวดเหนี่ยวนำ, *<sup>I</sup>* , ดังสมการ

$$
\mu_0 = \frac{ml}{\omega n_p n_s A_s} \tag{11.12}
$$

#### **11.2 วัตถุประสงค์การทดลอง**

- 11.2.1 เพื่อศึกษาความต่างศักย์เหนี่ยวนำ ที่เป็นฟังก์ชันกับค่าความเข้มของสนามแม่เหล็ก ความถี่ ของสนามแม่เหล็ก จำนวนรอบของขดลวดเหนี่ยวนำ และพื้นที่หน้าตัดของขดลวด เหนี่ยวนำ
- 11.2.2 สามารถหาค่าสภาพซึมซาบได้ทางแม่เหล็กในสุญญากาศ,  $\mu_{\text{0}}$

#### **11.3 อุปกรณ์การทดลอง**

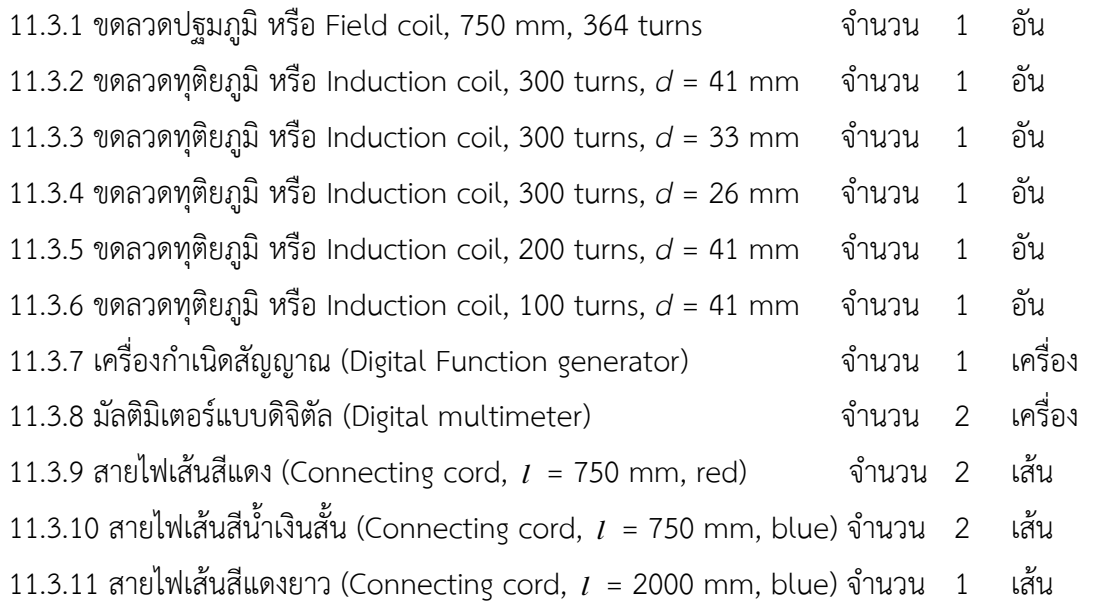

#### **11.4 วิธีการทดลอง**

## **ตอนที่ 1 ศึกษาความต่างศักย์เหนี่ยวนำที่เป็นฟังก์ชันของกระแสในขดลวดปฐมภูมิ**

1. จัดอุปกรณ์ตามรูปที่ 11.2 โดยใช้มัลติมิเตอร์แบบดิจิตอลในการวัดกระแสและความต่างศักย์ เหนี่ยวนำของขดลวดทุติยภูมิที่มีจำนวนรอบเท่ากับ 300 รอบ และมีเส้นผ่านศูนย์กลาง 41 mm ที่ อยู่ภายในขดลวดปฐมภูมิ โดยตั้งค่าโวลต์มิเตอร์ไว้ที่ 2 V และตั้งค่าแอมมิเตอร์ไว้ที่ 200 mA

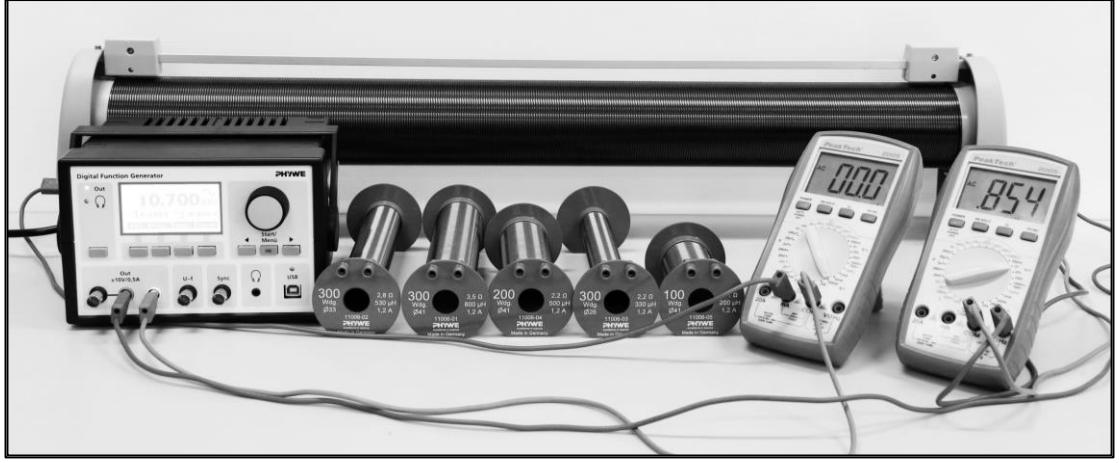

**รูปที่ 11.2** แสดงการต่ออุปกรณ์การทดลองสำหรับการเหนี่ยวนำสนามแม่เหล็ก

- 2. ตั้งค่าความถี่ของเครื่องกำเนิดสัญญาณที่จ่ายให้กับขดลวดปฐมภูมิหรือ field coil เท่ากับ 10.7 kHz
- 3. ปรับกระแสที่เครื่องกำเนิดสัญญาณจนกระทั่งแอมมิเตอร์อ่านค่าได้เท่ากับ *<sup>I</sup>* =5, 10, 15, ..., 60 mA แล้วอ่านค่าความต่างศักย์เหนี่ยวนำ ( *Vind* ) จากโวลต์มิเตอร์ แล้วบันทึกข้อมูล
- 4. นำข้อมูลไปเขียนกราฟความสัมพันธ์ระหว่างความต่างศักย์เหนี่ยวนำ ( *Vind* ) และกระแส ( *I* ) ที่จ่าย ให้กับขดลวด และคำนวณหาความชันของกราฟแล้วนำไปคำนวณหาค่า  $\,\mu_{\text{o}}\,$  โดยใช้สมการที่ (11.12)
- 5. เปรียบเทียบค่า  $\mu_0$  จากการทดลองกับค่าทางทฤษฎี เปรียบเทียบกับค่าทางทฤษฎี

( *Am* <sup>6</sup> *Vs*  $\mu_{\text{o}}$  = 1.26 $\times 10^{-6} \, \frac{V S}{4}$ ) และหาร้อยละความคลาดเคลื่อน

## **ตอนที่ 2 ศึกษาความต่างศักย์เหนี่ยวนำที่เป็นฟังก์ชันของเส้นผ่านศูนย์กลางของขดลวดทุติยภูมิ**

- 1. ตั้งค่าความถี่ของเครื่องกำเนิดสัญญาณที่ 10.7 kHz ให้กับขดลวดปฐมภูมิ แล้วจ่ายกระแสไฟฟ้าคงที่ ให้กับขดลวด จนกระทั่งแอมมิเตอร์อ่านค่าได้30 mA
- 2. นำขดลวดทุติยภูมิขนาดขดลวด 300 รอบ ใส่เข้าไปข้างในกึ่งกลางขดลวดปฐมภูมิ (ปรับเปลี่ยนขนาด ของขดลวดทุติยภูมิที่มีเส้นผ่านศูนย์กลางขนาดต่างๆ คือ  $\,d\,$  = 26, 33, 41 mm)
- 3. รอสักครู่ แล้วอ่านค่าความต่างศักย์เหนี่ยวนำจากโวลต์มิเตอร์บันทึกข้อมูล
- 4. นำข้อมูลไปเขียนกราฟความสัมพันธ์ระหว่างความต่างศักย์เหนี่ยวนำและขนาดเส้นผ่านศูนย์กลางของ ขดลวดทุติยภูมิ

## **ตอนที่ 3 ศึกษาความต่างศักย์เหนี่ยวนำที่เป็นฟังก์ชันของจำนวนรอบของขดลวดทุติยภูมิ**

- 1. ตั้งค่าความถี่ของเครื่องกำเนิดสัญญาณที่ 10.7 kHz ให้กับขดลวดปฐมภูมิ แล้วจ่ายกระแสไฟฟ้าคงที่ ให้กับขดลวด จนกระทั่งแอมมิเตอร์อ่านค่าได้30 mA
- 2. นำขดลวดทุติยภูมิขนาดเส้นผ่านศูนย์กลาง  $\,d\,$  = 41 mm ใส่เข้าไปข้างในกึ่งกลางขดลวดปฐมภูมิ (ปรับเปลี่ยนขนาดของขดลวดทุติยภูมิที่มีจำนวนรอบ *<sup>n</sup>* = 100, 200, 300 รอบ)
- 3. รอสักครู่แล้วอ่านค่าความต่างศักย์เหนี่ยวนำจากโวลต์มิเตอร์บันทึกข้อมูล
- 4. นำข้อมูลไปเขียนกราฟความสัมพันธ์ระหว่างความต่างศักย์เหนี่ยวนำและจำนวนรอบของขดลวดทุติย ภูมิ

## **เอกสารอ้างอิง**

- 1. คณาจารย์ภาควิชาฟิสิกส์. 2544. **คู่มือปฏิบัติการฟิสิกส์เล่มที่ 1**. ภาควิชาฟิสิกส์คณะ วิทยาศาสตร์ มหาวิทยาลัยเชียงใหม่, เชียงใหม่.
- 2. คณาจารย์ภาควิชาฟิสิกส์. 2550. **คู่มือปฏิบัติการฟิสิกส์พื้นฐาน 1**. ภาควิชาฟิสิกส์ คณะ วิทยาศาสตร์ มหาวิทยาลัยทักษิณ, พัทลุง.
- 3. PHYWE. 2059. Magnetic induction. **University Experiments**. แ ห ล ่ ง ท ี ่ ม า : [http://repository.phywe.de/files/versuchsanleitungen/p2440201/e/p2440201e.pdf,](http://repository.phywe.de/files/versuchsanleitungen/p2440201/e/p2440201e.pdf)  13 กรกฎาคม 2560.

## **การทดลองที่ 12**

## **การใช้หัววัดไกเกอร์-มูลเลอร์และการดูดกลืนรังสีนิวเคลียร์**

#### **12.1 ทฤษฎี**

#### **12.1.1 กัมมันตภาพรังสี**

ในปี พ.ศ. 2439 อองตวน อองรี แบ็กเกอแรล (Antoine Henri Becquerel) พบว่า มีรังสี แผ่ออกมาจากผลึกของเกลือยูเรเนียม ซึ่งทำให้เกิดรอยดำบนฟิล์มถ่ายรูปแลทะลุผ่านวัตถุต่าง ๆ ได้ โดย ปริมาณที่แผ่ออกมาเป็นสัดส่วนกับความเข้มข้นของยูเรเนียม ต่อมาเรียกการแผ่รังสีนี้ว่า **กัมมันตภาพรังสี** และเรียกสารที่แผ่รังสีว่า **สารกัมมันตรังสี**

กัมมันตภาพรังสีเกิดจาการสลายตัวของนิวไคลด์ที่ไม่เสถียร โดยรังสีที่ปล่อยออกมามี 3 ชนิด ดังนี้

#### **1. อนุภาคแอลฟา ( )**

อนุภาคแอลฟา ( $\alpha$ ) หรือ รังสีแอลฟา เป็นนิวเคลียสของธาตุฮีเลียม มีสัญลักษณ์นิวเคลียร์ เป็น *1He ซึ่ง*ประกอบด้วย 2 โปรตอน และ 2 นิวตรอน มีประจุไฟฟ้าเป็น +2e มีมวล 4.001516 amu ้รังสีแอลฟามีอำนาจทะลุทะลวงต่ำ ไม่สามารถทะลุผ่านแผ่นกระดาษได้ และเมื่ออยู่ในสนามไฟฟ้าจึง เบี่ยงเบนไปทางขั้วลบ เมื่อวิ่งผ่านอากาศอาจจะทำให้อากาศแตกตัวเป็นไอออนได้ ตัวอย่างนิวไคล์ กัมมันตรังสีที่สลายตัวให้อนุภาคแอลฟา เช่น

$$
^{239}_{94}Pu \rightarrow ^{235}_{92}U + ^{4}_{2}He
$$
  

$$
^{235}_{92}U \rightarrow ^{231}_{90}Th + ^{4}_{2}He
$$

#### **2. อนุภาคบีตา ( )**

อนุภาคบีตา ( $\beta$ ) หรือ รังสีบีตา เป็นอนุภาคอิเล็กตรอน มีสัญลักษณ์นิวเคลียร์เป็น  $\frac{0}{-1}e$  มี ประจุไฟฟ้าเป็น -1e มีมวลเท่ากับ 0.00055 amu และมีอำนาจทะลทะลวงสงกว่ารังสีแอลฟา โดย สามารถทะลุผ่านแผ่นอะลูมิเนียมหนา 2-3 mm ได้ และเมื่ออยู่ในสนามไฟฟ้าจึงเบี่ยงเบนไปทางขั้วบวก (ในบางกรณีรังสีบีตาอาจจะเป็นโพสิตรอนซึ่งเป็นอนุภาคที่มีลักษณะเหมือนกับอิเล็กตรอนทุกประการแต่มี ประจุเป็นบวก) การสลายตัวให้อนุภาคบีตา ( $\beta$  ) จะทำให้ได้แอนตินิวตริโน ( $\bar{v}$  ) มาด้วย ตัวอย่างนิวไคล์ กัมมันตรังสีที่สลายตัวให้อนุภาคบีตา เช่น

$$
{}^{32}_{15}P \rightarrow {}^{32}_{16}S + {}^{0}_{-1}e + \overline{v}
$$
  

$$
{}^{27}_{12}Mg \rightarrow {}^{27}_{13}Al + {}^{0}_{-1}e + \overline{v}
$$

#### **3. รังสีแกมมา ( )**

รังสีแกมมา ( $\gamma$ ) เป็นคลื่นแม่เหล็กไฟฟ้าที่มีความยาวคลื่นสั้นมาก (ความถี่สูง) ไม่มีมวล และไม่มีประจุจึงไม่เบี่ยงเบนในสนามไฟฟ้า และมีอำนาจทะลุทะลวงสูงสุด สามารถทะลุผ่านแผ่นตะกั่ว แผ่นหนึ่งที่หนาหลายเซนติเมตรได้ ในกระบวนการสลายตัวให้รังสีหรืออนุภาคใด ๆ แล้ว หากนิวไคลด์ลูก ยังไม่เสถียร สิ่งที่จะเกิดตามมาคือ การปรับตัวเข้าสู่สถานะพื้นโดยการปล่อยคลื่นแม่เหล็กไฟฟ้า ซึ่งก็คือ รังสีแกมมา นั่นเอง ตัวอย่างนิวไคล์กัมมันตรังสีที่สลายตัวให้รังสีแกมมา เช่น

$$
\frac{^{12}}{^5}B \rightarrow ^{12}_{6}C^* + \frac{^0}{^{12}}e + \overline{v}
$$

$$
\frac{^{12}}{^6}C^* \rightarrow ^{12}_{6}C + \gamma
$$

#### **12.1.2 อัตราการนับ (count rate)**

เนื่องจากอัตราการนับขึ้นอยู่กับช่วงเวลาที่รังสีเคลื่อนเข้ามาในหัววัด ระยะห่างระหว่างสาร ตัวอย่างกับหัววัดจึงส่งผลต่ออัตราการนับ โดยทั่วไปอัตราการนับจะแปรผันกับส่วนกลับของระยะห่าง ระหว่างหัววัดกับสารตัวอย่างยกกำลังสอง ดังสมการ

$$
N = \frac{A}{r^2} \tag{12.1}
$$

เมื่อ *N* คือ อัตราการนับ (count rate)

> *A* คือ ค่าคงที่

*r* คือ ระยะห่างระหว่างหัววัดกับสารตัวอย่าง

จากสมการที่ 1 สามารถแก้สมการให้อยู่ในรูปเชิงเส้นได้โดยการใช้ log ดังนี้

$$
\log N = \log \left(\frac{A}{r^2}\right)
$$
  
\n
$$
\log N = \log A - \log r^2
$$
  
\n
$$
\log N = \log A - 2 \log r
$$
  
\n
$$
\log N = -2 \log r + \log A
$$
 (12.2)

หรือ

จากสมการที่ 3 เมื่อเขียนกราฟความสัมพันธ์ระหว่าง  $\log N$  และ  $\log r$ จะได้กราฟ เส้นตรงที่มีความชันเท่ากับ -2

นอกจากนี้สิ่งที่ต้องคำนึงถึงในการใช้หัววัด GM คือ รังสีภูมิหลัง (background radiation) ที่แผ่ออกมาจากสิ่งแวดล้อมขณะทำการวัด และ resolving time ที่หัววัดใช้เพื่อรีเซ็ตตัวเองให้สามารถนับ รังสีที่แผ่เข้ามาลำดับถัดไปได้ ซึ่งหากรังสีที่แผ่เข้ามาเร็วกว่า resolving time รังสีนั้นจะไม่ถูกนับ

#### **12.1.3 การดูดกลืนรังสีนิวเคลียร์**

้รังสีนิวเคลียร์ทั้งสามชนิดสามารถถูกดูดกลืนด้วยวัสดุที่แตกต่างกันซึ่งขึ้นอยู่กับความ หนาแน่นและความหนาของวัสดุชนิดนั้นๆ อนุภาคที่มีประจุอย่างแอลฟาและบีต้าจะมีระยะไกลสุดที่ สามารถผ่านเข้าไปในวัสดุได้ (พิสัย) ในขณะที่รังสีแกมมาซึ่งเป็นคลื่นแม่เหล็กไฟฟ้าจะมีความเข้มลดลงดัง สมการ

$$
I = I_0 e^{-\mu x} \tag{12.3}
$$

- เมื่อ *I* คือ ความเข้มของรังสีที่ทะลุผ่านวัสดุ มีหน่วยเป็น counts per minute (cpm)
	- $I^{}_0$ คือ ความเข้มของรังสีตกกระทบ
	- $\mu$ คือ สัมประสิทธิ์ของการดูดกลืนเชิงเส้น *(*linear absorption coefficient*)* มีหน่วยเป็น 1/*cm*
	- *x* คือ ความหนาของวัสดุมีหน่วยเป็น cm จากสมการที่ (12.3) สามารถแก้สมการให้อยู่ในรูปเชิงเส้นได้โดยการใช้ ln ดังนี้

$$
\ln I = \ln I_0 e^{-\mu x}
$$
  

$$
\ln I = \ln I_0 + \ln e^{-\mu x}
$$
  

$$
\ln I = \ln I_0 - \mu x
$$

หรือ

$$
\ln I = -\mu x + \ln I_0 \tag{12.4}
$$

จากสมการที่ (12.4) เมื่อเขียนกราฟความสัมพันธ์ระหว่าง ln *I* และ *x* จะได้กราฟเส้นตรง ที่มีความชันเท่ากับ  $\,\mu$ 

$$
m = \mu \tag{12.5}
$$

สัมประสิทธิ์การดูดกลืนอาจแสดงในเทอมของสัมประสิทธิ์การดูดกลืนเชิงมวล (mass absorption coefficient) *<sup>m</sup>* ได้ว่า

$$
\mu_m = \frac{\mu}{\rho} \tag{12.6}
$$

เมื่อ  $\rho$  คือความหนาแน่นของวัสดุ มีหน่วยเป็น g/cm $^3$ 

ดังนั้น  $\mu_{\scriptscriptstyle m}$  จึงมีหน่วยเป็น cm<sup>2</sup>/g

ความหนาของวัสดุที่ทำให้ความเข้มของรังสีลดลงเหลือครึ่งหนึ่งของความเข้มเดิม เรียกว่า **ค่าครึ่งความหนา** (half value layer, HVL,  $\,_{\text{1/2}}$ ) จากสมการที่ (12.3) จะได้ว่า

$$
\frac{I_{1/2}}{I_0} = e^{-\mu x_{1/2}} = \frac{1}{2}
$$
 (12.6)

$$
\tilde{\mathbf{u}}\tilde{\mathbf{u}}\tilde{\mathbf{h}}\tilde{\mathbf{v}}\tag{12.7}
$$
\n
$$
x_{1/2} = \frac{\ln 2}{\mu} = \frac{0.693}{\mu}
$$

ดังนั้นเมื่อทราบค่าสัมประสิทธิ์ของการดูดกลืนก็สามารถคำนวณหาค่าครึ่งความหนาได้

### **12.1.4 หัววัดไกเกอร์-มูลเลอร์** (Geiger-MÜller counter)

หัววัดไกเกอร์-มูลเลอร์ (หัววัด GM) ประกอบด้วยท่อโลหะทรงกระบอกที่ภายในบรรจุก๊าซ ความดันต่ำ (ปกติจะใช้ก๊าซอาร์กอน ความดันประมาณ 0.1 atm) ที่ผนังท่อจะมีศักย์ไฟฟ้าเป็นลบและที่ ขั้วโลหะตรงกลางท่อจะมีศักย์ไฟฟ้าเป็นบวก ที่ปลายท่อด้านหนึ่งมีหน้าต่างที่ปิดด้วยแผ่นไมก้าบางที่รังสี นิวเคลียร์สามารถทะลุผ่านได้ โครงสร้างและองค์ประกอบของหัววัดไกเกอร์แสดงดังรูปที่ 12.1

่ เมื่อมีรังสีที่พลังงานมากพอผ่านเข้ามาในท่อจะทำให้ก๊าซที่บรรจุอยู่ภายในแตกตัวเป็น ไอออนและอิเล็กตรอน อิเล็กตรอนจะถูกเร่งไปยังขั้วโลหะตรงกลางซึ่งมีศักย์ไฟฟ้าเป็นบวก ในขณะที่ ไอออนจะเคลื่อนที่ไปยังผนังท่อ และถ้าความต่างศักย์ของแหล่งจ่ายไฟสูงพอ อิเล็กตรอนที่เคลื่อนที่อยู่จะ ทำให้ก๊าซแตกตัวต่อไปอีกเรื่อย ๆ ทำให้เกิดกระแสไฟฟ้าในช่วงเวลาสั้นๆ ก่อนที่ความต่างศักย์ระหว่าง ขั้วโลหะกับผนังท่อจะลดลงจนก๊าซหยุดการแตกตัว พัลล์ของสัญญาณไฟฟ้าที่เกิดขึ้นสามารถนำเข้าสู่วงจร นับสัญญาณต่อไป

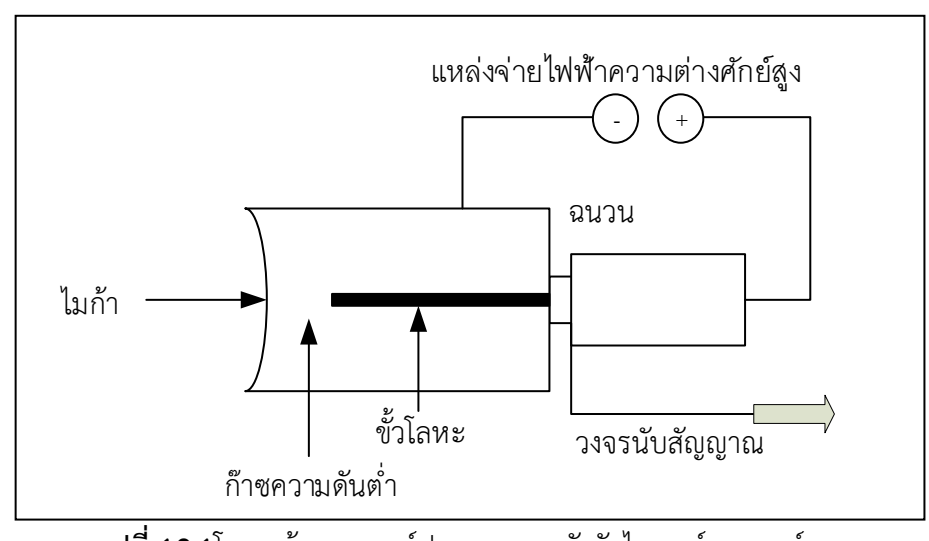

**รูปที่ 12.1**โครงสร้างและองค์ประกอบของหัววัดไกเกอร์-มูลเลอร์
# **12.1.5 ข้อกำหนดเกี่ยวกับความปลอดภัยด้านนิวเคลียร์เบื้องต้น**

ในปฏิบัติการครั้งนี้มีข้อกำหนดเกี่ยวกับความปลอดภัยด้านนิวเคลียร์เบื้องต้น ดังนี้

- 1. ระวังอย่าสัมผัสกับสารกัมมันตรังสีโดยตรง ควรใช้ถุงมือหรือคีมหนีบ
- 2. ล้างมือให้สะอาดทันทีหลังจากเสร็จปฏิบัติการ
- 3. เมื่อไม่ใช้สารกัมมันตรังสีแล้ว จะต้องเก็บในบรรจุภัณฑ์ที่ออกแบบมาโดยเฉพาะ มี ้ฉลากติดไว้อย่างชัดเจน และเก็บไว้ในที่เฉพาะที่บุคคลทั่วไปไม่สามารถเข้าถึงได้
- 4. หากเกิดอุบัติเหตุที่เกี่ยวข้องกับสารกัมมันตรังสีต้องรีบแจ้งให้อาจารย์ผู้สอนทราบ ทั้งเที
- 5. เนื่องจากหัววัดไกเกอร์-มูลเลอร์ ใช้ความต่างศักย์สูงในการวัด ดังนั้นเพื่อความ ปลอดภัยก่อนถอดหรือเชื่อมต่อหัววัดทุกครั้งต้องตั้งค่าความต่างศักย์ไว้ที่ 0 V หรือ ปิดเครื่องวัดเสียก่อน

## **12.2 วัตถุประสงค์**

- 12.2.1 เพื่อเข้าใจหลักการและสามารถใช้หัววัดไกเกอร์-มูลเลอร์ในการวัดความเข้มของรังสีที่แผ่ ออกมาจากสารกัมมันตรังสีได้
- 12.2.2 เพื่อวิเคราะห์ผลของความหนาของวัสดุต่อการดูดกลืนรังสีบีต้าและแกมมา

#### **12.3 วัสดุและอุปกรณ์การทดลอง**

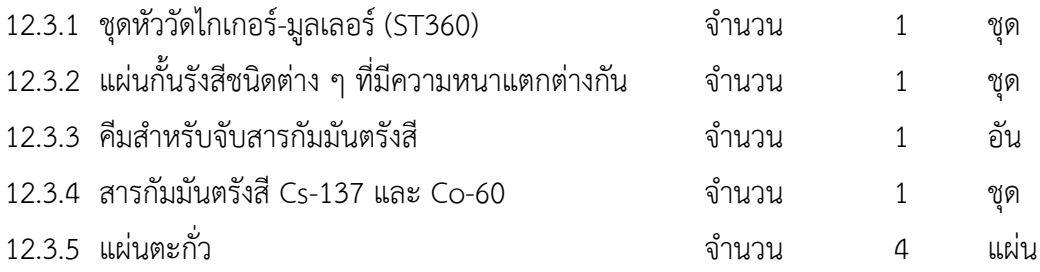

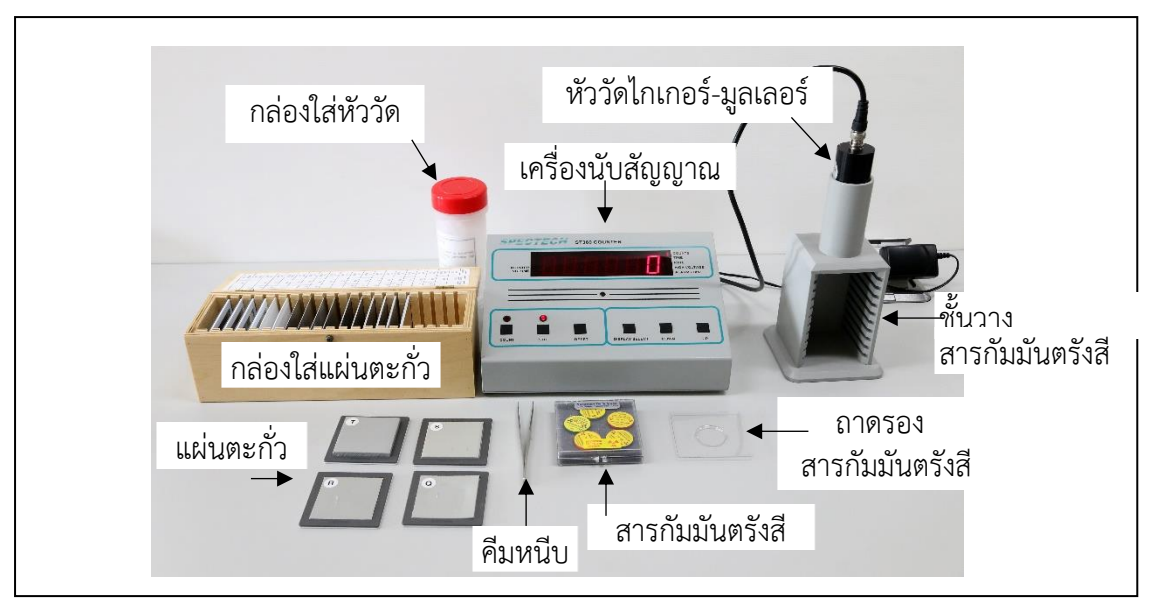

**รูปที่ 12.2** ชุดวัสดุและหัววัดไกเกอร์-มูลเลอร์ที่ใช้ในการทดลอง

#### **12.4 วิธีการทดลอง**

### **ตอนที่ 1 ศึกษาความสัมพันธ์ระหว่างระยะห่างกับความเข้มของการแผ่รังสี**

- 1. แกะปลอกสีแดงที่ครอบปลายหัววัดออกอย่างระมัดระวัง อย่าให้มือสัมผัสผิวด้านหน้าของหัววัด
- 2. ต่อหัววัดเข้ากับเครื่องนับสัญญาณผ่านสายที่มีหัวต่อแบบ BNC แล้ววางหัววัดไว้ด้านบนของชั้นวาง สารตัวอย่างดังรูปที่ 12.2
- 3. ตั้งค่าความต่างศักย์ของหัววัดไว้ที่ 900 โวลต์และ ตั้งค่าเวลาไว้ที่ 100 วินาที
- 4. กดปุ่ม count ขณะที่ยังไม่มีสารกัมมันตรังสีเพื่อวัดค่าความเข้มรังสีภูมิหลัง แล้วบันทึกค่าแล้วกดปุ่ม reset

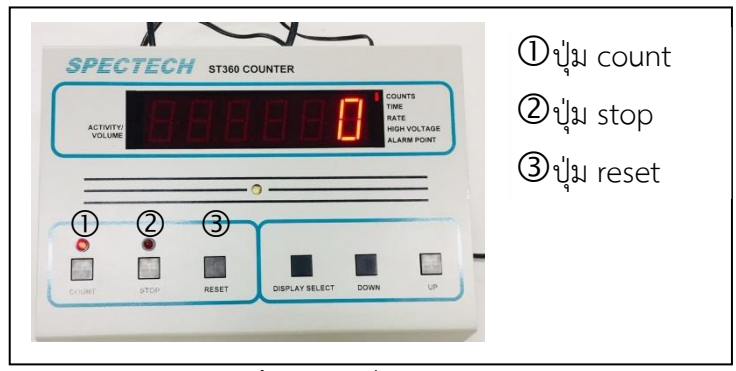

**รูปที่ 12.3** เครื่องนับสัญญาณ

- 5. ใช้คีมหนีบสารกัมมันตรังสี Cs-137 วางไว้ที่ถาดรองแล้วนำไปว่างที่ระยะห่างจากหัววัด 2 cm (ชั้นที่ 1 ห่างจากหัววัด 2 cm และชั้นถัดลงมาห่างกันชั้นละ 1 cm) โดยให้ด้านที่มีฉลากคว่ำลง ดังรูปที่ 12.4 แล้วกดปุ่ม count
- 6. เมื่อครบเวลา 100 วินาที บันทึกค่าความเข้มของรังสีที่วัดได้ลงในตารงที่ 1 แล้วกดปุ่ม reset

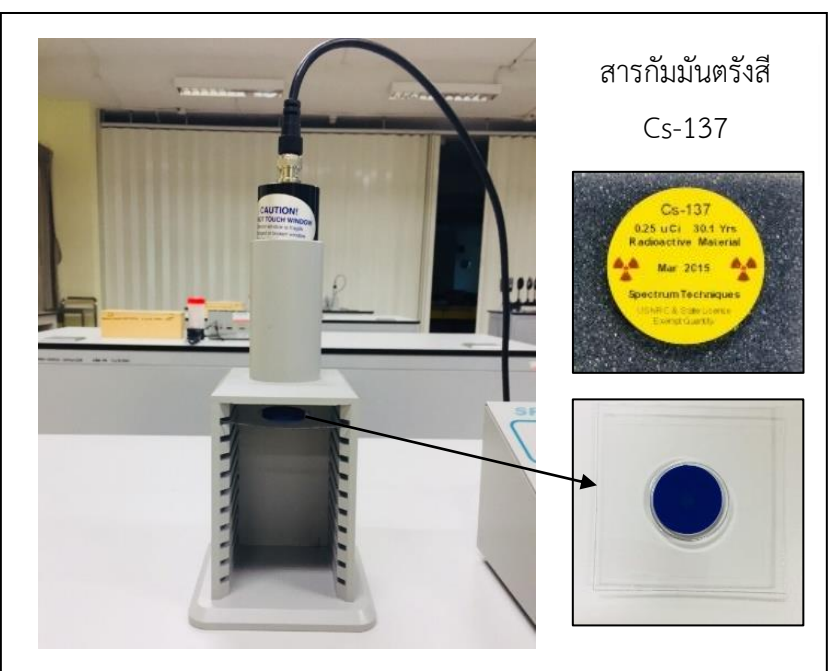

7. ทำซ้ำข้อ 1.6 โดยเปลี่ยนระยะห่างจากหัววัดเป็น 3 cm จนถึงระยะ 11 cm

**รูปที่ 12.4** การวางสารกัมมันตรังสีในชุดทดลอง

- 7. นำค่าความเข้มของรังสีที่วัดได้แต่ละครั้งมาลบด้วยค่าความเข้มของรังสีภูมิหลังจะได้ค่าความเข้มของ รังสีที่แท้จริง ( *N* )
- 9. หาค่าล็อกของความเข้มรังสีที่แท้จริง ( log N ) และหาค่าล็อกของระยะห่างระหว่างหัววัด ( log  $r$  ) บันทึกค่าในตารางที่ 1
- 10. เขียนกราฟแสดงความสัมพันธ์ระหว่าง  $\log N$  และ  $\log r$ และคำนวณหาค่าความชันของเส้นกราฟ
- 11. คำนวณหาร้อยละความคลาดเคลื่อนของค่าความชันที่ได้จากการคำนวณจากเส้นกราฟกับความชัน จากสมการ (3) ซึ่งมีค่าความชันเท่ากับ -2

## **ตอนที่ 2 การดูดกลืนรังสีแกมมา**

- 1. ตั้งค่าความต่างศักย์ของหัววัดไว้ที่ 900 โวลต์
- 2. ตั้งค่าเวลาไว้ที่ 100 วินาที
- 3. กดปุ่ม count ขณะที่ยังไม่มีสารกัมมันตรังสีเพื่อวัดค่าความเข้มรังสีภูมิหลัง แล้วบันทึกค่าแล้วกดปุ่ม reset
- 4. เปลี่ยนหน่วยความหนาของแผ่นตะกั่ว Q, R, S และ T จากหน่วยนิ้วเป็นหน่วยเซนติเมตร แล้วบันทึก ลงในตารางที่ 2 เมื่อ 1 นิ้ว = 2.54 เซนติเมตร

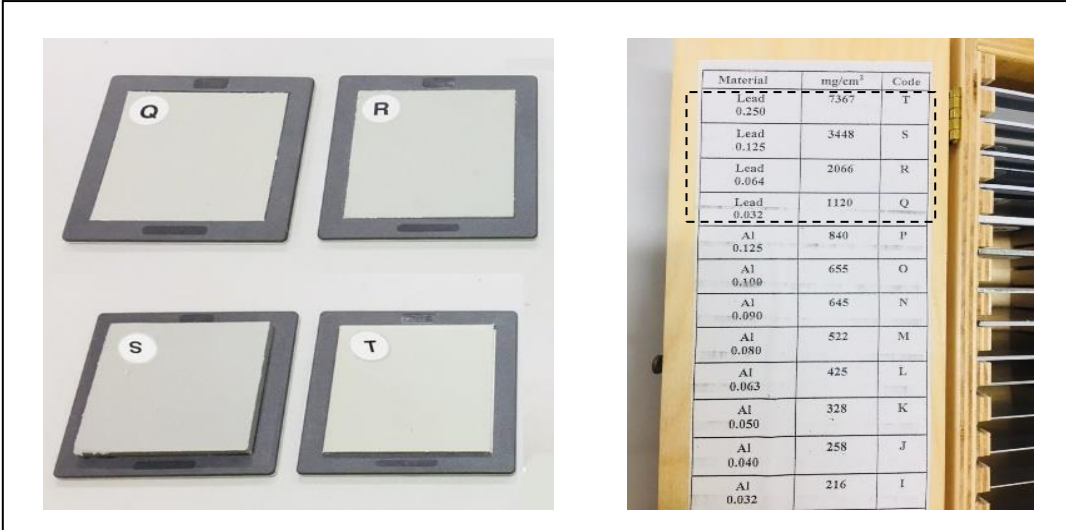

 (ก) แผ่นตะกั่ว Q, R, S และ T(ข) ความหนาของแผ่นตะกั่ว **รูปที่ 12.5** แผ่นตะกั่วที่ใช้ในการวัดการดูดกลืนรังสีแกมมา

 $\begin{array}{c} \hline \end{array}$ 

- 5. ใช้คีมหนีบสารกัมมันตรังสี Co-60 วางไว้ที่ถาดรองแล้วนำไปว่างที่ระยะห่างจากหัววัด 3 cm (ชั้นที่ 2 ้บับจากด้านบน) โดยให้ด้านที่มีอลากคว่ำลง
- 6. นำแผ่นตะกั่ว Q ซึ่งมีความหนาน้อยสุดไปวางกั้นระหว่างหัววัดรังสีกับสารกัมมันตรังสี Co-60 (ชั้นที่ 1 นับจากด้านบน) ดังรูปที่ รูปที่ 12.6
- 7. กดปุ่ม count เมื่อครบเวลา 100 วินาที บันทึกค่าความเข้มของรังสีที่วัดได้ลงในตารงที่ 2 แล้วกดปุ่ม reset
- $8$ . ทำซ้ำข้อ 7 โดยเปลี่ยนแผ่นตะกั่วเป็น R, S และ T

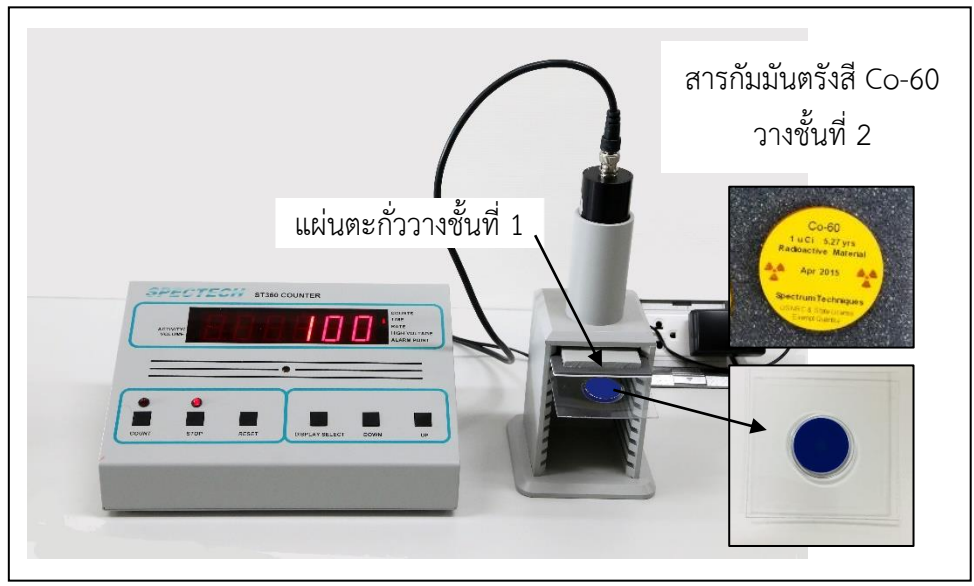

**รูปที่ 12.6** การจุดอุปกรณ์สำหรับการวัดการดูดกลืนรังสีแกมมา

- 9. นำค่าความเข้มของรังสีที่วัดได้แต่ละครั้งมาลบด้วยค่าความเข้มของรังสีภูมิหลังก็จะได้ค่าความเข้ม ของรังสีที่แท้จริงแล้วหาค่าล็อกของความเข้มรังสีที่แท้จริง ( ln *I* )
- 10. เขียนกราฟแสดงความสัมพันธ์ระหว่างค่าล็อกของความเข้มรังสีที่แท้จริง ( ln *I* ) และความหนา ( *x* ) และคำนวณหาค่าความชันของเส้นกราฟเพื่อนำไปหาค่าสัมประสิทธิ์การดูดกลืนเชิงเส้น (  $\mu$  ) ตาม สมการ (12.5)
- 11. หาค่าสัมประสิทธิ์การดูดกลืนเชิงมวล ( $\mu_{\scriptscriptstyle m}$ ) จากสมการ (12.6) (โดยความหนาแน่นของตะกั่วเท่ากับ 11.3  $g/cm^{3}$ ) )
- 12. เปรียบเทียบค่าสัมประสิทธิ์การดูดกลืนเชิงมวล (  $\mu_{_m}$  ) ที่ได้จากการทดลองกับค่ามาตรฐานของตะกั่ว คือ 0.055 cm $^2$ /g ด้วยการหาค่าร้อยละความคลาดเคลื่อน

#### **เอกสารอ้างอิง**

- 1. นวล วี รุ่งธรเกีรติ. 2545. วิทยาศาสตร์นิวเคลียร์. มหาวิทยาลัยเกษตรศาสตร์. กรุงเทพฯ.
- 2. สมพงษ์ ใจดี 2551. ฟิสิกส์มหาวิทยาลัย 4. จุงฬาลงกรณ์มหาวิทยาลัย. กรุงเทพฯ.
- 3. Buyuk, B. and Tugrul, A.B. 2014. Comparison of Lead and WC- Co Materials against Gamma Irradiation. Proceedings of the 3rd International Congress APMAS2013, April 24-28, 2013, Antalya, Turkey. Vol.125, No.2 (p.423-425).
- 4. David Halliday and Robert Resnick. 2011. Fundamentals of physics (9th ed). Jearl Walker. Raymond A.
- 5. Serway and John W. Jewett. 2004. Physics for Scientists and Engineers (6th Ed). Thomson Brooks/Cole.